# Әд $\partial n$ ет

#### Об утверждении регламентов электронных государственных услуг

#### Утративший силу

Постановление акимата Жарминского района Восточно-Казахстанской области от 27 декабря 2012 года № 300. Зарегистрировано Департаментом юстиции Восточно-Казахстанской области 28 января 2013 года № 2861. Утратило силу постановлением акимата Жарминского района от 20 мая 2013 года № 115

 Сноска. Утратило силу постановлением акимата Жарминского района от 20.05.2013 № 115.

#### Примечание РЦПИ. В тексте документа сохранена пунктуация и орфография оригинала.

 В соответствии с пунктом 4 статьи 9-1 Закона Республики Казахстан от 27 ноября 2000 года «Об административных процедурах», подпунктом 17-1) пункта 1 статьи 31 Закона Республики Казахстан от 23 января 2001 года «О местном государственном управлении и самоуправлении в Республике Казахстан», статьей 29 Закона Республики Казахстан от 11 января 2007 года «Об информатизации» Жарминский районный акимат ПОСТАНОВЛЯЕТ:

 1. Утвердить прилагаемые регламенты электронных государственных услуг: 1) «Выдача справок безработным гражданам»; 2) «Оформление документов для материального обеспечения детей-инвалидов, обучающихся и воспитывающихся на дому»;

 3) «Постановка на очередь детей дошкольного возраста (до 7 лет) для направления в детские дошкольные организации»; 4) «Выдача справок в пенсионные фонды, банки для распоряжения вкладами несовершеннолетних детей, в территориальные подразделения Комитета дорожной полиции Министерства внутренних дел Республики Казахстан для оформления наследства несовершеннолетним детям»; 5) «Выдача справок органов, осуществляющих функции по опеке или попечительству для оформления сделок с имуществом, принадлежащим на праве собственности несовершеннолетним детям»; 6) «Выдача справок по опеке и попечительству»; 7) «Постановка на учет и очередность граждан, нуждающихся в жилище из

государственного жилищного фонда или жилище, арендованном местным исполнительным органом в частном жилищном фонде». 2. Контроль за исполнением данного постановления возложить на заместителя акима Жарминского района А. Искакова

 3. Постановление вводится в действие по истечении десяти календарных дней после дня его первого официального опубликования.

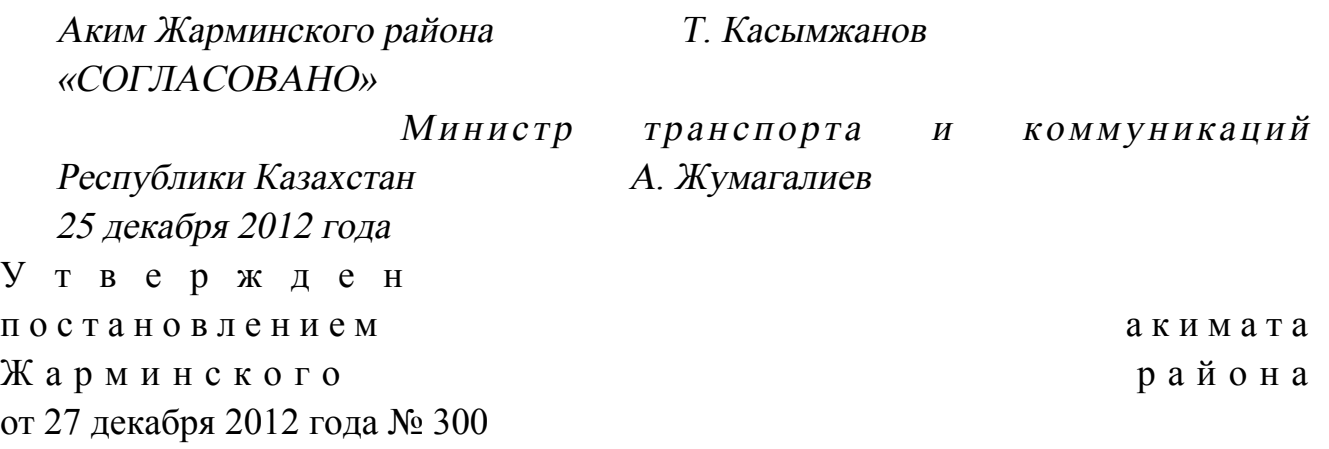

#### Регламент электронной государственной услуги «Выдача справок безработным гражданам»

#### 1. Общие положения

 1. Электронная государственная услуга «Выдача справок безработным гражданам» (далее – услуга) оказывается государственным учреждением «Отдел занятости и социальных программ Жарминского района» (далее – услугодатель) на альтернативной основе через центр обслуживания населения (далее – Центр) по месту жительства, а также через портал «электронного правительства» по  $a \uplus c \vee$ : w w w . e . g o v . k z .

 2. Услуга оказывается на основании Стандарта государственной услуги « Выдача справок безработным гражданам» (далее – Стандарт), утвержденного постановлением Правительства Республики Казахстан от 7 апреля 2011 года № 394 «Об утверждении стандартов государственных услуг в сфере социальной защиты, оказываемых местными исполнительными органами».

 3. Степень автоматизации услуги: частично автоматизированная (услуга, содержащая медиа-разрывы).

 4. Вид оказания услуги: транзакционная. 5. Понятия и сокращения, используемые в настоящем Регламенте электронной государственной услуги «Выдача справок безработным гражданам»  $(A \cup B \cup C)$  (далее  $B \cup C$  ): 1) АРМ - автоматизированное рабочее место;

 2) информационная система (далее – ИС) – система, предназначенная для хранения, обработки, поиска, распространения, передачи и предоставления информации с применением аппаратно-программного комплекса;

 3) единая нотариальная информационная система (далее - ЕНИС) - это аппаратно-программный комплекс, предназначенный для автоматизации нотариальной деятельности и взаимодействия органов юстиции и нотариальных п а л а т ;

4) ИС МИО – информационная система местных исполнительных органов;

 5) индивидуальный идентификационный номер (далее – ИИН) – уникальный номер, формируемый для физического лица, в том числе индивидуального предпринимателя, осуществляющего деятельность в виде личного п р е д п р и н и м а т е л ь с т в а ;

6) ГБД ФЛ - государственная база данных «Физические лица»;

 7) СФЕ - структурно-функциональные единицы; 8) медиа-разрыв – чередование бумажного и электронного документооборота в процессе оказания услуг, когда необходимы преобразования документов из электронной формы в бумажную или наоборот;

 9) пользователь – субъект, обращающийся к информационной системе за получением необходимых ему электронных информационных ресурсов и пользующийся и ми;

 10) транзакционная услуга – услуга по предоставлению пользователям электронных информационных ресурсов, требующая взаимного обмена информацией с применением электронной цифровой подписи;

 11) потребитель – физическое лицо, которому оказывается электронная  $\Gamma$  о с у дар с твенная  $\Gamma$ 

 12) информационная система центров обслуживания населения (далее – ИС ЦОН) – информационная система, предназначенная для автоматизации процесса предоставления услуг населению (физическим и юридическим лицам) через центры обслуживания населения Республики Казахстан, а также соответствующими министерствами и ведомствами;

 13) электронный документ – документ, в котором информация представлена в электронно-цифровой форме и удостоверена посредством ЭЦП;

 14) электронная государственная услуга – государственная услуга, оказываемая в электронной форме с применением информационных технологий;

 15) электронная цифровая подпись (далее – ЭЦП) – набор электронных цифровых символов, созданный средствами электронной цифровой подписи и подтверждающий достоверность электронного документа, его принадлежность и неизменность содержания;

 16) шлюз «электронного правительства» (далее – ШЭП) – информационная система, предназначенная для интеграции информационных систем « электронного правительства» в рамках реализации электронных услуг;

17) региональный шлюз «электронного правительства» (далее – РШЭП) –

подсистема шлюза «электронного правительства», предназначенная для интеграции информационных систем «электронного акимата» в рамках реализации электронных VСЛУГ;

18) веб-портал «электронного правительства» (далее - ПЭП) информационная система, представляющая собой единое окно доступа ко всей консолидированной правительственной информации, включая нормативную правовую базу, и к электронным государственным услугам.

#### 2. Порядок деятельности услугодателя по оказанию услуги

6. Пошаговые действия и решения услугодателя через ПЭП (диаграмма № 1 функционального взаимодействия при оказании услуги) приведены в  $\overline{2}$ настоящему Регламенту: приложении  $\mathbf{K}$ 1) потребитель осуществляет регистрацию на ПЭП с помощью ИИН и пароля (осуществляется для незарегистрированных потребителей на  $\Pi$ ЭП): 2) процесс 1 - ввод потребителем ИИН и пароля (процесс авторизации) на ПЄП ДЛЯ получения **VCJVTH:** 3) условие 1 - проверка на ПЭП подлинности данных о зарегистрированном потребителе через ИИН  $\overline{M}$ пароль; 4) процесс 2 - формирование ПЭП сообщения об отказе в авторизации в нарушениями СВЯЗИ  $\mathbf{c}$ имеющимися  $\mathbf{B}$ данных потребителя: 5) процесс 3 - выбор потребителем услуги, указанной в настоящем Регламенте, вывод на экран формы запроса для оказания услуги и заполнение потребителем формы (ввод данных) с учетом ее структуры и форматных требований, прикрепление к форме запроса необходимых копий документов в электронном виде, указанные в пункте 11 Стандарта, а также выбор потребителем регистрационного свидетельства ЭЦП для удостоверения ( подписания) запроса; 6) условие 2 - проверка на ПЭП срока действия регистрационного свидетельства ЭЦП и отсутствия в списке отозванных (аннулированных)

регистрационных свидетельств, а также соответствия идентификационных данных (между ИИН, указанным в запросе, и ИИН, указанным в регистрационном свидетельстве  $\exists$  IIII): 7) процесс 4 – формирование сообщения об отказе в запрашиваемой услуге в связи неподтверждением подлинности **TILE** потребителя:  $\mathbf{c}$ 8) процесс 5 - удостоверение запроса для оказания услуги посредством ЭЦП потребителя и направление электронного документа (запроса) через ШЭП в АРМ

РШЭП обработки ДЛЯ услугодателем; 9) процесс 6 - регистрация электронного документа в АРМ РШЭП;

10) условие 3 - проверка (обработка) услугодателем соответствия приложенных потребителем документов, указанных в Стандарте и основаниям ДЛЯ оказания V C Л V Г И; 11) процесс 7 - формирование сообщения об отказе в запрашиваемой услуге в

имеющимися нарушениями  $\mathbf{B}$ документах связи  $\mathbf{c}$ потребителя;

12) процесс 8 – получение потребителем результата услуги (справка о регистрации в качестве безработного), сформированного АРМ РШЭП. Электронный документ формируется с использованием ЭЦП уполномоченного лица услугодателя.

7. Пошаговые действия и решения услугодателя (диаграмма № 2 функционального взаимодействия при оказании услуги) приведены в приложении  $\overline{2}$  $\mathbf{K}$ настоящему Регламенту:

1) процесс 1 - ввод сотрудником услугодателя в АРМ РШЭП ИИН и пароля ( услуги: процесс авторизации) ДЛЯ оказания 2) процесс 2 - выбор сотрудником услугодателя услуги, указанной в настоящем Регламенте, вывод на экран формы запроса для оказания услуги и

потребителя; ввод сотрудником услугодателя данных 3) процесс 3 - направление запроса через ШЭП в ГБД ФЛ о данных потребителя;

4) условие 1 – проверка наличия данных потребителя в ГБД ФЛ; 5) процесс 4 - формирование сообщения о невозможности получения данных, связи  $\mathbf{c}$ отсутствием данных потребителя  $\bf{B}$ ГБЛ  $\Phi \Pi$ :  $\mathbf{B}$ 6) процесс 5 - заполнение сотрудником услугодателя формы запроса в части отметки о наличии документов в бумажной форме и сканирование документов, предоставленных потребителем, прикрепление их к форме запроса и удостоверение посредством ЭЦП заполненной формы (введенных данных) оказание запроса  $H<sub>a</sub>$ услуги;

7) процесс 6 - регистрация электронного документа в АРМ РШЭП;

8) условие 2 - проверка (обработка) услугодателем соответствия приложенных документов, указанных в Стандарте и основаниям для оказания луги;  $y \quad c$ 

9) процесс 7 - формирование сообщения об отказе в запрашиваемой услуге в связи  $\mathbf{c}$ имеющимися нарушениями  $\mathbf{B}$ документах потребителя;

10) процесс 8 - получение потребителем результата услуги (справка о регистрации в качестве безработного), сформированного АРМ РШЭП. Электронный документ формируется с использованием ЭЦП уполномоченного услугодателя. лица

8. Пошаговые действия и решения услугодателя через Центр (диаграмма № 3) функционального взаимодействия при оказании услуги приведены в приложении

 $\overline{2}$ настоящему Регламенту: К 1) процесс 1 – ввод оператора Центра в АРМ ИС ЦОН логина и пароля ( авторизации) процесс ДЛЯ оказания услуги; 2) процесс 2 - выбор оператором Центра услуги, указанной в настоящем Регламенте, вывод на экран формы запроса для оказания услуги и ввод оператором Центра данных потребителя: 3) процесс 3 - направление запроса через ШЭП в ГБД ФЛ о данных потребителя;

4) условие 1 - проверка наличия данных потребителя в ГБД ФЛ; 5) процесс 4 - формирование сообщения о невозможности получения данных, связи  $\mathbf{c}$ отсутствием потребителя ГБД  $\Phi$ I:  $\mathbf{B}$ данных  $\bf{B}$ 6) процесс  $5 -$ заполнение оператором Центра формы запроса в части отметки о наличии документов в бумажной форме и сканирование документов, предоставленных потребителем, прикрепление их к форме запроса и удостоверение посредством ЭЦП заполненной формы (введенных данных) оказание запроса  $H<sub>a</sub>$ **VCJVTH:** 7) процесс 6 - направление электронного документа (запроса потребителя), удостоверенного (подписанного) ЭЦП оператора Центра через ШЭП в АРМ P  $III$ Э  $\Pi$ 

8) процесс 7 - регистрация электронного документа в АРМ РШЭП;

9) условие 2 - проверка (обработка) услугодателем соответствия приложенных потребителем документов, указанных в Стандарте и основаниям ДЛЯ оказания услуги;

10) процесс 8 - формирование сообщения об отказе в запрашиваемой услуге в имеющимися  $\overline{B}$ связи  $\mathbf{c}$ нарушениями документах потребителя;

11) процесс 9 – получение потребителем через оператора Центра результата услуги (справка о регистрации в качестве безработного), сформированного АРМ  $\mathbf{p}$  $III$  $\Theta$  $\Pi$ 

9. Экранные формы заполнения запроса и форма заявления на услугу, предоставляемые потребителю в случае получения услуги посредством ПЭП, представлены на веб-портале «электронного правительства» по адресу:  $W W W . e . g 0 V . k Z .$ 

10. Способ проверки получателем статуса исполнения запроса по услуге: на портале «электронного правительства» в разделе «История получения услуг», а также при обращении  $\mathbf{K}$ услугодателю или Центр. 11. Необходимую информацию и консультацию по оказанию услуги можно получить по телефону call-центра ПЭП: 1414.

### 3. Описание порядка взаимодействия в процессе оказания услуги

 12. СФЕ, которые участвуют в процессе оказания услуги: услугодатель; оператор Центра; ПЭП; ШЭП; РШЭП; АРМ РШЭП; АРМ ИС Ц О Н ; Г Б Д Ф Л . 13. Текстовое табличное описание последовательности действий (процедур, функций, операций) с указанием срока выполнения каждого действия приведены в приложении 1 к настоящему Регламенту. 14. Диаграммы, отражающие взаимосвязь между логической последовательностью действий (в процессе оказания электронной государственной услуги) в соответствии с их описаниями, приведены в приложении 2 к настоящему Регламенту.

 15. Формы, шаблоны бланков, в соответствии с которыми должен быть представлен результат оказания услуги, в том числе с указанием правил форматно-логического контроля, включая формы уведомлений, писем и напоминаний, приведены в приложении 3 к настоящему Регламенту.

 16. Результаты оказания услуги потребителям измеряются показателями качества и доступности в соответствии с приложением 4 к настоящему Р е г л а м е н т у .

17. Требования, предъявляемые к процессу оказания услуги потребителями:

1) соблюдения конституционных прав и свобод человека;

 2) законности при исполнении служебного долга; 3) конфиденциальность (защита от несанкционированного получения и н ф о р м а ц и и ) ;

4) целостность (защита от несанкционированного изменения информации);

 5) доступность (защита от несанкционированного удержания информации и р е с у р с о в ) .

 18. Технические условия оказания услуги: выход в Интернет, наличие ИИН у потребителя, авторизация ПЭП, наличие у пользователя ЭЦП.

```
\Pi риложение 1
к Регламенту электронной
г о с у д а р с т в е н н о й у с л у г и
```
«Выдача справок безработным гражданам»

#### Таблица 1. Описание действий СФЕ через ПЭП

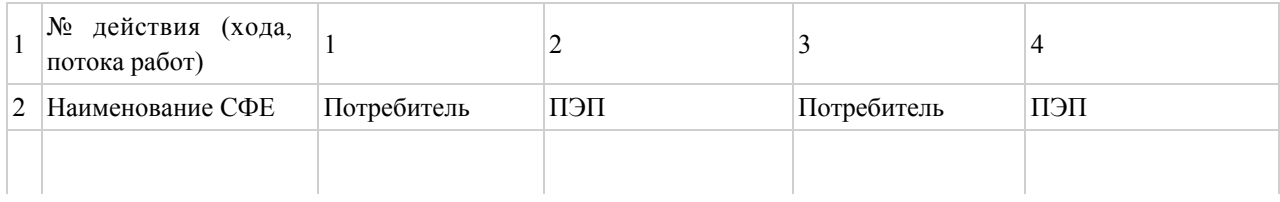

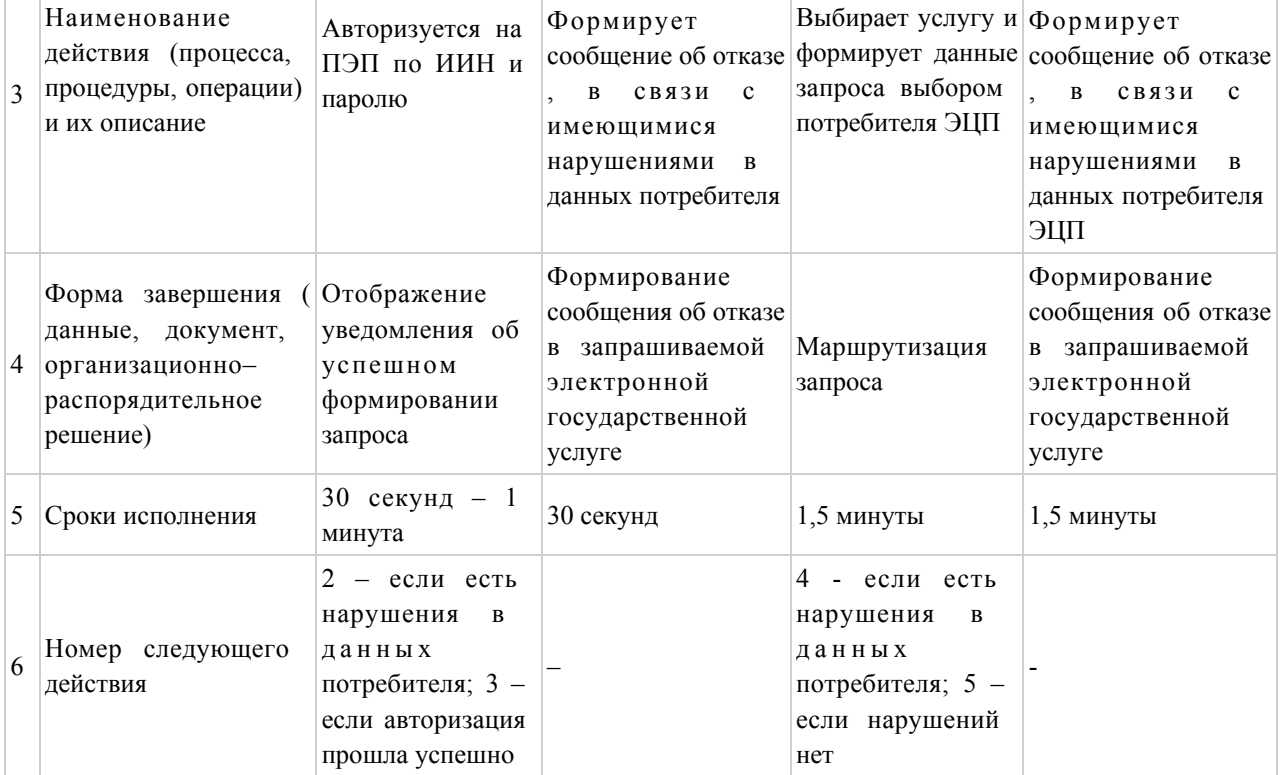

#### продолжение таблицы:

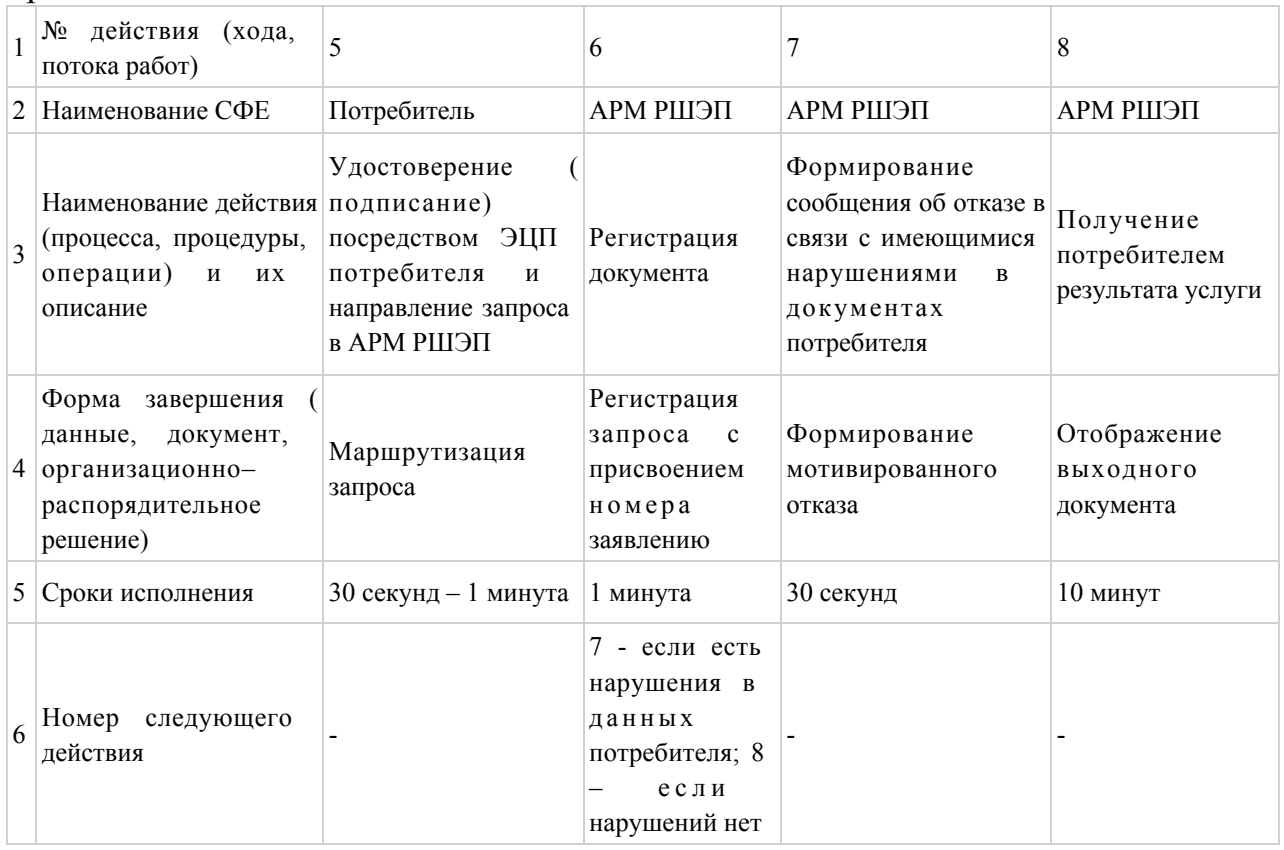

## Таблица 2. Описание действий СФЕ через услугодателя

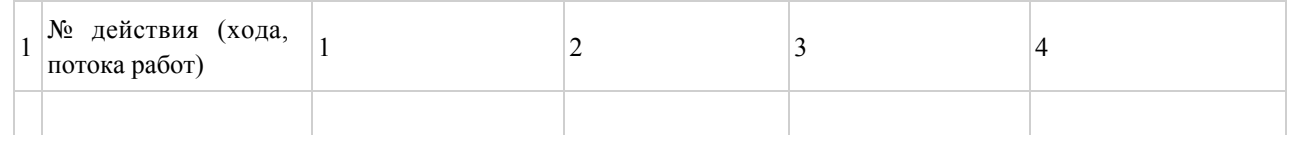

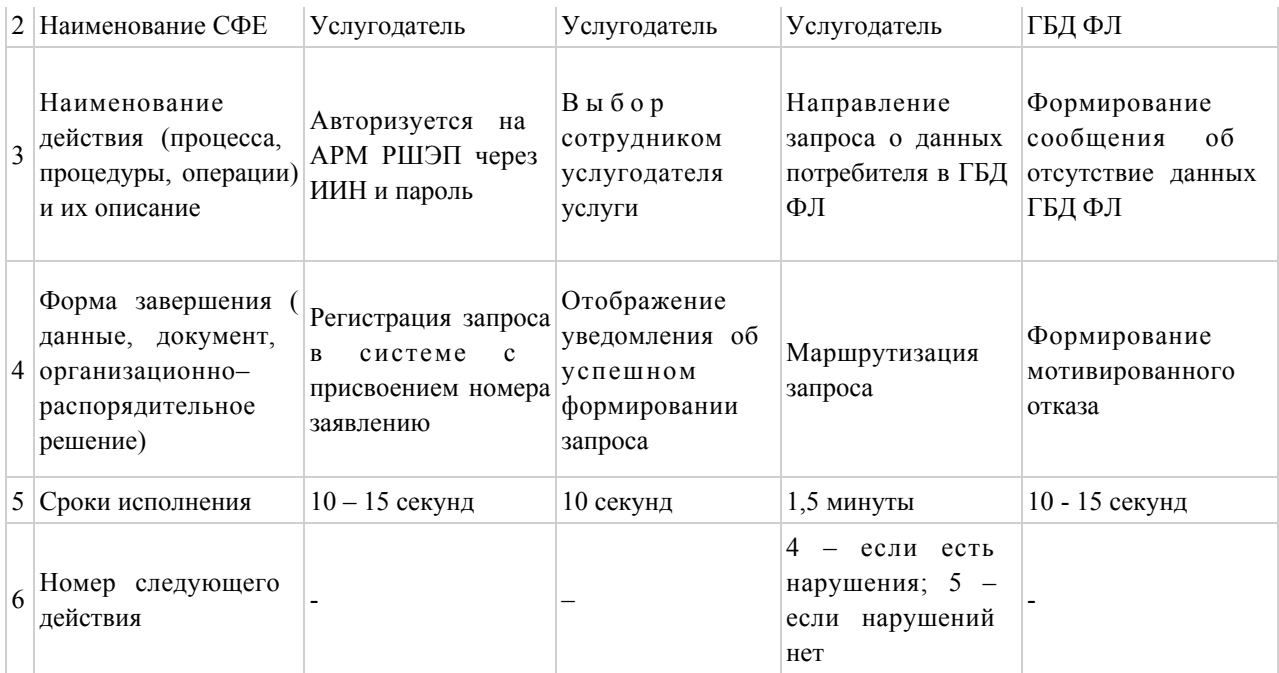

#### продолжение таблицы:

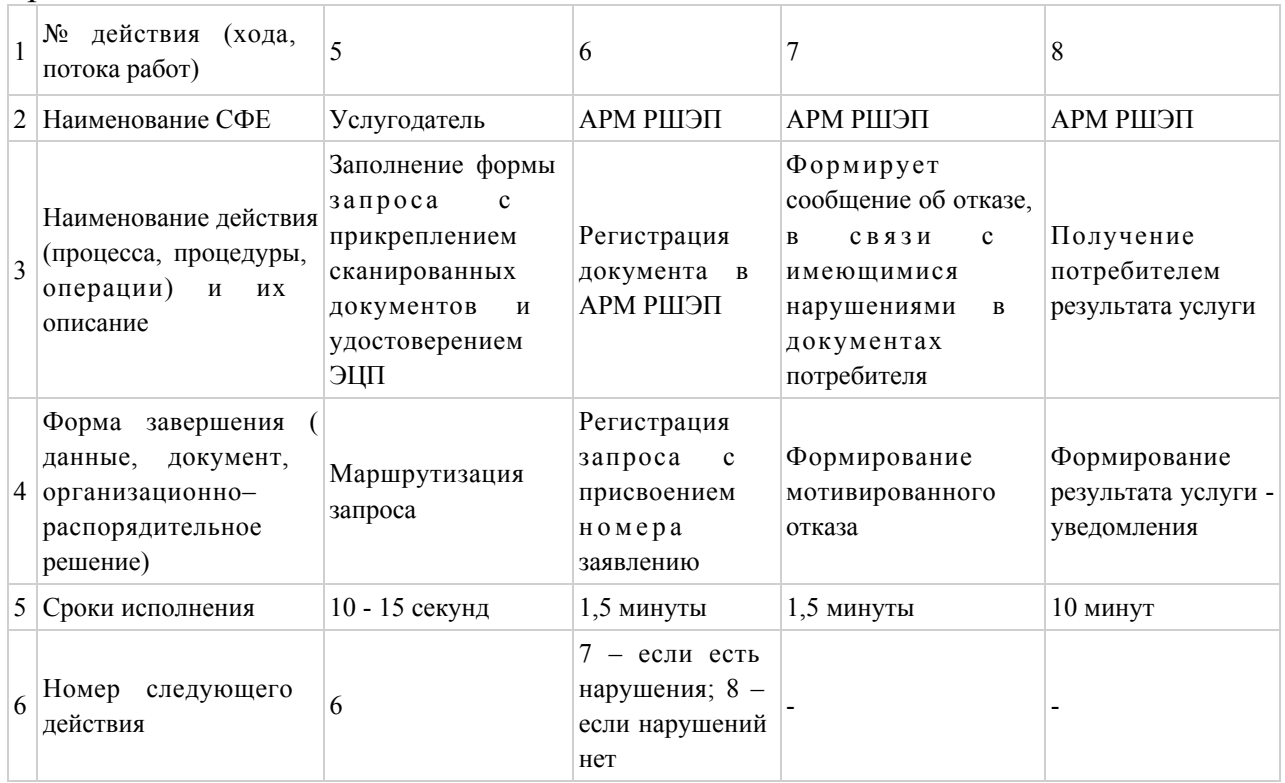

## Таблица 3. Описание действий СФЕ через Центр

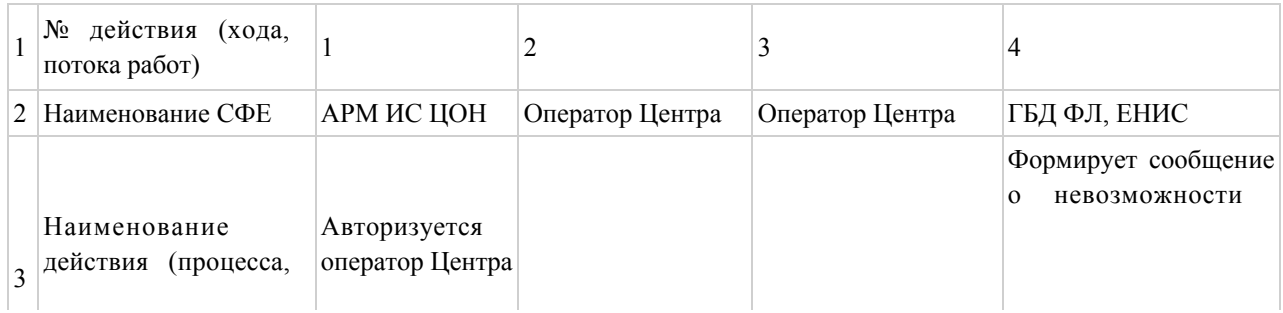

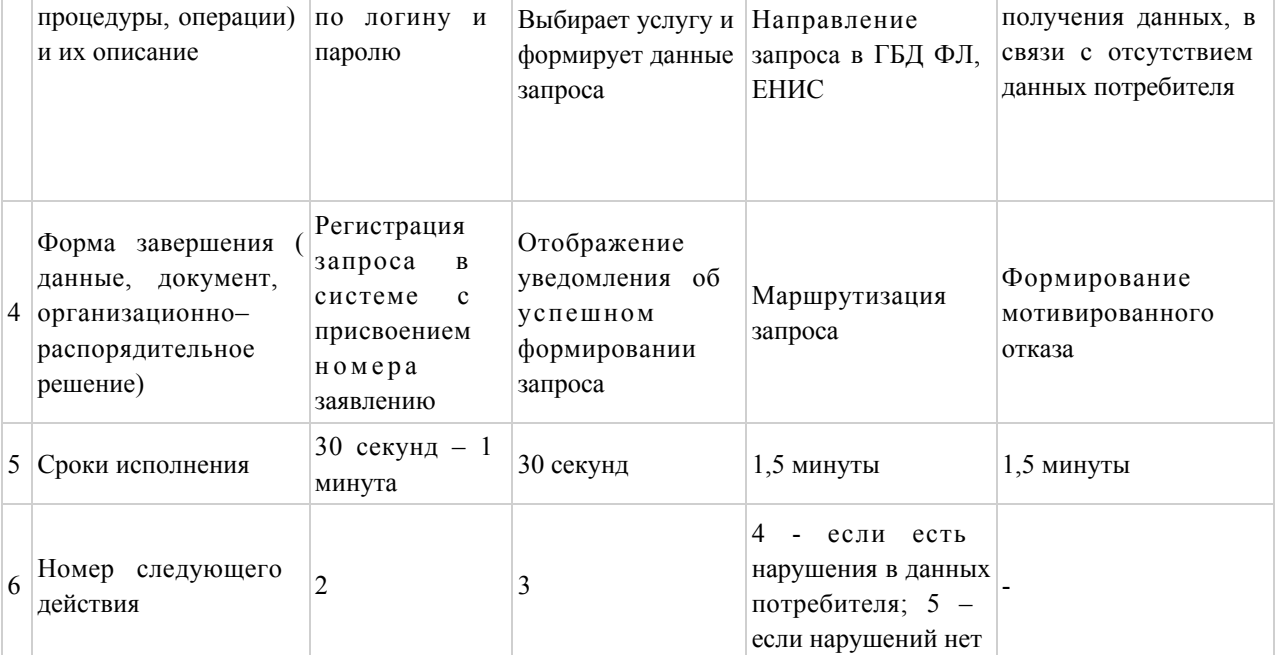

#### продолжение таблицы:

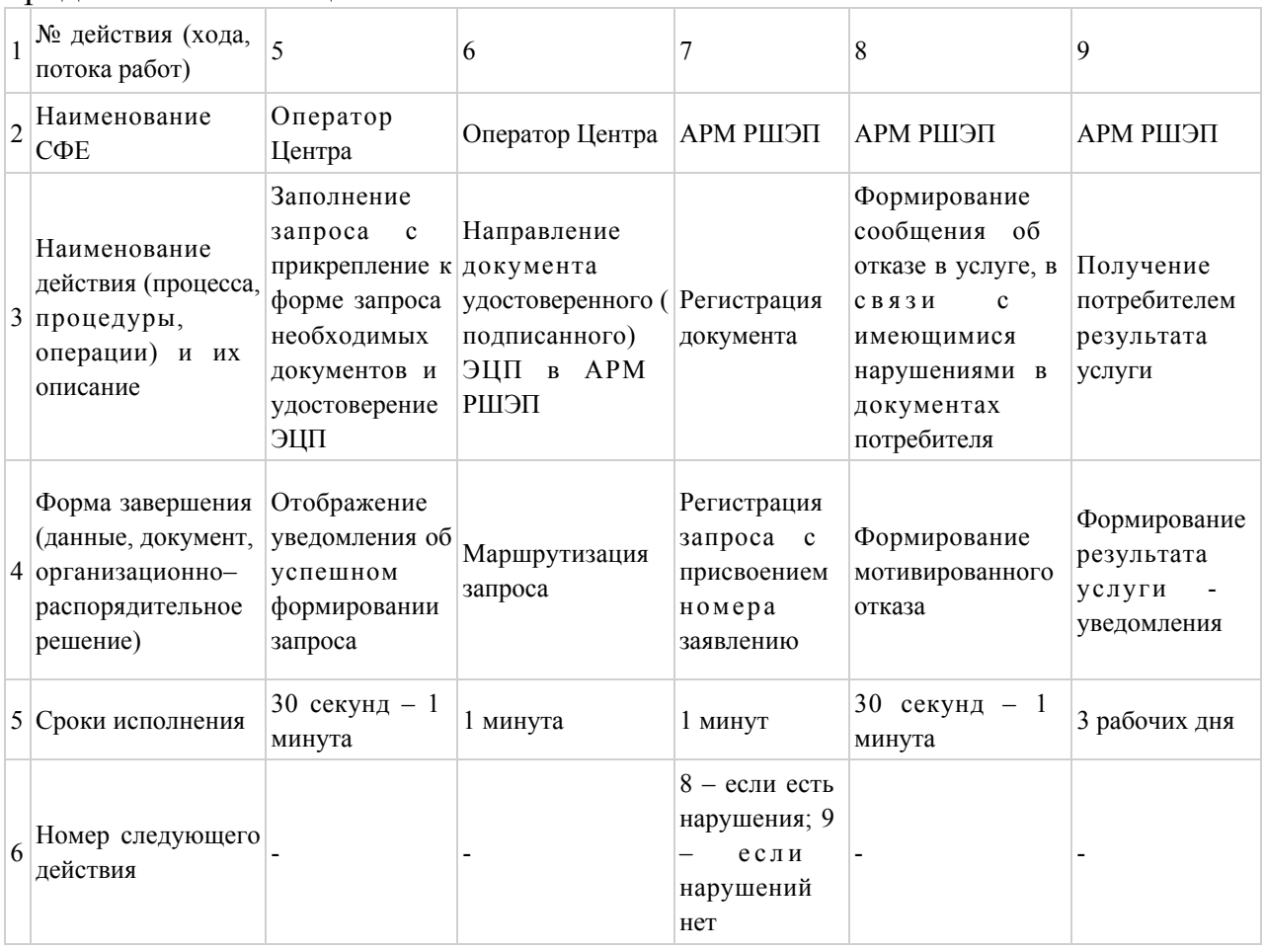

Приложение  $2$ 

государственной услуги

«Выдача справок безработным гражданам»

## Диаграмма № 1 функционального взаимодействия при оказании услуги через ПЭП

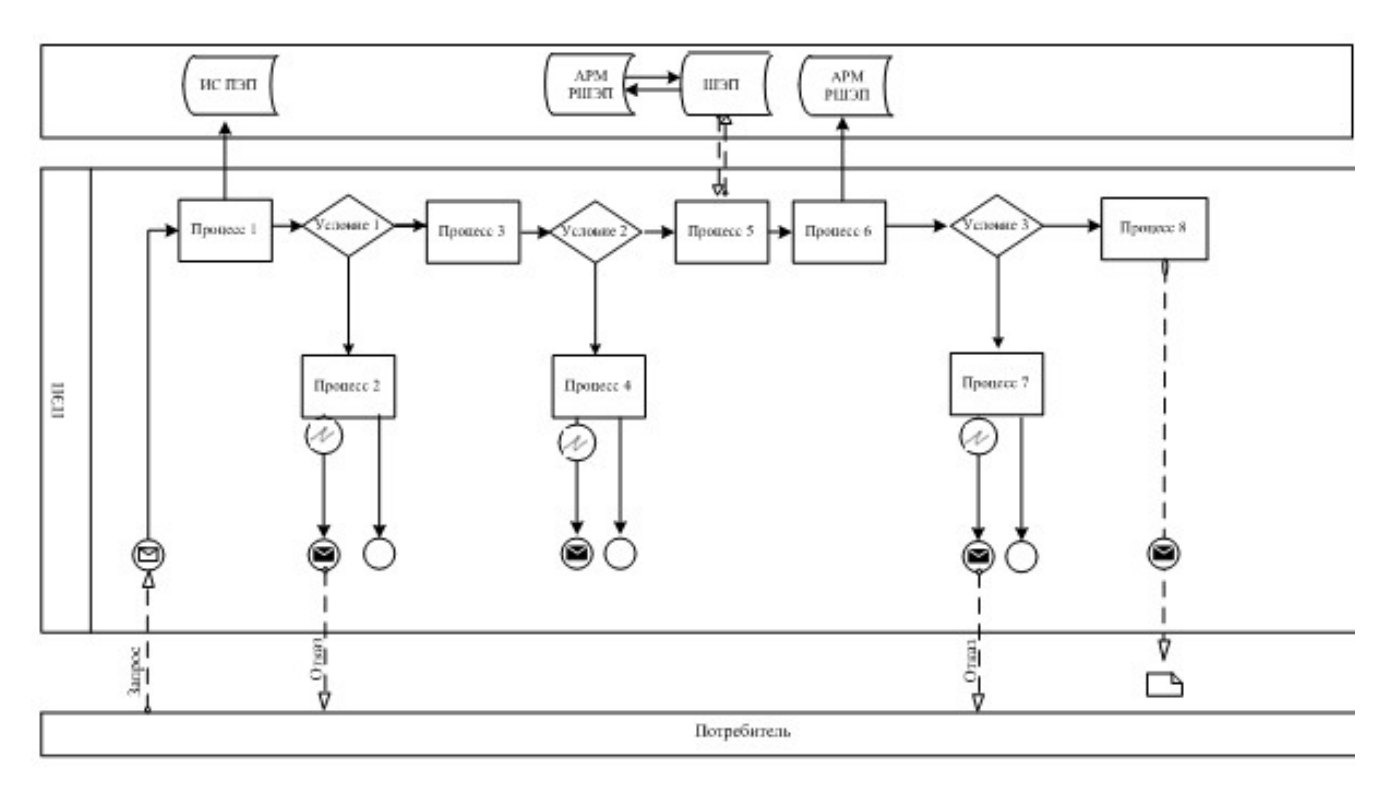

## Диаграмма № 2 функционального взаимодействия при оказании через услугодателя

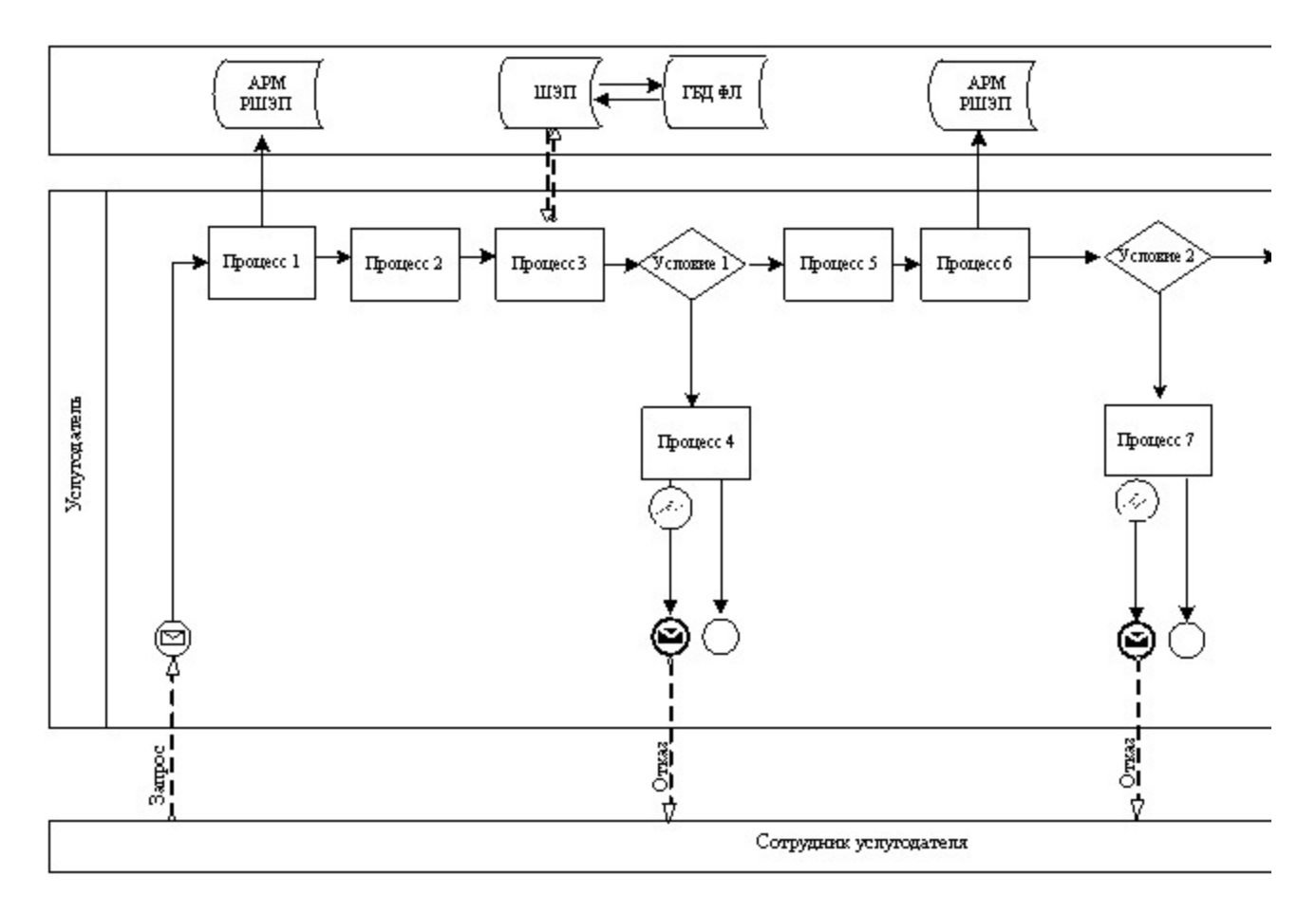

## Диаграмма № 3 функционального взаимодействия

## при оказании услуги через Центр

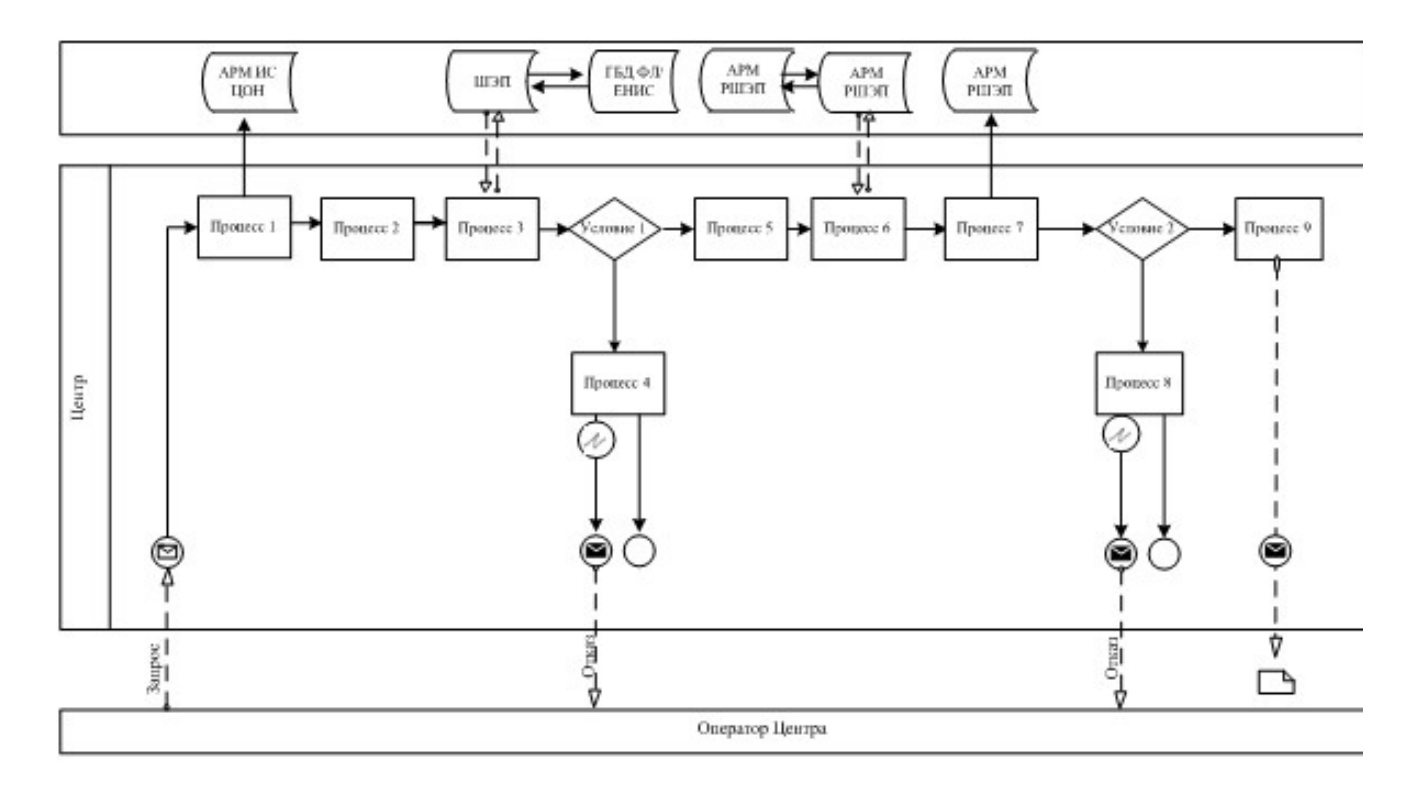

#### Условные обозначения

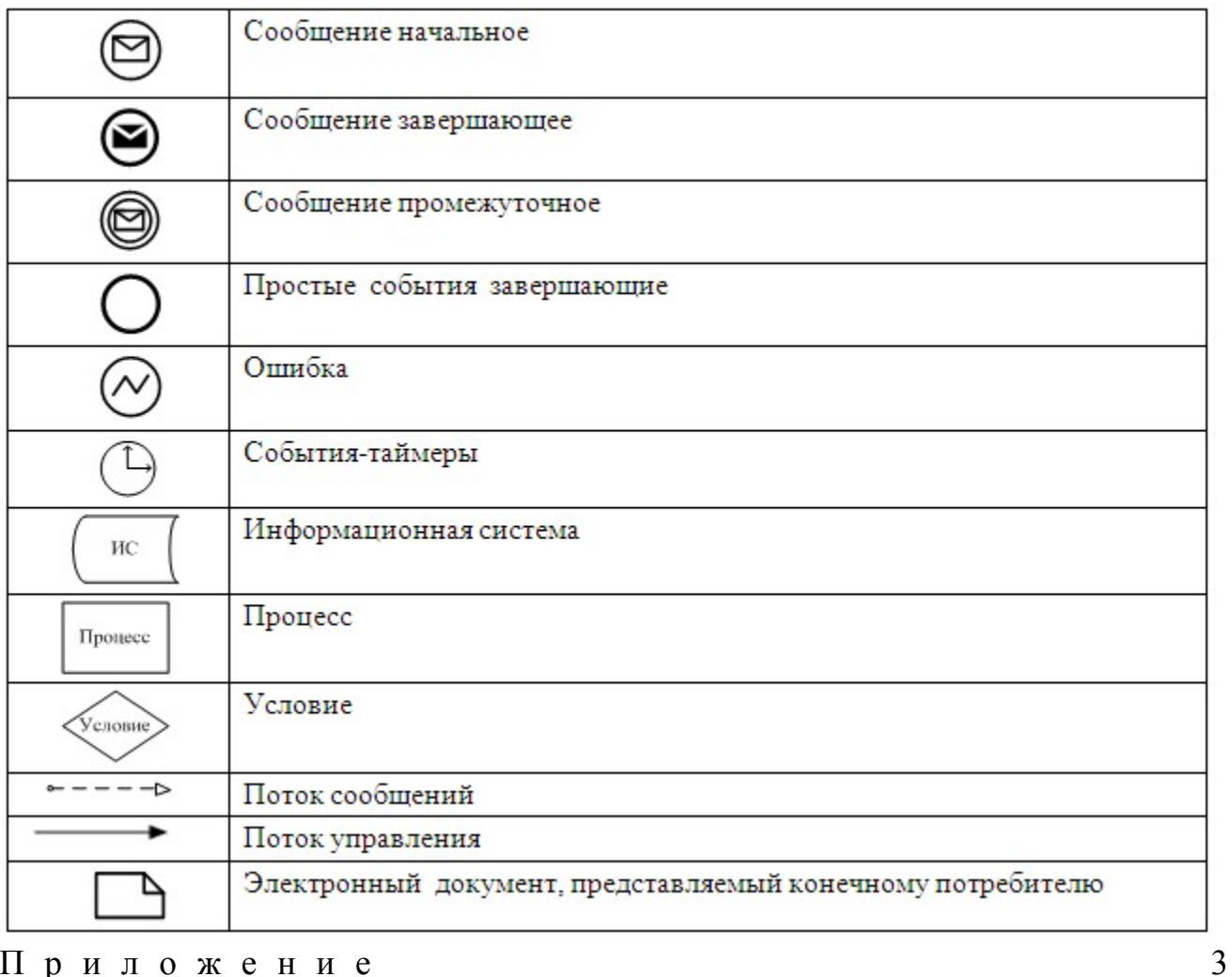

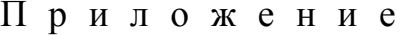

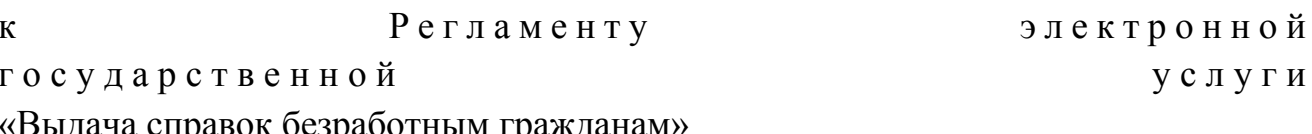

## Экранная форма заявления на услугу

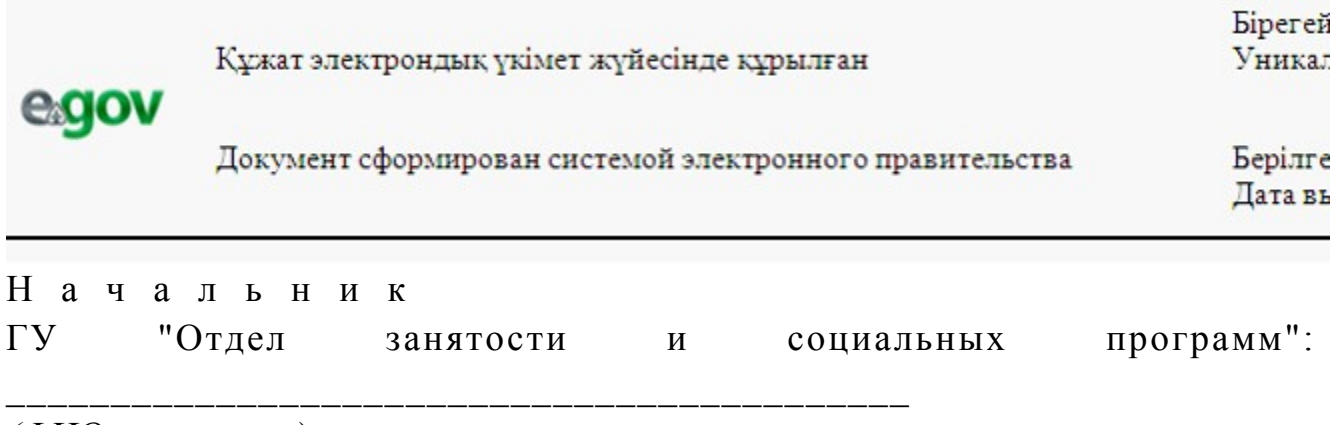

Безработный:

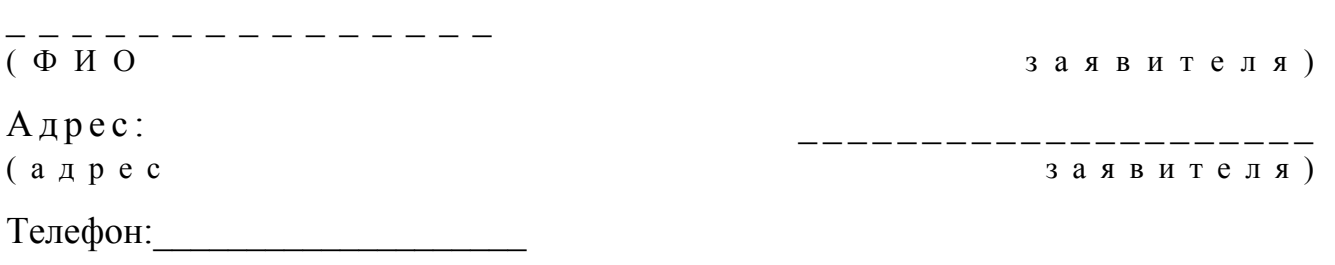

#### Заявление

 Прошу выдать мне справку о статусе безработного(ой) за период с \_\_\_\_\_\_\_\_\_\_\_\_\_\_\_\_\_\_\_ года по \_\_\_\_\_\_\_\_\_\_\_\_\_\_\_\_\_\_ год.

К заявлению прилагаются документы:

Осы құжат «Электрондық құжат және электрондық цифрлық қолтаңба туралы» 2 0 0 3 ж ы л ғ ы 7 қаңтардағы N 370-II ҚРЗ 7-бабының 1-тармағына сәйкес қағаз тасығыштағы қ ұ ж а т қ а т е ң . Данный документ согласно пункту 1 статьи 7 ЗРК от 7 января 2003 года «Об э л е к т р о н н о м документе и электронной цифровой подписи» равнозначен документу на бумажном носителе. \* Штрих-код «Электрондық әкімдік» ақпараттық жүйесі ұсынған және э л е к т р о н д ы қ - ц и ф р л ы қ қолтаңбамен қол қойылған деректерді қамтиды {указать подразделение} ( Указать регион). Штрих-код содержит данные, предоставленные информационной системой « Э л е к т р о н н ы й акимат» и подписанные электронно-цифровой подписью {указать подразделение } ( У к а з а т ь р е г и о н ) . Б ө л і м б а с т ы ғ ы : Начальник отдела:

Специалист:

(ФИО)

 Анықтаманы алуға өтініш берілген күні: Дата подачи заявления на получение справки:

Осы құжат «Электрондық құжат және электрондық цифрлық қолтаңба туралы» 2 0 0 3 ж ы л ғ ы 7 қаңтардағы N 370-II ҚРЗ 7-бабының 1-тармағына сәйкес қағаз тасығыштағы қ ұ ж а т қ а т е ң . Данный документ согласно пункту 1 статьи 7 ЗРК от 7 января 2003 года «Об э л е к т р о н н о м документе и электронной цифровой подписи» равнозначен документу на бумажном носителе.

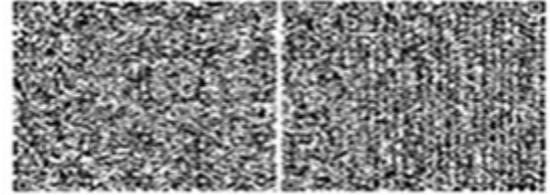

\* Штрих-код «Электрондық әкімдік» ақпараттық жүйесі ұсынған және э л е к т р о н д ы қ - ц и ф р л ы қ

қолтаңбамен қол қойылған деректерді қамтиды {указать подразделение} ( Указать регион).

Штрих-код содержит данные, предоставленные информационной системой « Э л е к т р о н н ы й

акимат» и подписанные электронно-цифровой подписью {указать подразделение } ( У к а з а т ь

регион).

#### Уведомления, предоставляемые потребителю

 Уведомления поставляются по мере изменения статуса исполнения заявления . Произвольная строка с текстом уведомления отражается в разделе « Уведомления» в личном кабинете на портале «электронного правительства».

## Выходная форма положительного ответа (Выдача справок безработным гражданам) на услугу

## ЖҰМЫССЫЗДЫҚ РЕТІНДЕ ТІРКЕУ ТУРАЛЫ АНЫҚТАМА СПРАВКА О РЕГИСТРАЦИИ В КАЧЕСТВЕ БЕЗРАБОТНОГО

Т . А . Ә .

\_ \_ \_ \_ \_ \_

\_ \_ \_ \_ \_ \_

\_ \_ \_ \_ \_ \_

\_ \_ \_ \_ \_ \_

 $\Phi$ .*H*.O.  $\overline{\phantom{a}}$ 

Халықтың жұмыстылығы туралы Қазақстан Республикасы Заңының 15 бабына с ә й к е с , жұмыссыз ретінде тіркелген:

\_\_\_\_\_\_\_\_\_\_\_\_\_\_\_\_\_\_\_\_\_\_\_\_\_\_\_\_\_\_\_\_\_\_\_\_\_\_\_\_\_\_\_\_\_\_\_\_\_\_\_\_\_\_\_\_\_\_\_\_\_\_\_\_\_\_\_\_\_

В соответствии со ст. 15 Закона Республики Казахстан "О занятости населения" зарегистрирован безработным:

\_\_\_\_\_\_\_\_\_\_\_\_\_\_\_\_\_\_\_\_\_\_\_\_\_\_\_\_\_\_\_\_\_\_\_\_\_\_\_\_\_\_\_\_\_\_\_\_\_\_\_\_\_\_\_\_\_\_\_\_\_\_\_\_\_\_\_\_\_

\_ \_ \_ \_ \_ \_ Қоғамдық әлеуметтік жұмыстарға қатысуы: \_\_\_\_\_\_\_\_\_\_\_\_\_\_\_\_\_\_\_\_\_\_\_\_\_\_\_\_\_\_\_\_\_\_\_\_\_\_\_\_\_\_\_\_\_\_\_\_\_\_\_\_\_\_\_\_\_\_\_\_\_\_\_\_\_\_\_\_\_ \_ \_ \_ \_ \_ \_ Участие в общественных социальных работах: \_\_\_\_\_\_\_\_\_\_\_\_\_\_\_\_\_\_\_\_\_\_\_\_\_\_\_\_\_\_\_\_\_\_\_\_\_\_\_\_\_\_\_\_\_\_\_\_\_\_\_\_\_\_\_\_\_\_\_\_\_\_\_\_\_\_\_\_\_

Кәсіби даярлаудан біліктілігін арттыру және қайта даярлықтан жастар практикасынан өтті:

\_\_\_\_\_\_\_\_\_\_\_\_\_\_\_\_\_\_\_\_\_\_\_\_\_\_\_\_\_\_\_\_\_\_\_\_\_\_\_\_\_\_\_\_\_\_\_\_\_\_\_\_\_\_\_\_\_\_\_\_\_\_\_\_\_\_\_\_\_

Прошел профессиональную подготовку, повышение квалификации и п е р е п о д г о т о в к у , м о л о д е ж н у ю п р а к т и к у :

\_\_\_\_\_\_\_\_\_\_\_\_\_\_\_\_\_\_\_\_\_\_\_\_\_\_\_\_\_\_\_\_\_\_\_\_\_\_\_\_\_\_\_\_\_\_\_\_\_\_\_\_\_\_\_\_\_\_\_\_\_\_\_\_\_\_\_\_\_

Атаулы әлеуметтік көмек, тұрғын үй көмегі тағайындалды:

\_\_\_\_\_\_\_\_\_\_\_\_\_\_\_\_\_\_\_\_\_\_\_\_\_\_\_\_\_\_\_\_\_\_\_\_\_\_\_\_\_\_\_\_\_\_\_\_\_\_\_\_\_\_\_\_\_\_\_\_\_\_\_\_\_\_\_\_\_

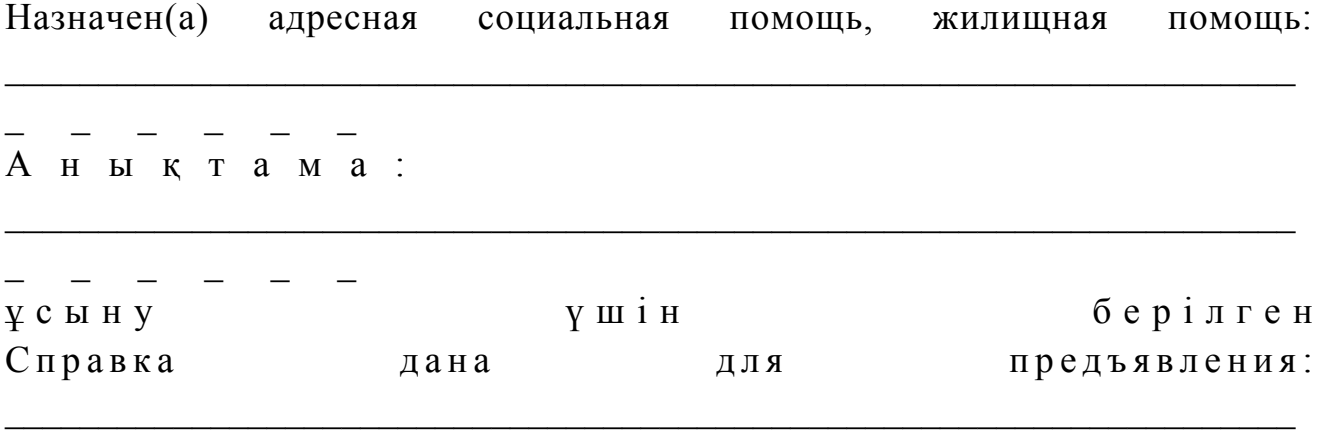

Осы құжат «Электрондық құжат және электрондық цифрлық қолтаңба туралы» 2 0 0 3 ж ы л ғ ы 7 қаңтардағы N 370-II ҚРЗ 7-бабының 1-тармағына сәйкес қағаз тасығыштағы  $K \nvert Y$  жат  $K$  а тең. Данный документ согласно пункту 1 статьи 7 ЗРК от 7 января 2003 года «Об э л е к т р о н н о м документе и электронной цифровой подписи» равнозначен документу на бумажном носителе.

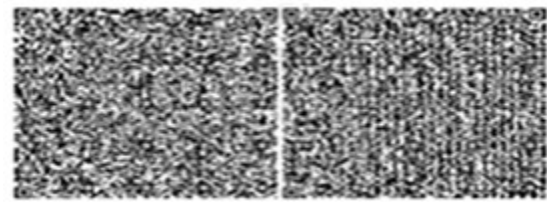

\_ \_ \_ \_ \_ \_

 $\mathcal{L}$ 

\* Штрих-код «Электрондық әкімдік» ақпараттық жүйесі ұсынған және э л е к т р о н д ы қ - ц и ф р л ы қ қолтаңбамен қол қойылған деректерді қамтиды {указать подразделение} ( Указать регион). Штрих-код содержит данные, предоставленные информационной системой « Э л е к т р о н н ы й акимат» и подписанные электронно-цифровой подписью {указать подразделение } ( У к а з а т ь регион).

#### Выходная форма отрицательного ответа (отказ) на услугу

 Выходная форма отрицательного ответа предоставляется в произвольной форме в виде письма с текстом обоснования отказа.

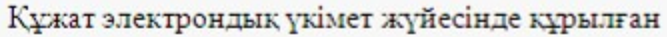

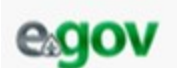

Документ сформирован системой электронного правительства

Берілге Дата вь

Бірегей **Уникал** 

Кому: САЛОВА ОЛЕСЯ ВЛАДИМИРОВНА (ФИО заявителя)

 Доводим до Вашего сведения, что Вам отказано в предоставлении справки безработного.

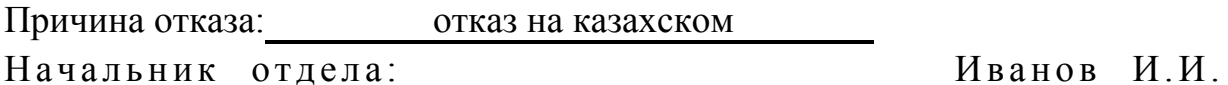

 $\Phi$   $M$   $O$  )

Осы құжат «Электрондық құжат және электрондық цифрлық қолтаңба туралы» 2 0 0 3 ж ы л ғ ы 7 қаңтардағы N 370-II ҚРЗ 7-бабының 1- тармағына сәйкес қағаз тасығыштағы қ ұ ж а т қ а т е ң . Данный документ согласно пункту 1 статьи 7 ЗРК от 7 января 2003 года «Об э л е к т р о н н о м документе и электронной цифровой подписи» равнозначен документу на бумажном носителе. \* Штрих-код «Электрондық әкімдік» ақпараттық жүйесі ұсынған және э л е к т р о н д ы қ - ц и ф р л ы қ қолтаңбамен қол қойылған деректерді қамтиды {указать подразделение} ( У к а з а т ь р е г и о н ) . Штрих-код содержит данные, предоставленные информационной системой « Э л е к т р о н н ы й акимат» и подписанные электронно-цифровой подписью {указать подразделение } ( У к а з а т ь регион).  $\Pi$  риложение 4 к Регламенту электронной

#### Форма анкеты для определения показателей услуги: «качество» и «доступность»

\_\_\_\_\_\_\_\_\_\_\_\_\_\_\_\_\_\_\_\_\_\_\_\_\_\_\_\_\_\_\_\_\_\_\_\_\_\_\_\_\_\_\_\_

(наименование услуги) 1. Удовлетворены ли Вы качеством процесса и результатом оказания электронной государственной услуги ? 1) не удовлетворен; 2) частично удовлетворен; 3 ) у д о в л е т в о р е н . 2. Удовлетворены ли Вы качеством информации о порядке оказания электронной государственной услуги ? 1) не удовлетворен; 2) частично удовлетворен; 3) удовлетворен. У т в е р ж д е н постановлением акимата Жарминского района от 27 декабря 2012 года № 300

## Регламент электронной государственной услуги «Оформление документов для материального обеспечения детей-инвалидов, обучающихся и воспитывающихся на дому»

#### 1. Общие положения

 1. Электронная государственная услуга «Оформление документов для материального обеспечения детей-инвалидов, обучающихся и воспитывающихся на дому» (далее – услуга) оказывается государственным учреждением «Отдел занятости и социальных программ Жарминского района» (далее – услугодатель), а также через веб-портал «электронного правительства» по адресу: www.e.gov.kz.

 2. Услуга оказывается на основании Стандарта государственной услуги « Оформление документов для материального обеспечения детей-инвалидов, обучающихся и воспитывающихся на дому» (далее – Стандарт), утвержденного постановлением Правительства Республики Казахстан от 7 апреля 2011 года № 394 «Об утверждении стандартов государственных услуг в сфере социальной

защиты, оказываемых местными исполнительными органами». 3. Степень автоматизации услуги: частично автоматизированная (услуга, содержащая медиа-разрывы).

 4. Вид оказания услуги: транзакционная. 5. Понятия и сокращения, используемые в настоящем регламенте электронной государственной услуги «Оформление документов для материального обеспечения детей-инвалидов, обучающихся и воспитывающихся на дому» (далее - Регламент): 1) АРМ - автоматизированное рабочее место;

 2) информационная система (далее – ИС) – система, предназначенная для хранения, обработки, поиска, распространения, передачи и предоставления информации с применением аппаратно-программного комплекса;

 3) единая нотариальная информационная система (далее - ЕНИС) - это аппаратно-программный комплекс, предназначенный для автоматизации нотариальной деятельности и взаимодействия органов юстиции и нотариальных п а л а т ;

4) ИС МИО – информационная система местных исполнительных органов;

 5) индивидуальный идентификационный номер (далее – ИИН) – уникальный номер, формируемый для физического лица, в том числе индивидуального предпринимателя, осуществляющего деятельность в виде личного п р е д п р и н и м а т е л ь с т в а ;

6) ГБД ФЛ - государственная база данных «Физические лица»;

 7) СФЕ - структурно-функциональные единицы; 8) медиа-разрыв – чередование бумажного и электронного документооборота в процессе оказания услуг, когда необходимы преобразования документов из электронной формы в бумажную или наоборот;

 9) пользователь – субъект, обращающийся к информационной системе за получением необходимых ему электронных информационных ресурсов и пользующийся ими;

 10) транзакционная услуга – услуга по предоставлению пользователям электронных информационных ресурсов, требующая взаимного обмена информацией с применением электронной цифровой подписи;

 11) потребитель – физическое лицо, которому оказывается электронная  $\Gamma$  о с ударственная  $\Gamma$ 

 12) информационная система центров обслуживания населения (далее – ИС ЦОН) – информационная система, предназначенная для автоматизации процесса предоставления услуг населению (физическим и юридическим лицам) через центры обслуживания населения Республики Казахстан, а также соответствующими министерствами и ведомствами;

 13) электронный документ – документ, в котором информация представлена в электронно-цифровой форме и удостоверена посредством ЭЦП;

 14) электронная государственная услуга – государственная услуга, оказываемая в электронной форме с применением информационных технологий;

 15) электронная цифровая подпись (далее – ЭЦП) – набор электронных цифровых символов, созданный средствами электронной цифровой подписи и подтверждающий достоверность электронного документа, его принадлежность и неизменность содержания;

 16) шлюз «электронного правительства» (далее – ШЭП) – информационная система, предназначенная для интеграции информационных систем « электронного правительства» в рамках реализации электронных услуг;

 17) региональный шлюз «электронного правительства» (далее – РШЭП) – подсистема шлюза «электронного правительства», предназначенная для интеграции информационных систем «электронного акимата» в рамках реализации электронных услуг; 18) веб-портал «электронного правительства» (далее – ПЭП) – информационная система, представляющая собой единое окно доступа ко всей консолидированной правительственной информации, включая нормативную

## правовую базу, и к электронным государственным услугам.

2. Порядок деятельности услугодателя по оказанию услуги

## 6. Пошаговые действия и решения услугодателя (диаграмма № 1 функционального взаимодействия при оказании услуги) приведены в приложении 1 к настоящему Регламенту: 1) процесс 1 – ввод сотрудником услугодателя в АРМ РШЭП ИИН и пароля ( процесс авторизации) для оказания услуги; 2) процесс 2 – выбор сотрудником услугодателя услуги, указанной в настоящем Регламенте, вывод на экран формы запроса для оказания услуги и ввод сотрудником услугодателя данных потребителя; 3) процесс 3 – направление запроса через ШЭП в ГБД ФЛ о данных п о т р е б и т е л я ;

 4) условие 1 – проверка наличия данных потребителя в ГБД ФЛ; 5) процесс 4 – формирование сообщения о невозможности получения данных в связи с отсутствием данных потребителя в ГБД ФЛ; 6) процесс 5 – заполнение сотрудником услугодателя формы запроса в части отметки о наличии документов в бумажной форме и сканирование документов, предоставленных потребителем, прикрепление их к форме запроса и удостоверение посредством ЭЦП заполненной формы (введенных данных)

7) процесс 6 - регистрация электронного документа в АРМ РШЭП;

8) условие 2 - проверка (обработка) услугодателем соответствия приложенных документов, указанных в Стандарте и основаниям для оказания  $V$  C  $J$  V  $\Gamma$   $M$ ;

9) процесс 7 - формирование сообщения об отказе в запрашиваемой услуге в нарушениями потребителя; имеющимися  $\mathbf{B}$ документах связи с

10) процесс 8 - получение потребителем результата услуги (уведомление об оформлении документов), сформированного АРМ РШЭП. Электронный документ формируется с использованием ЭЦП уполномоченного лица услугодателя.

7. Пошаговые действия и решения услугодателя через ПЭП (диаграмма № 2 функционального взаимодействия при оказании услуги) приведены в Регламенту: приложении  $\mathbf{1}$ настоящему  $\mathbf{K}$ 1) потребитель осуществляет регистрацию на ПЭП с помощью ИИН и пароля незарегистрированных потребителей ДЛЯ (осуществляется на  $\Pi$ ЭП);

2) процесс 1 - ввод потребителем ИИН и пароля (процесс авторизации) на ПЄП ДЛЯ получения V СЛ V Г И $:$ 

3) условие 1 - проверка на ПЭП подлинности данных о зарегистрированном ИИН потребителе через пароль;  $\mathbf{M}$ 

4) процесс 2 - формирование ПЭП сообщения об отказе в авторизации, в с имеющимися нарушениями в данных СВЯЗИ потребителя:

5) процесс 3 - выбор потребителем услуги, указанной в настоящем Регламенте, вывод на экран формы запроса для оказания услуги и заполнение потребителем формы (ввод данных) с учетом ее структуры и форматных требований, прикрепление к форме запроса необходимых копий документов в электронном виде, указанные в пункте 11 Стандарта, а также выбор потребителем регистрационного свидетельства ЭЦП для удостоверения ( подписания)  $3a \pi p o c a$ ;

6) условие 2 - проверка на ПЭП срока действия регистрационного свидетельства ЭЦП и отсутствия в списке отозванных (аннулированных) регистрационных свидетельств, а также соответствия идентификационных данных (между ИИН, указанным в запросе, и ИИН, указанным в  $\mathcal{F}(\Pi\Pi)\mathcal{F}$ регистрационном свидетельстве

7) процесс 4 – формирование сообщения об отказе в запрашиваемой услуге в неподтверждением подлинности ЛЦЄ связи потребителя:  $\mathbf{c}$ 

8) процесс 5 - удостоверение запроса для оказания услуги посредством ЭЦП потребителя и направление электронного документа (запроса) через ШЭП в АРМ РШЭП обработки услугодателем; ДЛЯ

 9) процесс 6 – регистрация электронного документа в АРМ РШЭП; 10) условие 3 – проверка (обработка) услугодателем соответствия приложенных потребителем документов, указанных в Стандарте и основаниям для регистрация оказания регистрация

 11) процесс 7 - формирование сообщения об отказе в запрашиваемой услуге, в связи с имеющимися нарушениями в документах потребителя;

 12) процесс 8 – получение потребителем результата услуги (уведомление в форме электронного документа), сформированного АРМ РШЭП. Электронный документ формируется с использованием ЭЦП уполномоченного лица У с л у г о д а т е л я .

 8. Экранные формы заполнения запроса и форма заявления на услугу, предоставляемые потребителю в случае получения услуги посредством ПЭП, представлены веб-порталом «электронного правительства» по адресу: w w w . e . g o v . k z .

 9. Способ проверки получателем статуса исполнения запроса по услуге: на портале «электронного правительства» в разделе «История получения услуг», а также при обращении к услугодателю. 10. Необходимую информацию и консультацию по оказанию услуги можно получить по телефону call-центра ПЭП: 1414.

#### 3. Описание порядка взаимодействия в процессе оказания услуги

 11. СФЕ, которые участвуют в процессе оказания услуги: услугодатель; ПЭП; ШЭП; РШЭП; АРМ РШЭП; ГБД ФЛ. 12. Текстовое табличное описание последовательности действий (процедур, функций, операций), с указанием срока выполнения каждого действия, приведено в приложении 2 к настоящему Регламенту.

 13. Диаграммы, отражающие взаимосвязь между логической последовательностью действий (в процессе оказания услуги) в соответствии с их описаниями, приведены в приложении 1 к настоящему Регламенту.

 14. Результаты оказания услуги потребителям измеряются показателями качества и доступности согласно приложению 3 к настоящему Регламенту.

 15. Формы, шаблоны бланков, в соответствии с которыми должен быть представлен результат оказания услуги, в том числе с указанием правил форматно-логического контроля, включая формы уведомлений, писем и напоминаний, приведены в приложении 4 к настоящему Регламенту.

16. Требования, предъявляемые к процессу оказания услуги потребителями:

- 1) соблюдения конституционных прав и свобод человека;
	- 2) законности при исполнении служебного долга;

 3) конфиденциальность (защита от несанкционированного получения и н ф о р м а ц и и ) ;

4) целостность (защита от несанкционированного изменения информации);

 5) доступность (защита от несанкционированного удержания информации и р е с у р с о в ) .

 17. Технические условия оказания услуги: выход в Интернет, наличие ИИН у потребителя, авторизация ПЭП, наличие у пользователя ЭЦП.

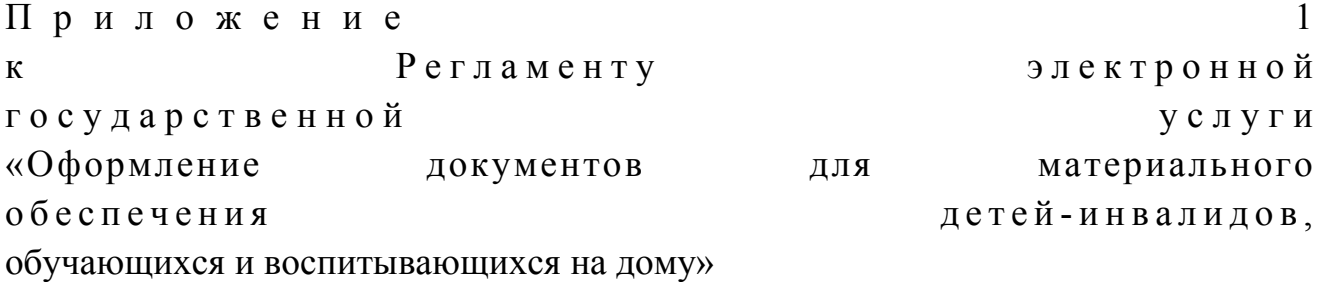

## Диаграмма № 1 функционального взаимодействия при оказании услуги через услугодателя

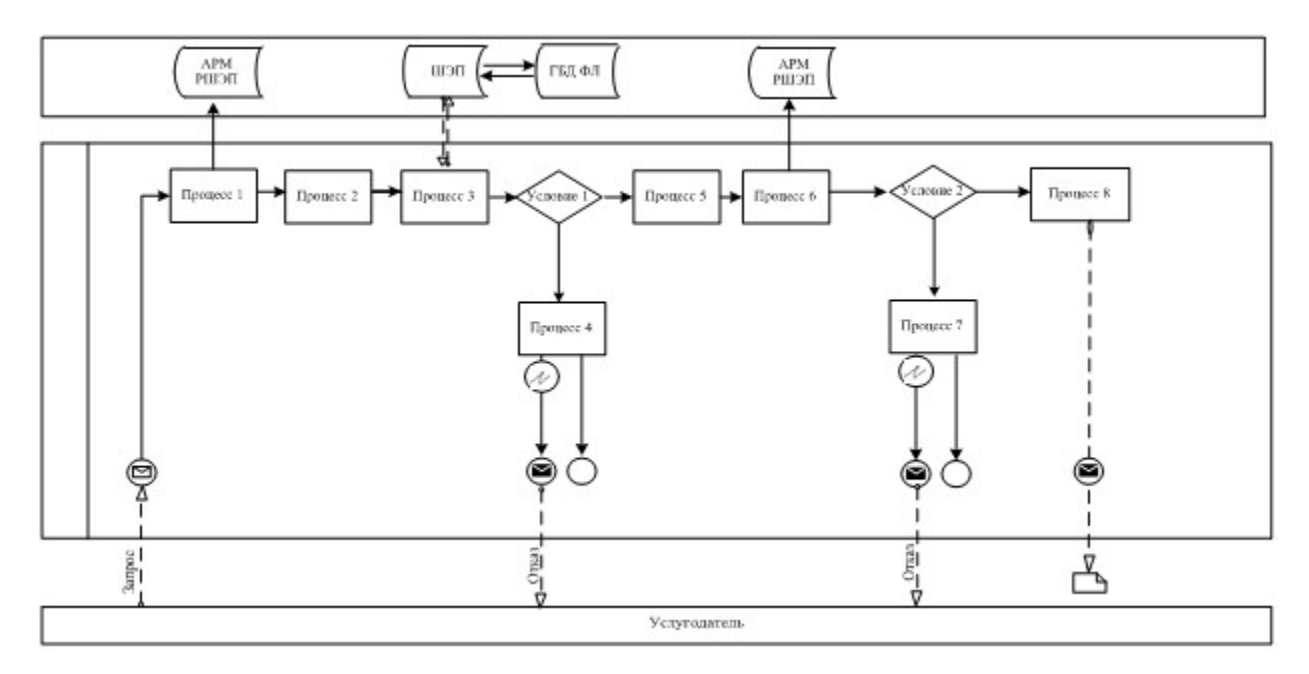

## Диаграмма № 2 функционального взаимодействия при оказании услуги через ПЭП

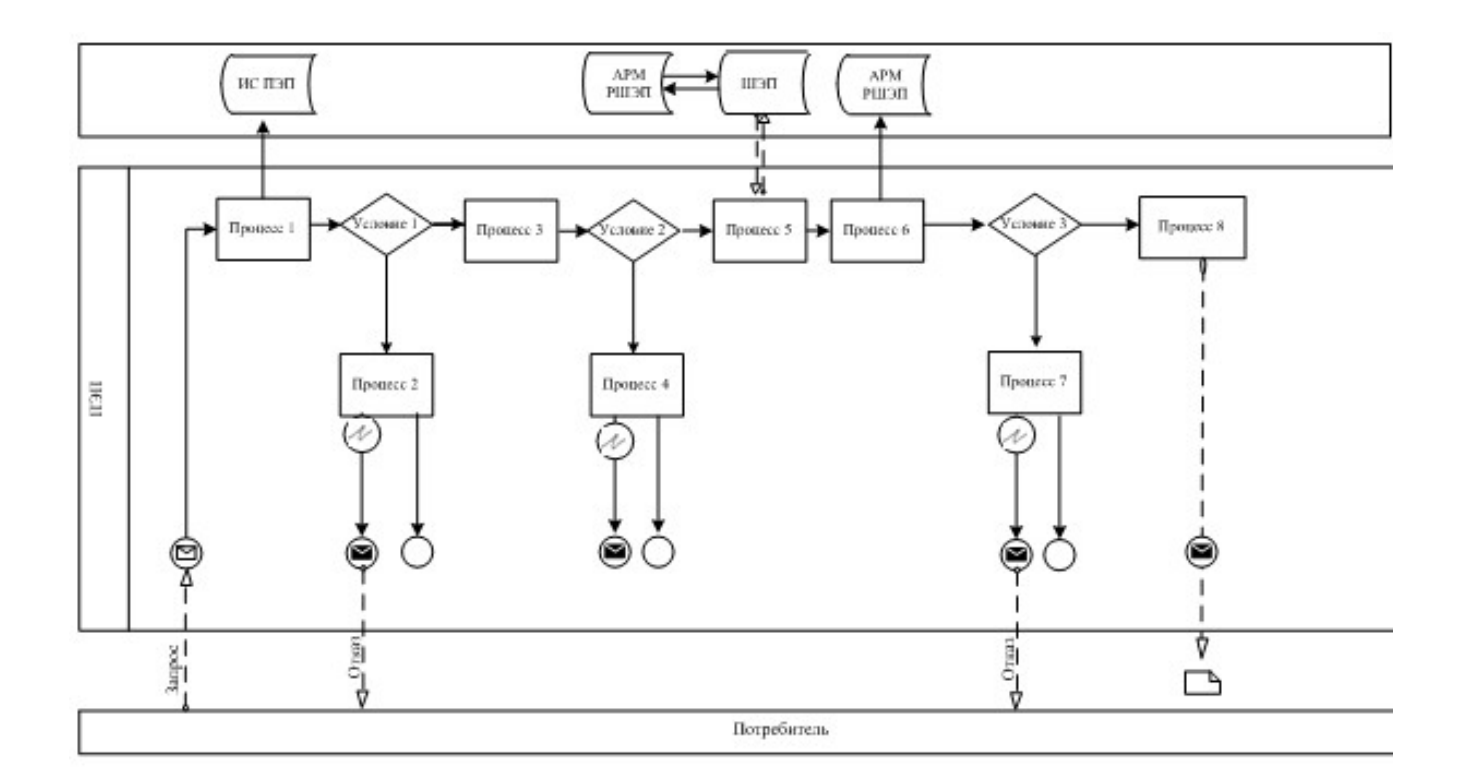

## Условные обозначения

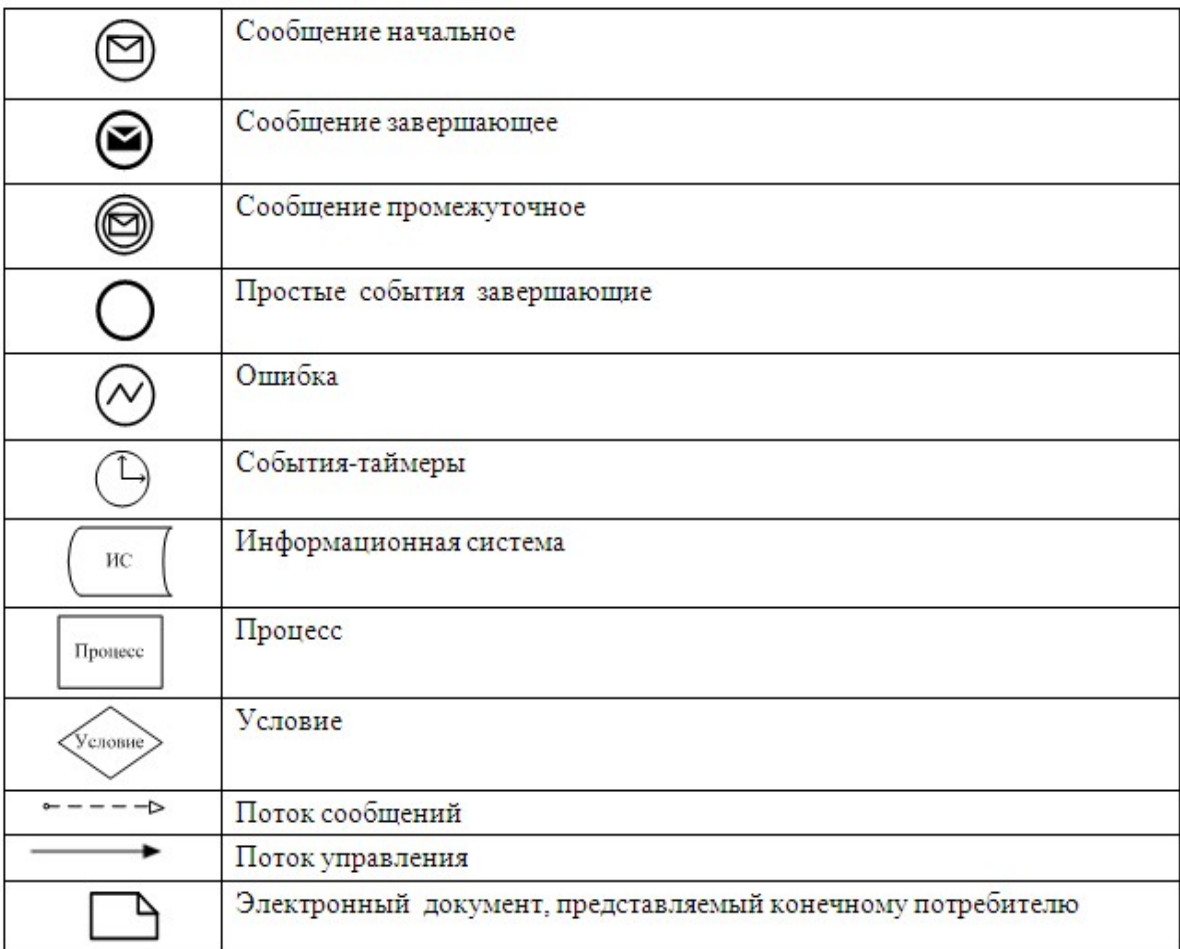

Приложение

 $\overline{2}$ 

 $\mathbf{K}$ 

обучающихся и воспитывающихся на дому»

## Таблица 1. Описание действий СФЕ через услугодателя

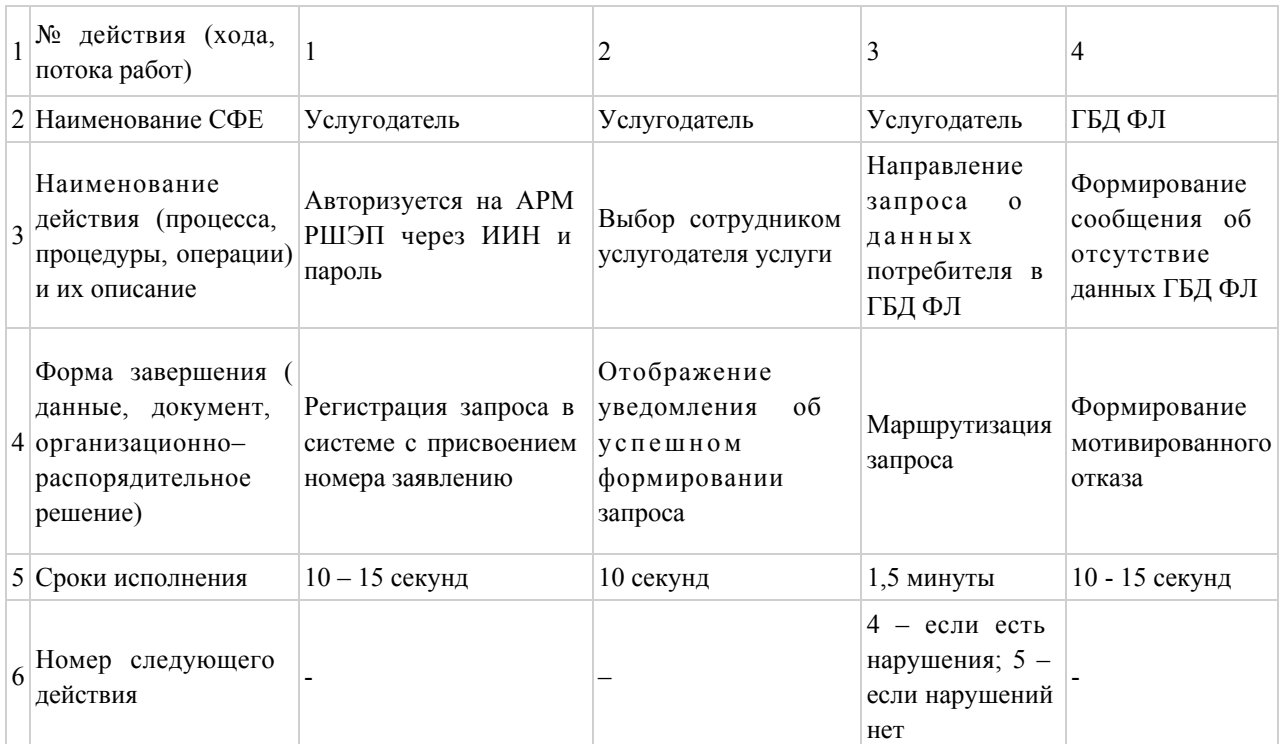

#### продолжение таблицы:

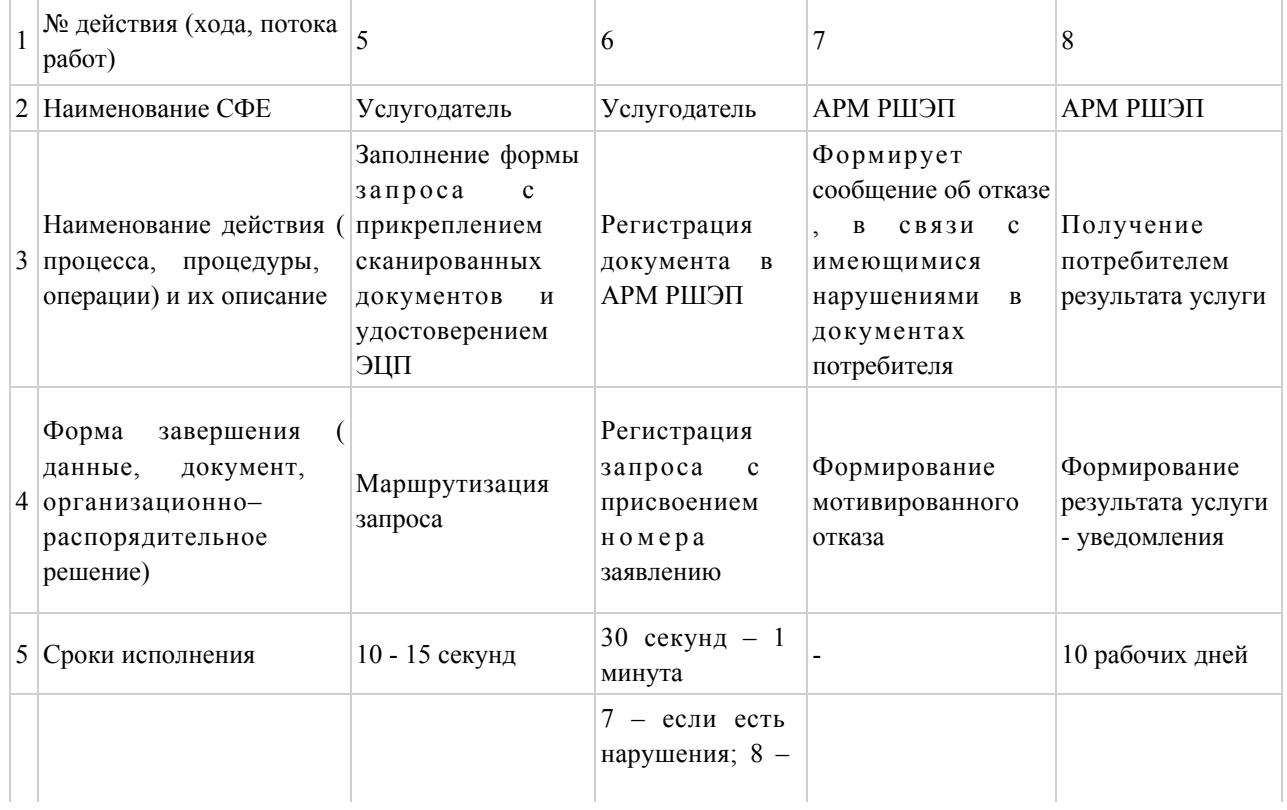

## Таблица 2. Описание действий СФЕ через ПЭП

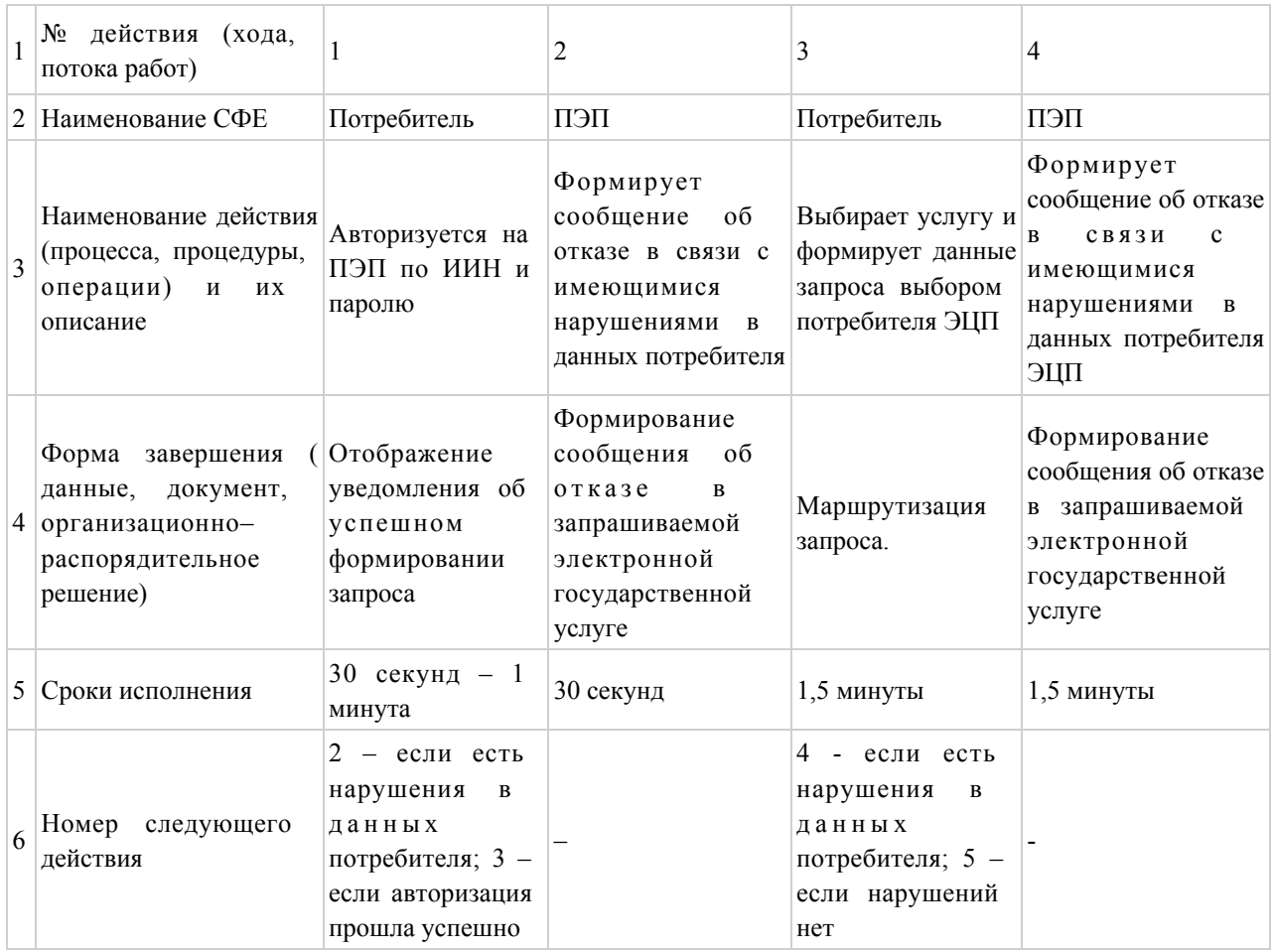

## продолжение таблицы:

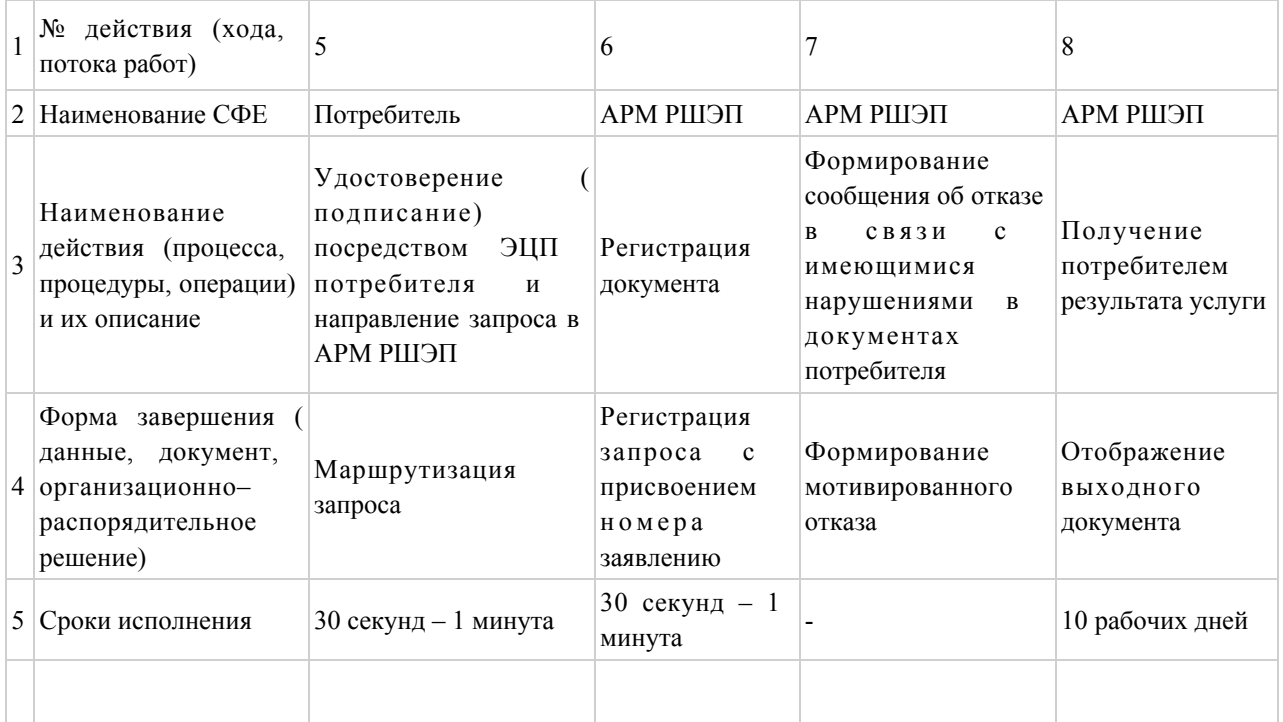

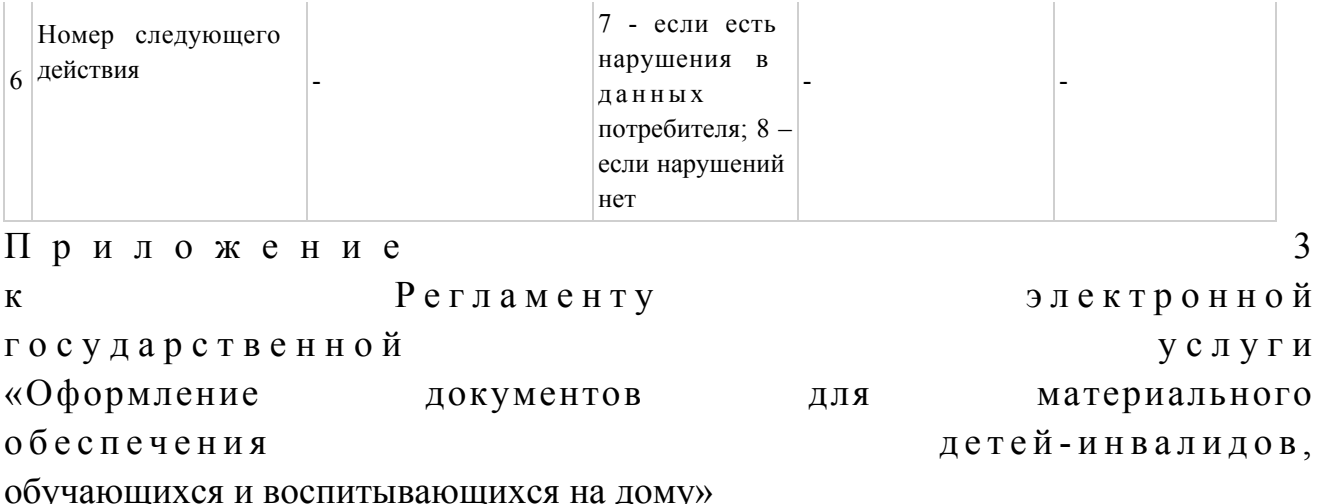

### Форма анкеты для определения показателей услуги: «качество» и «доступность»

Оформление документов для материального обеспечения детей-инвалидов, обучающихся  $\mathbf{M}$ воспитывающихся на дому (наименование услуги) 1. Удовлетворены ли Вы качеством процесса и результатом оказания  $\gamma$ государственной электронной услуги  $1)$ не удовлетворен;  $2)$ частично удовлетворен;  $3)$ удовлетворен. 2. Удовлетворены ли Вы качеством информации о порядке оказания  $\gamma$ электронной государственной услуги  $1)$ удовлетворен;  $H e$ 2) частично удовлетворен; 3) удовлетворен. Приложение  $\overline{4}$ Регламенту электронной  $\mathbf{K}$ государственной услуги «Оформление документов материального ДЛЯ обеспечения детей-инвалидов, обучающихся и воспитывающихся на дому»

#### Экранная форма заявления на электронную государственную услугу

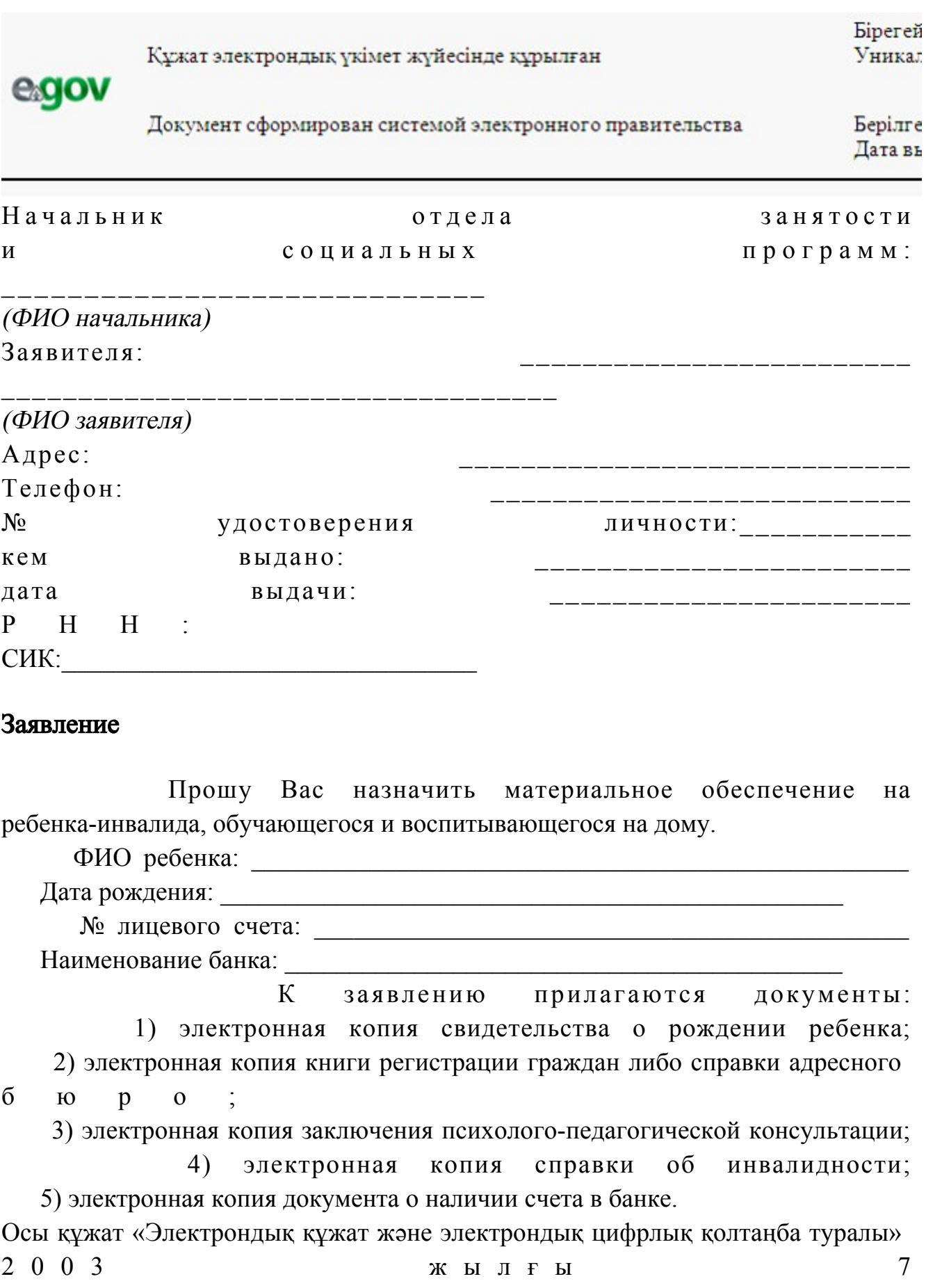

қаңтардағы N 370-II ҚРЗ 7-бабының 1-тармағына сәйкес қағаз тасығыштағы

#### к ұ ж а т қ а

Данный документ согласно пункту 1 статьи 7 ЗРК от 7 января 2003 года «Об электронном

документе и электронной цифровой подписи» равнозначен документу на бумажном носителе.

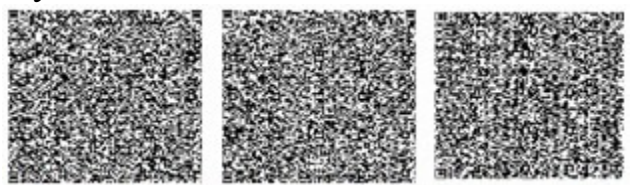

\* Штрих-код «Электрондық әкімдік» ақпараттық жүйесі ұсынған және электрондық-цифрлық қолтаңбамен қол қойылған деректерді қамтиды {указать подразделение} ( **Указать** регион). Штрих-код содержит данные, предоставленные информационной системой « Электронный акимат» и подписанные электронно-цифровой подписью {указать подразделение (Указать ∤ регион).

## Выходная форма положительного ответа (документов для материального обеспечения детей-инвалидов, обучающихся и воспитывающихся на дому) на услугу

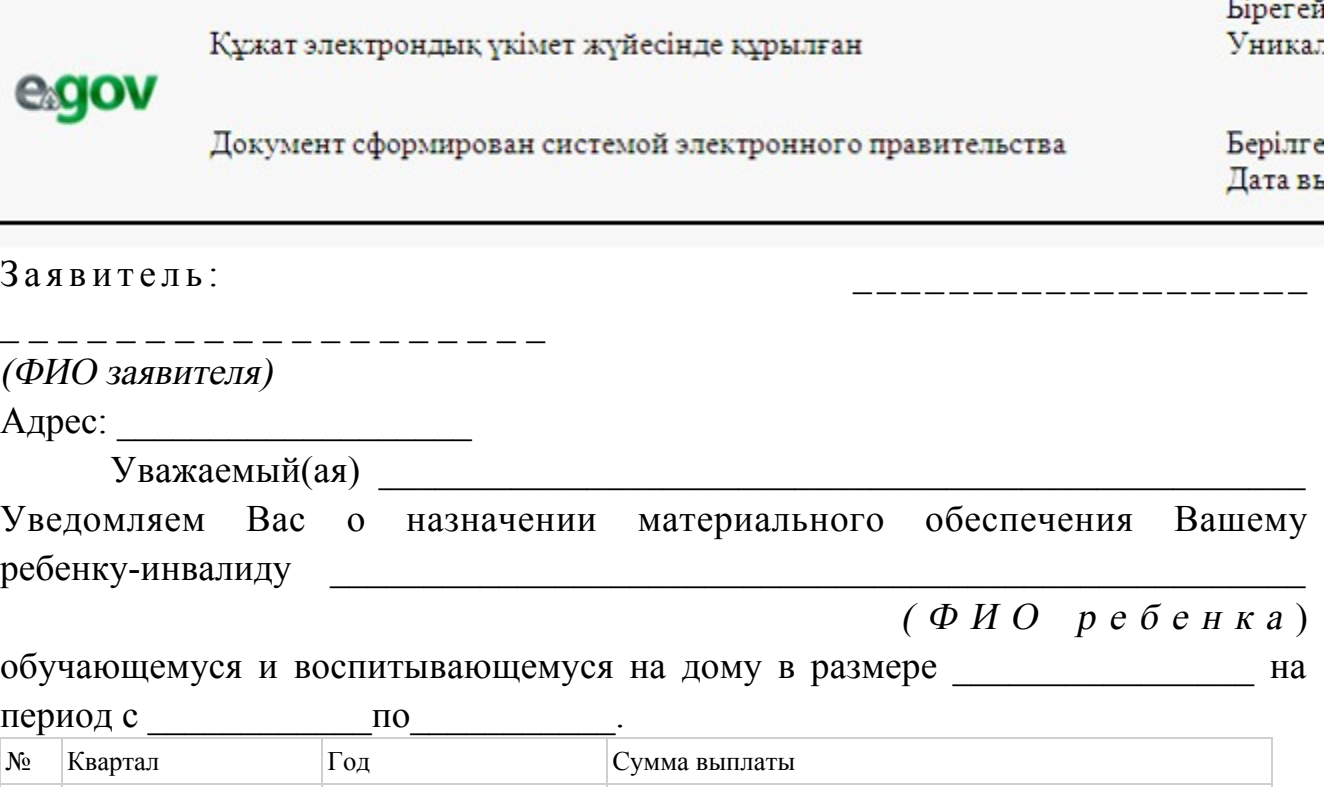

 Информируем Вас о том, что для получения материального обеспечения Вам необходимо обратиться в отдел занятости и социальных программ. Специалист (ФИО) Начальник отдела (ФИО) Осы құжат «Электрондық құжат және электрондық цифрлық қолтаңба туралы» 2 0 0 3 ж ы л ғ ы 7 қаңтардағы N 370-II ҚРЗ 7-бабының 1-тармағына сәйкес қағаз тасығыштағы  $K \ncong K$  ат  $K$  а т $K$  а тенескопика тенескопика тенескопика тенескопика тенескопика тенескопика тенескопика тенескопика тенескопика тенескопика тенескопика тенескопика тенескопика тенескопика тенескопика тенескопика тен Данный документ согласно пункту 1 статьи 7 ЗРК от 7 января 2003 года «Об э л е к т р о н н о м документе и электронной цифровой подписи» равнозначен документу на бумажном носителе. \* Штрих-код «Электрондық әкімдік» ақпараттық жүйесі ұсынған және э л е к т р о н д ы қ - ц и ф р л ы қ қолтаңбамен қол қойылған деректерді қамтиды {указать подразделение} ( У к а з а т ь р е г и о н ) . Штрих-код содержит данные, предоставленные информационной системой « Э л е к т р о н н ы й акимат» и подписанные электронно-цифровой подписью {указать подразделение } ( У к а з а т ь

регион).

1

#### Уведомления, предоставляемые потребителю

 Уведомления поставляются по мере изменения статуса исполнения заявления либо в случае продления срока оказания услуги. Произвольная строка с текстом уведомления отражается в разделе «Уведомления» в личном кабинете на портале «электронного правительства».

## Выходная форма отрицательного ответа (отказ) на электронную государственную услугу

 Выходная форма отрицательного ответа предоставляется в произвольной форме в виде письма с текстом обоснования отказа при формировании заключения комиссии.

У т в е р ж д е н постановлением акимата Жарминского района в района в района в района в района в района в района в района в района в района в района в от 27 декабря 2012 года № 300

## Регламент электронной государственной услуги «Постановка на очередь детей дошкольного возраста (до 7 лет) для направления в детские дошкольные организации»

#### 1. Общие положения

.

 1. Электронная государственная услуга «Постановка на очередь детей дошкольного возраста (до 7 лет) для направления в детские дошкольные организации» (далее - электронная государственная услуга) оказывается государственным учреждением «Отдел образования Жарминского района», аппаратами акимов поселков, сельских округов (далее - услугодатель) и через центр обслуживания населения по месту жительства (далее - Центр), а также через веб-портал «электронного правительства» по адресу: www.e.gov.kz.

 2. Электронная государственная услуга оказывается на основании стандарта государственной услуги «Постановка на очередь детей дошкольного возраста (до 7 лет) для направления в детские дошкольные организации» (далее - Стандарт), утвержденного постановлением Правительства Республики Казахстан от 31 августа 2012 года № 1119 «Об утверждении стандартов государственных услуг, оказываемых Министерством образования и науки Республики Казахстан, местными исполнительными органами в сфере образования и науки».

 3. Степень автоматизации электронной государственной услуги: частично автоматизированная (электронная государственная услуга, содержащая м е д и а - р а з р ы в ы ) .

4. Вид оказания электронной государственной услуги: транзакционная услуга

 5. Понятия и сокращения, используемые в настоящем регламенте электронной государственной услуги «Постановка на очередь детей дошкольного возраста (до 7 лет) для направления в детские дошкольные организации» (далее – Регламент): 1) АРМ - автоматизированное рабочее место; 2) информационная система (далее – ИС) – система, предназначенная для

хранения, обработки, поиска, распространения, передачи и предоставления информации применением аппаратно-программного  $\mathbf{c}$ комплекса;

3) единая нотариальная информационная система (далее - ЕНИС) - это аппаратно-программный комплекс, предназначенный для автоматизации нотариальной деятельности и взаимодействия органов юстиции и нотариальных  $\Pi$ a  $\overline{\mathbf{u}}$ a  $\mathbf{T}$ 

4) ИС МИО - информационная система местных исполнительных органов;

5) индивидуальный идентификационный номер (далее - ИИН) - уникальный номер, формируемый для физического лица, в том числе индивидуального предпринимателя, осуществляющего деятельность  $\bf{B}$ виде личного предпринимательства;

6) ГБД ФЛ - государственная база данных «Физические лица»;

7) СФЕ - структурно-функциональные единицы;

ДДО 8) детская дошкольная организация;

9) медиа-разрыв - чередование бумажного и электронного документооборота в процессе оказания услуг, когда необходимы преобразования документов из электронной формы  $\bf{B}$ бумажную ИЛИ наоборот;

10) пользователь - субъект, обращающийся к информационной системе за получением необходимых ему электронных информационных ресурсов и пользующийся ими;

11) транзакционная услуга - услуга по предоставлению пользователям электронных информационных ресурсов, требующая взаимного обмена информацией  $\mathbf{C}$ применением электронной цифровой подписи;

12) потребитель - физическое лицо, которому оказывается электронная государственная услуга;

13) информационная система центров обслуживания населения (далее - ИС ЦОН) – информационная система, предназначенная для автоматизации процесса предоставления услуг населению (физическим и юридическим лицам) через Казахстан, центры обслуживания населения Республики a также соответствующими министерствами  $\overline{M}$ ведомствами:

14) электронный документ – документ, в котором информация представлена в электронно-цифровой  $\phi$ орме  $\overline{\mathbf{M}}$ удостоверена посредством ЭШГ:

15) электронная государственная услуга - государственная услуга, оказываемая в электронной форме с применением информационных технологий;

16) электронная цифровая подпись (далее – ЭЦП) – набор электронных цифровых символов, созданный средствами электронной цифровой подписи и подтверждающий достоверность электронного документа, его принадлежность и неизменность содержания;

17) шлюз «электронного правительства» (далее - ШЭП) - информационная

предназначенная для интеграции информационных систем система,  $\leftrightarrow$ электронного правительства» в рамках реализации электронных услуг;

18) региональный шлюз «электронного правительства» (далее - РШЭП) подсистема шлюза «электронного правительства», предназначенная для интеграции информационных систем «электронного акимата» в рамках реализации ЭЛЕКТРОННЫХ  $VCTV$ 

19) веб-портал «электронного правительства» (далее - ПЭП) информационная система, представляющая собой единое окно доступа ко всей консолидированной правительственной информации, включая нормативную правовую базу, и к электронным государственным услугам.

#### 2. Порядок деятельности услугодателя по оказанию электронной государственной услуги

6. Пошаговые действия и решения услугодателя при оказании электронной государственной услуги (диаграмма № 1 функционального взаимодействия при оказании услуги) приведены в приложении 1 к настоящему Регламенту:

1) процесс 1 - ввод сотрудником услугодателя в АРМ РШЭП ИИН и пароля ( процесс авторизации) для оказания электронной государственной услуги;

2) процесс 2 - выбор сотрудником услугодателя электронной государственной услуги, указанной в настоящем Регламенте, вывод на экран формы запроса для оказания электронной государственной услуги и ввод сотрудником услугодателя данных потребителя; 3) процесс 3 - направление запроса через ШЭП в ГБД ФЛ о данных потребителя ;

4) условие 1 - проверка наличия данных потребителя в ГБД ФЛ; 5) процесс 4 - формирование сообщения о невозможности получения данных связи отсутствием данных потребителя  $\overline{B}$ ГБД  $\Phi \Pi$ :  $\mathbf{B}$  $\mathbf{C}$ 6) процесс 5 - заполнение сотрудником услугодателя формы запроса в части отметки о наличии документов в бумажной форме и сканирование документов, предоставленных потребителем, прикрепление их к форме запроса и удостоверение посредством ЭЦП заполненной формы (введенных данных) запроса на оказание электронной государственной услуги;

7) процесс 6 - регистрация электронного документа в АРМ РШЭП;

8) условие 2 - проверка (обработка) услугодателем соответствия приложенных документов, указанных в Стандарте и основаниям для оказания электронной государственной услуги;

9) процесс 7 - формирование сообщения об отказе в запрашиваемой электронной государственной услуге, в связи с имеющимися нарушениями в

документах потребителя;

 10) процесс 8 – получение потребителем результата электронной государственной услуги (направление в ДДО либо уведомление о постановке на очередь в форме электронного документа), сформированного АРМ РШЭП. Электронный документ формируется с использованием ЭЦП уполномоченного лица и у слугодателя.

 7. Пошаговые действия и решения услугодателя через Центр (диаграмма № 2) функционального взаимодействия при оказании электронной государственной услуги приведены в приложении 1 к настоящему Регламенту:

 1) процесс 1 – ввод оператора Центра в АРМ ИС ЦОН логина и пароля ( процесс авторизации) для оказания электронной государственной услуги;

 2) процесс 2 – выбор оператором Центра электронной государственной услуги, указанной в настоящем Регламенте, вывод на экран формы запроса для оказания электронной государственной услуги и ввод оператором Центра данных потребителя, а также данных по доверенности представителя потребителя (при нотариально удостоверенной доверенности, при ином удостоверении доверенности - данные доверенности не заполняются);

 3) процесс 3 – направление запроса через ШЭП в ГБД ФЛ о данных потребителя, а также в ЕНИС – о данных доверенности представителя п о т р е б и т е л я ;

 4) условие 1 – проверка наличия данных потребителя в ГБД ФЛ, данных доверенности в  $E$ НИС;

 5) процесс 4 – формирование сообщения о невозможности получения данных, в связи с отсутствием данных потребителя в ГБД ФЛ, данных доверенности в Е Н И С ;

 6) процесс 5 – заполнение оператором Центра формы запроса в части отметки о наличии документов в бумажной форме и сканирование документов, предоставленных потребителем, прикрепление их к форме запроса и удостоверение посредством ЭЦП заполненной формы (введенных данных) запроса на оказание электронной государственной услуги;

 7) процесс 6 - направление электронного документа (запроса потребителя), удостоверенного (подписанного) ЭЦП оператора Центра через ШЭП в АРМ Р Ш Э П ;

8) процесс 7 – регистрация электронного документа в АРМ РШЭП;

 9) условие 2 – проверка (обработка) услугодателем соответствия приложенных потребителем документов, указанных в Стандарте и основаниям для оказания электронной государственной услуги; 10) процесс 8 - формирование сообщения об отказе в запрашиваемой электронной государственной услуге в связи с имеющимися нарушениями в

документах

#### потребителя;

11) процесс 9 – получение потребителем через оператора Центра результата электронной государственной услуги (направление в ДДО либо уведомление о постановке на очередь в форме электронного документа), сформированного АРМ P. Ш Э П

8. Пошаговые действия и решения услугодателя через ПЭП (диаграмма № 3 функционального взаимодействия при оказании услуги) приведены в  $\mathbf{1}$ настоящему Регламенту: приложении  $\mathbf{K}$ 1) потребитель осуществляет регистрацию на ПЭП с помощью ИИН и пароля ДЛЯ незарегистрированных потребителей на  $\Pi$ ЭП): (осуществляется

2) процесс 1 - ввод потребителем ИИН и пароля (процесс авторизации) на ПЄП ЛЛЯ получения электронной государственной услуги:

3) условие 1 – проверка на ПЭП подлинности данных о зарегистрированном потребителе ИИН через  $\overline{M}$ пароль;

4) процесс 2 - формирование ПЭПом сообщения об отказе в авторизации в связи имеющимися нарушениями  $\overline{B}$ потребителя:  $\mathbf{c}$ данных

5) процесс 3 - выбор потребителем электронной государственной услуги, указанной в настоящем Регламенте, вывод на экран формы запроса для оказания электронной государственной услуги и заполнение потребителем формы (ввод данных) с учетом ее структуры и форматных требований, прикрепление к форме запроса необходимых копий документов в электронном виде, указанные в пункте 11 Стандарта, а также выбор потребителем регистрационного свидетельства ЛДЄ ДЛЯ удостоверения (подписания) запроса; 6) условие 2 - проверка на ПЭП срока действия регистрационного свидетельства ЭЦП и отсутствия в списке отозванных (аннулированных)

регистрационных свидетельств, а также соответствия идентификационных данных (между ИИН, указанным в запросе, и ИИН, указанным в регистрационном свидетельстве  $\Im \Pi$ );

7) процесс 4 – формирование сообщения об отказе в запрашиваемой электронной государственной услуге, в связи с не подтверждением подлинности ЭЦП потребителя;

8) процесс 5 - удостоверение запроса для оказания электронной государственной услуги посредством ЭЦП потребителя и направление электронного документа (запроса) через ШЭП в АРМ РШЭП для обработки услугодателем;

9) процесс 6 - регистрация электронного документа в АРМ РШЭП;

10) условие 3 - проверка (обработка) услугодателем соответствия приложенных потребителем документов, указанных в Стандарте и основаниям электронной государственной ДЛЯ оказания услуги;
11) процесс 7 - формирование сообщения об отказе в запрашиваемой электронной государственной услуге, в связи с имеющимися нарушениями в  $\Box$  окументах потребителя;

 12) процесс 8 – получение потребителем результата электронной государственной услуги (направление в ДДО либо уведомление о постановке на очередь в форме электронного документа), сформированного АРМ РШЭП. Электронный документ формируется с использованием ЭЦП уполномоченного лица и у слугодателя.

 9. Экранные формы заполнения запроса и форма заявления на электронную государственную услугу, предоставляемые потребителю на государственном и русском языках, в случае получения электронной государственной услуги посредством ПЭП, представлены на портале «электронного правительства»  $w w w . e . g o v . k z .$ 

 10. Способ проверки получателем статуса исполнения запроса по электронной государственной услуге: на веб-портале «электронного правительства» в разделе «История получения услуг», а также при обращении к услугодателю или в Центр. 11. Номер телефона для получения информации об электронной государственной услуге, также в случае необходимости оценки (в том числе обжалование) их качества: саll–центр ПЭП: 1414.

#### 3. Описание порядка взаимодействия в процессе оказания электронной государственной услуги

 12. СФЕ, которые участвуют в процессе оказания услуги: услугодатель; оператор Центра; ПЭП; ШЭП; РШЭП; АРМ РШЭП; АРМ ИС Ц О Н ; Е Н И С ; Г Б Д Ф Л . 13. Текстовое табличное описание последовательности действий (процедур, функций, операций) СФЕ с указанием срока выполнения каждого действия приведено в приложении 2 к настоящему Регламенту. 14. В приложениях 1 к настоящему Регламенту приведены диаграммы, отражающие взаимосвязь между логической последовательностью действий СФЕ (в процессе оказания электронной государственной услуги) в соответствии с их их описаниями. 15. В приложении 3 к настоящему Регламенту представлены формы, шаблоны бланков, в соответствии с которыми должен быть представлен результат оказания электронной государственной услуги (выходной документ), включая формы формы уведомления.

16. Результаты оказания электронной государственной услуги потребителям

измеряются показателями качества и доступности в соответствии с приложением  $\overline{4}$ настоящему Регламенту.  $\mathbf{K}$ 17. Требования, предъявляемые к процессу оказания электронной государственной потребителями: услуги 1) соблюдения конституционных прав и свобод человека;  $2)$ законности при исполнении служебного долга; 3) конфиденциальность (защита от несанкционированного получения информации);

4) целостность (защита от несанкционированного изменения информации); 5) доступность (защита от несанкционированного удержания информации и

 $p$  e c  $y$   $p$  c  $o$   $B$   $)$ .

18. Технические условия оказания электронной государственной услуги: выход в Интернет, наличие ИИН у потребителя, авторизация ПЭП, наличие у пользователя ЭЦП.

 $\mathbf{1}$ Приложение Регламенту электронной  $\mathbf{K}$ государственной услуги «Постановка детей очередь дошкольного на  $\overline{7}$  $(10$  $\pi$ e $\tau$ )  $B03D4CTA$ ДЛЯ направления в детские дошкольные организации»

## Диаграмма № 1 функционального взаимодействия при оказании электронной государственной услуги через услугодателя

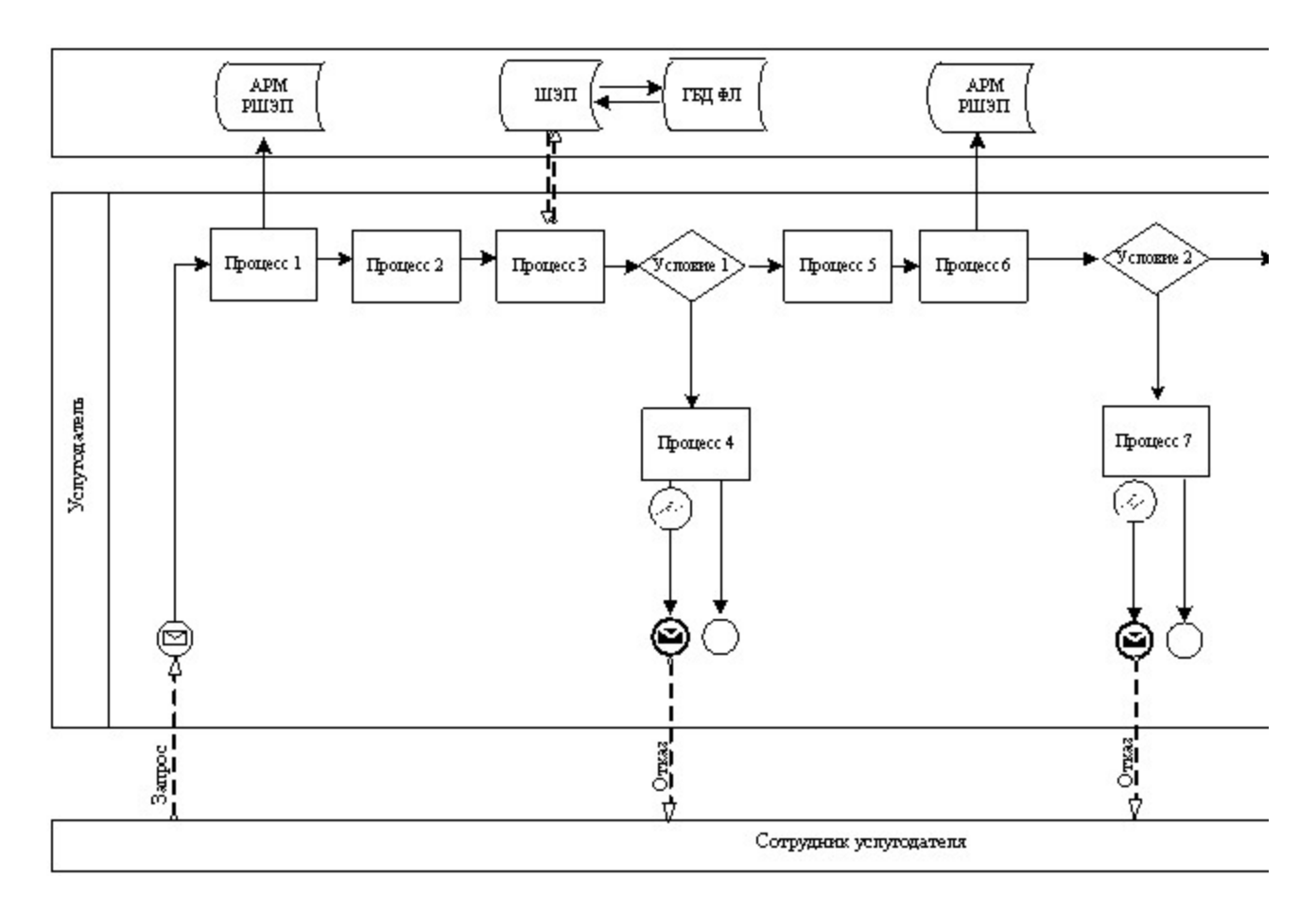

## Диаграмма № 2 функционального взаимодействия при оказании электронной государственной услуги через Центр

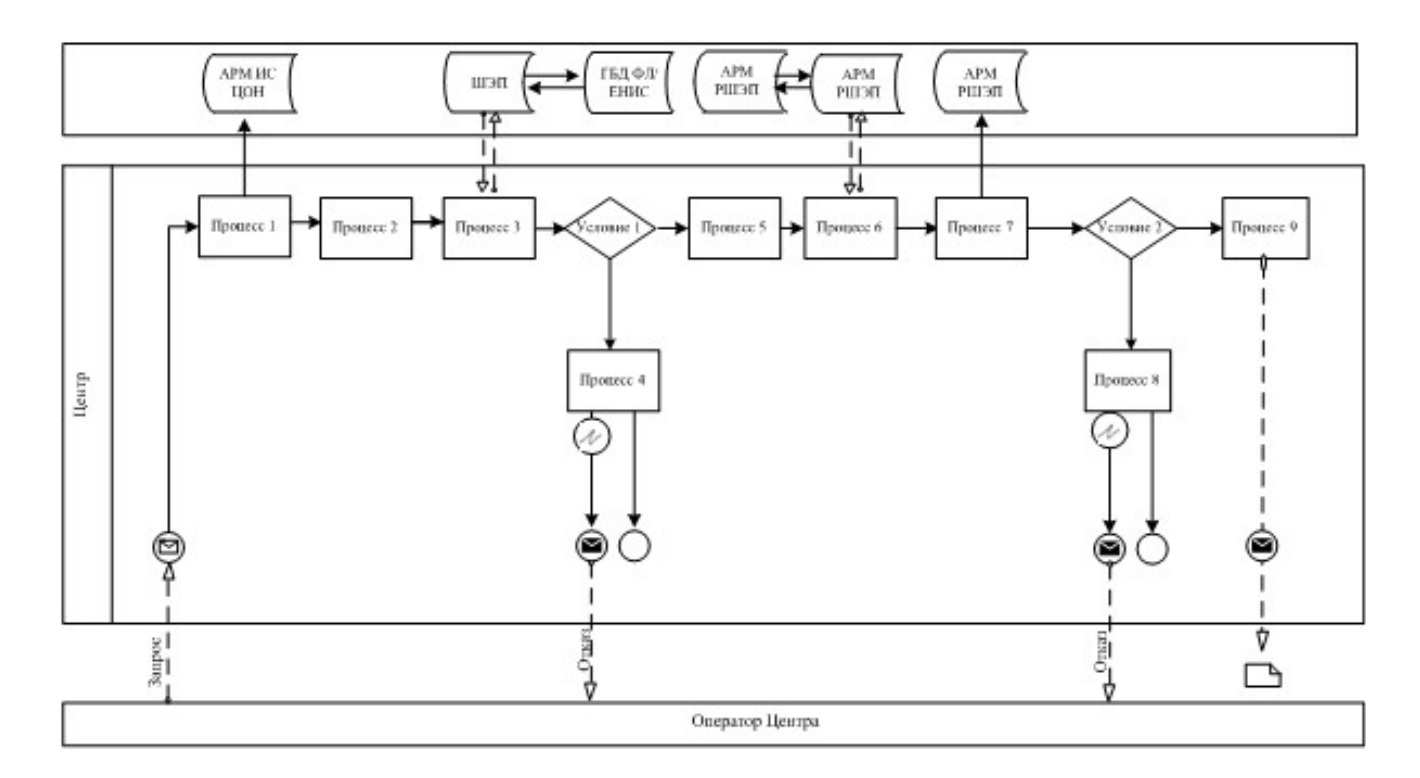

# Диаграмма № 3 функционального взаимодействия при оказании электронной государственной услуги через ПЭП

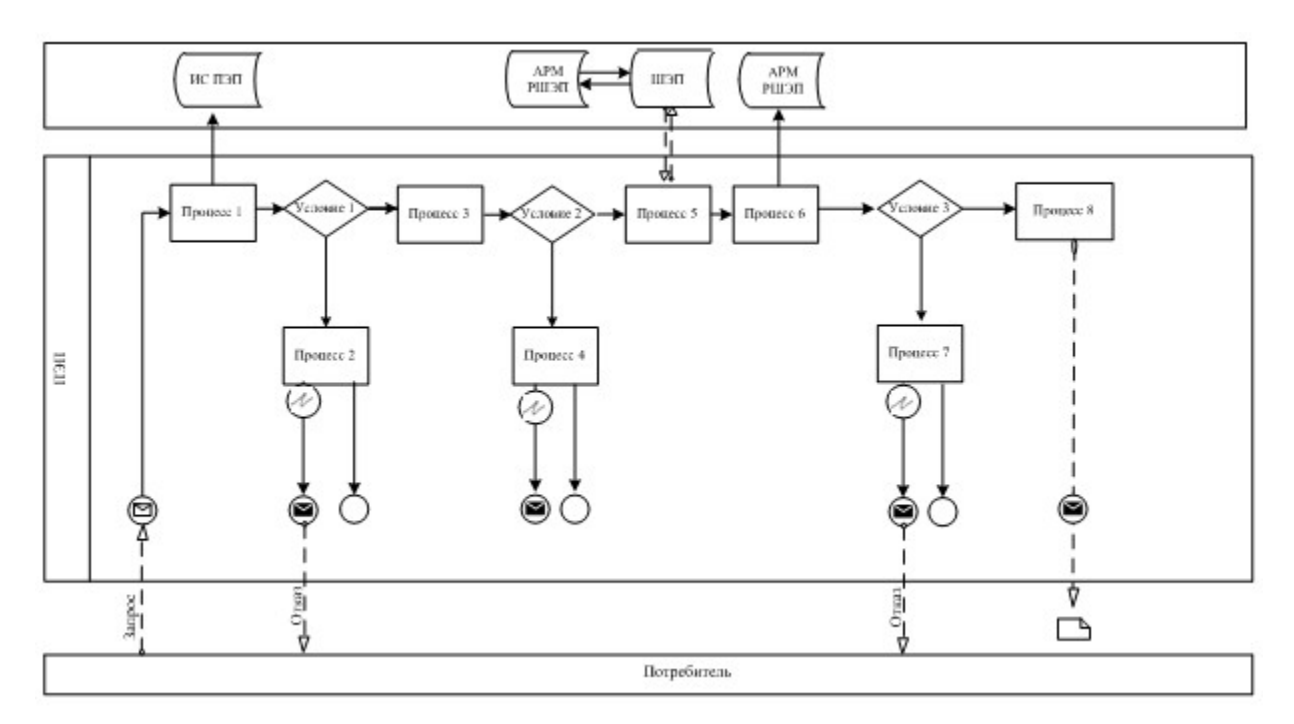

Условные обозначения:

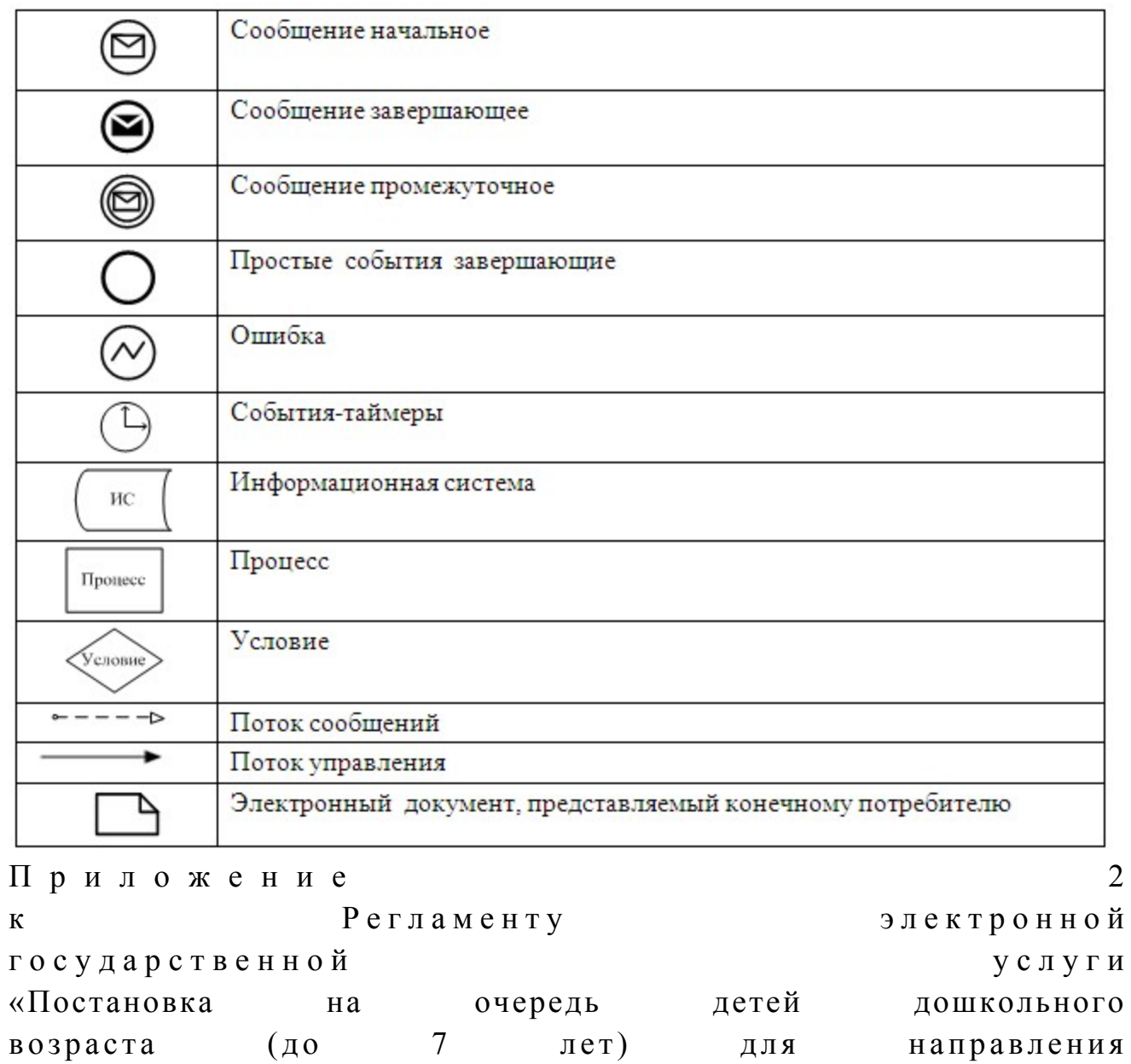

в детские дошкольные организации»

# Таблица 1. Описание действий СФЕ через услугодателя

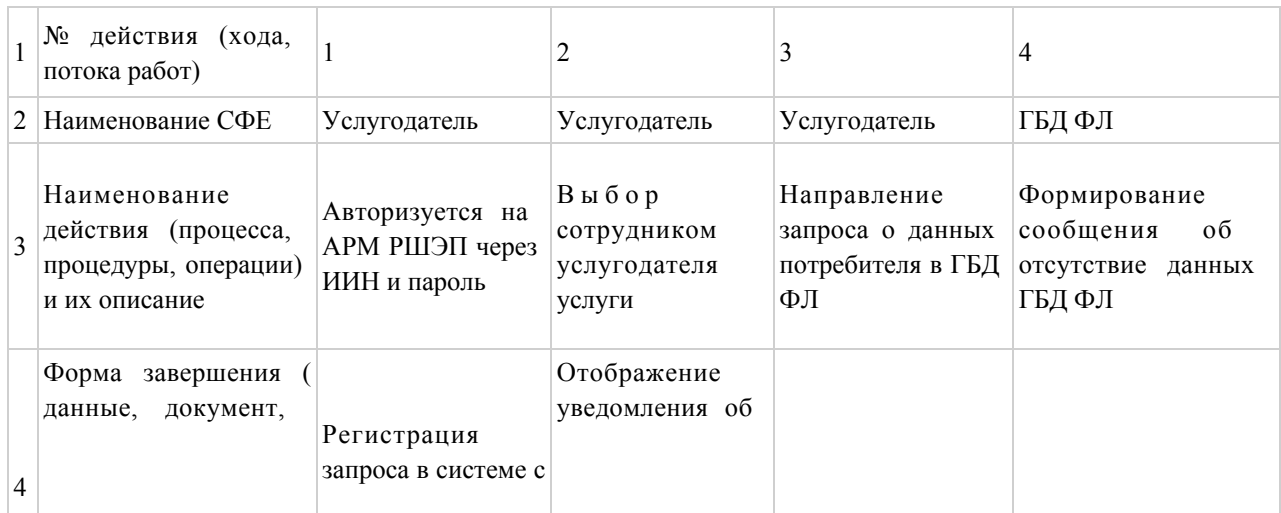

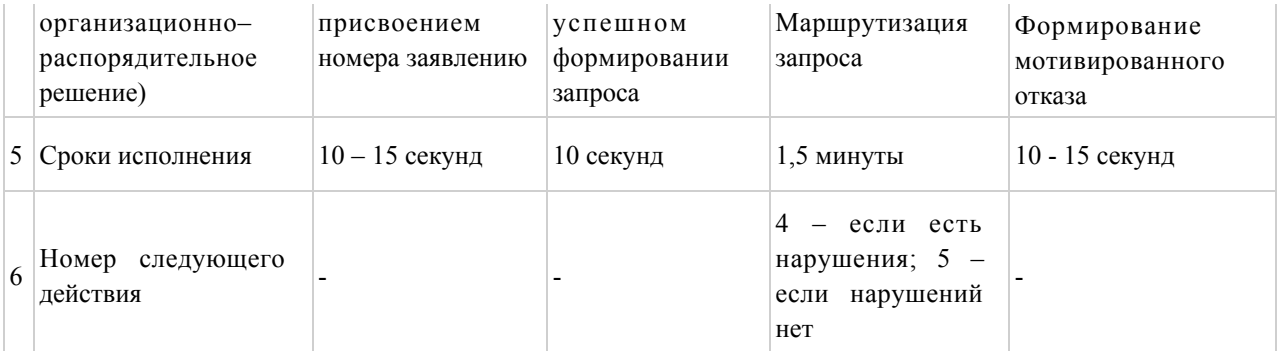

## продолжение таблицы:

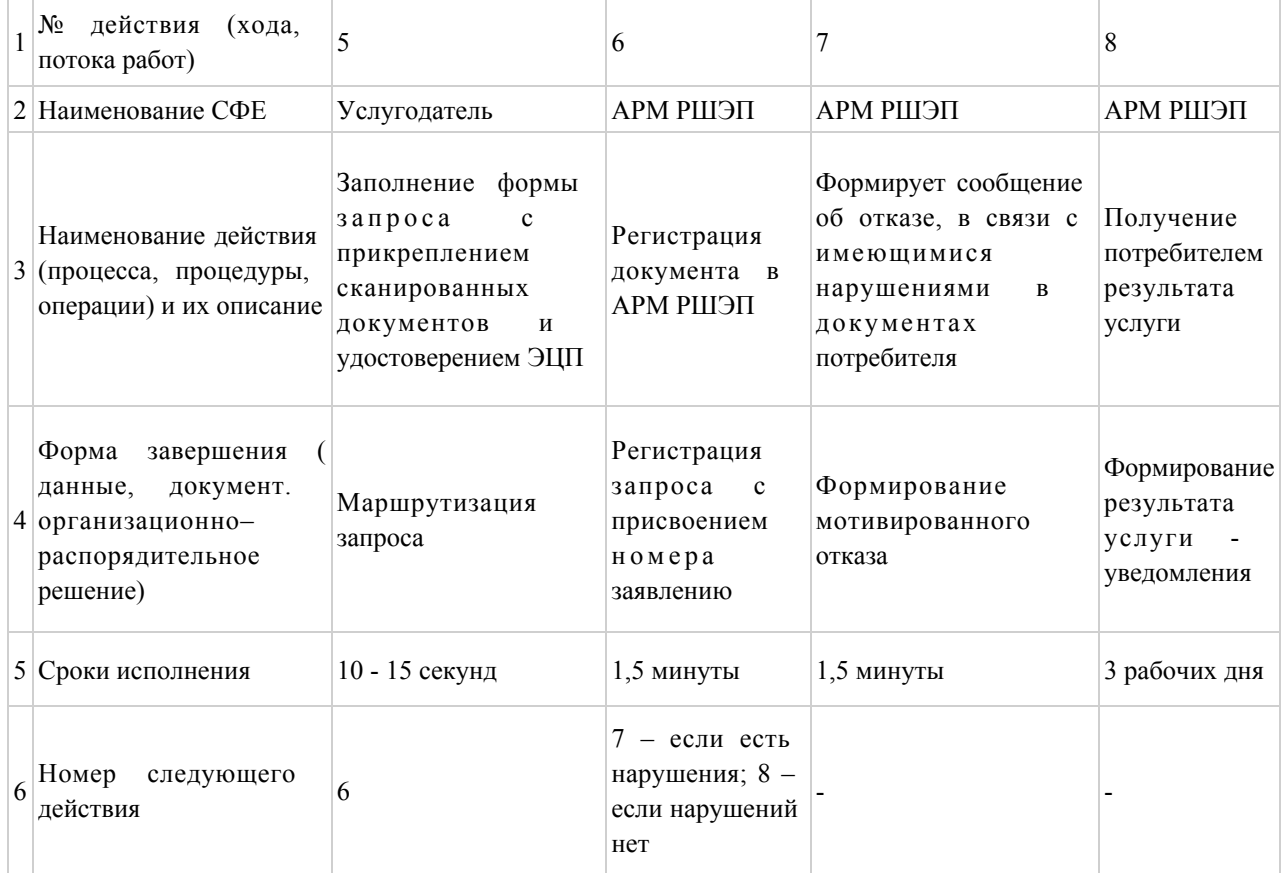

# Таблица 2. Описание действий СФЕ через Центр

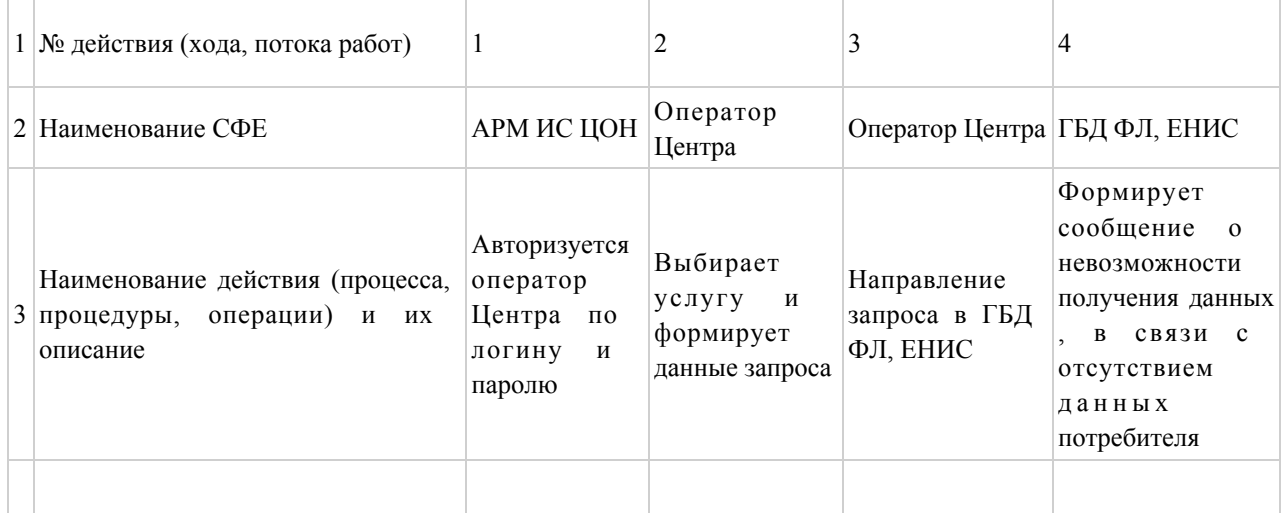

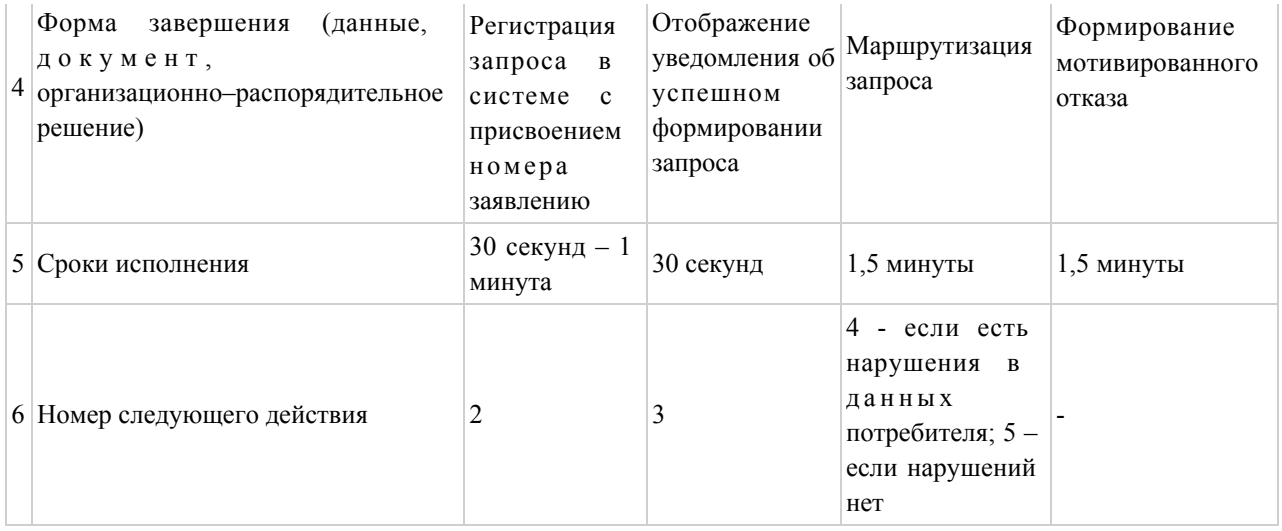

#### продолжение таблицы:

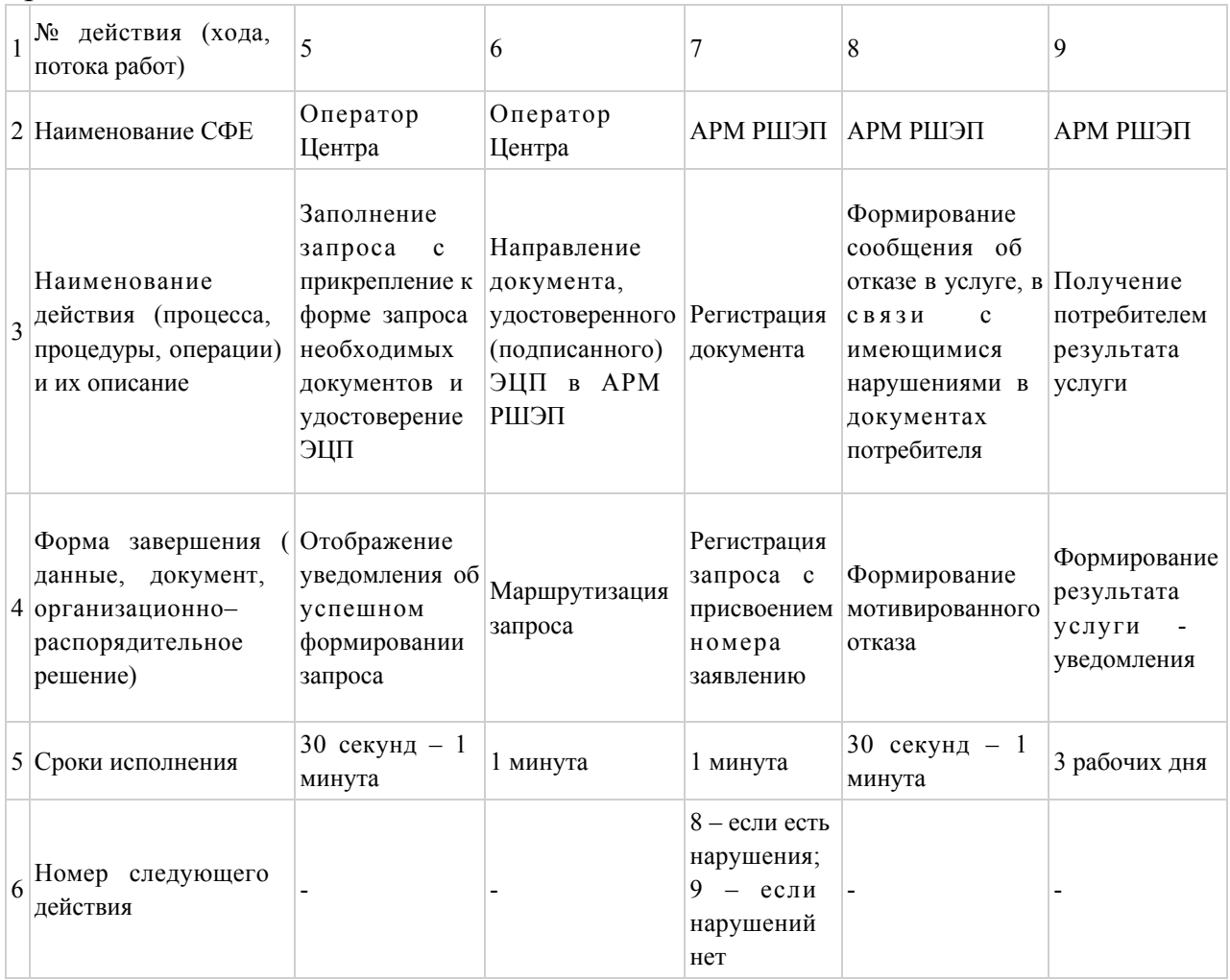

# Таблица 3. Описание действий СФЕ через ПЭП

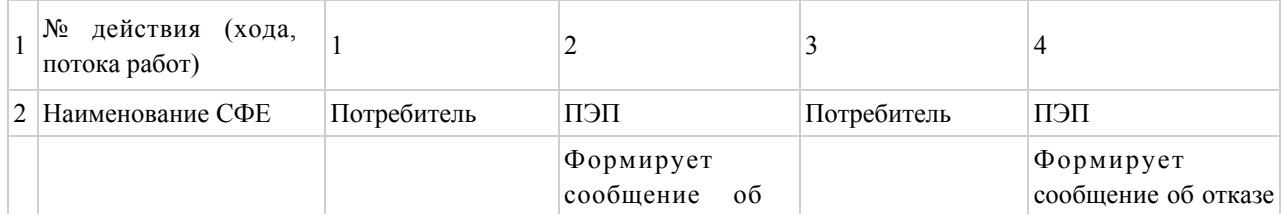

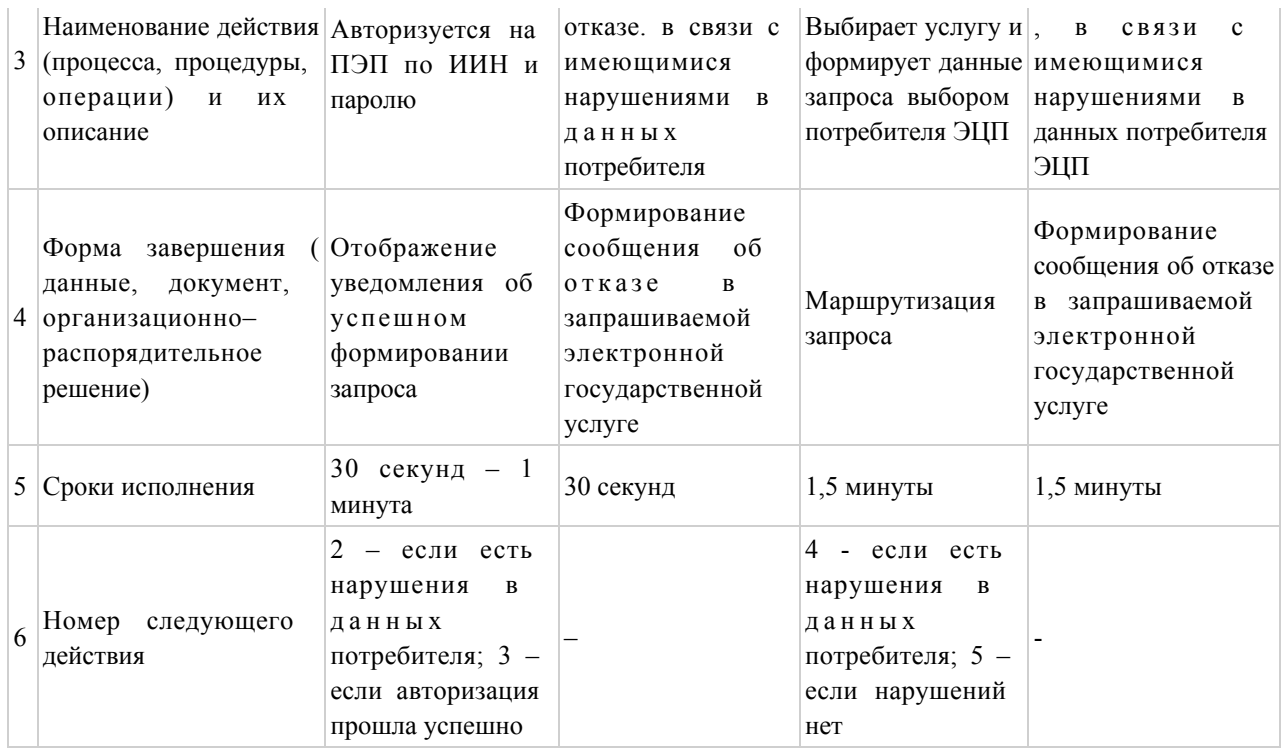

#### продолжение таблицы:

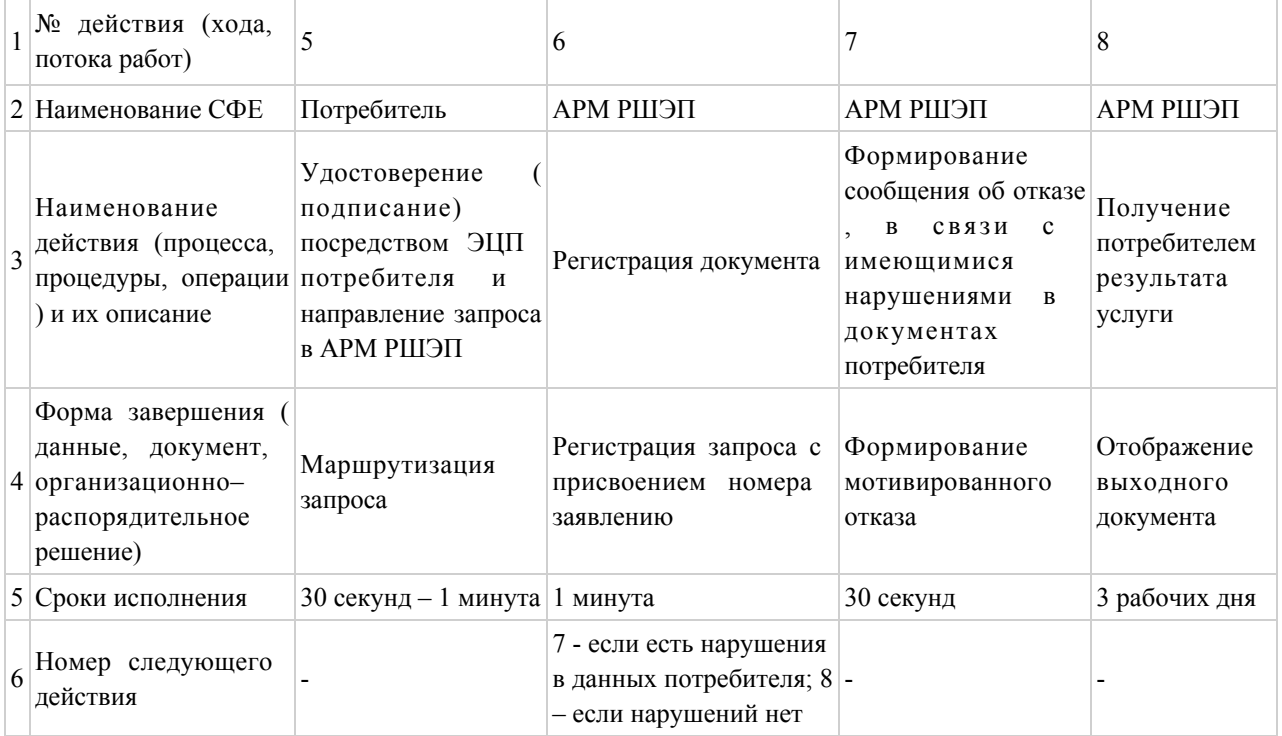

## $\Pi$  риложение 3

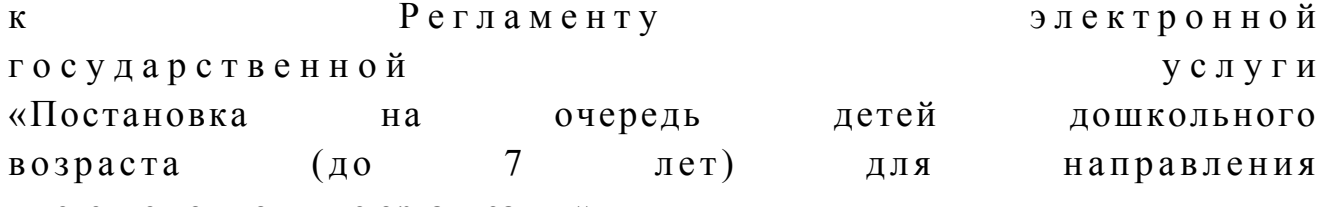

в детские дошкольные организации»

Формы, шаблоны бланков в соответствии с которыми должен быть представлен результат оказания электронной государственной услуги (выходной документ), включая формы уведомления

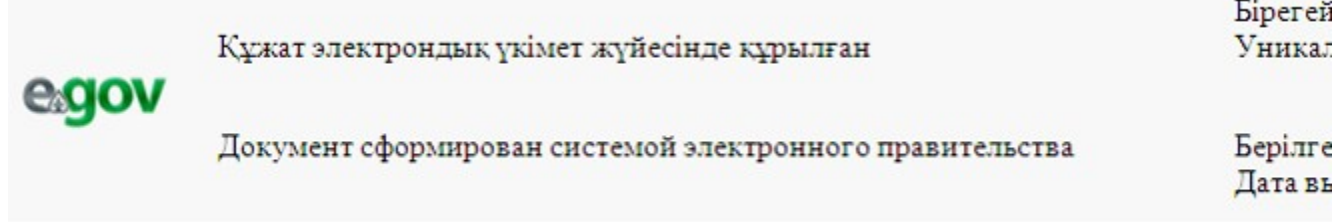

Отдел образования Жарминского района

#### НАПРАВЛЕНИЕ №

Для зачисления ребенка в дошкольную организацию

 Отдел образования Жарминского района направляет в дошкольную организацию № \_\_\_\_\_\_\_\_\_, расположенную по адресу: город (поселок)\_\_\_\_\_\_\_\_\_\_\_\_\_\_\_\_\_, ул. \_\_\_\_\_\_\_\_\_\_\_\_\_\_\_\_\_ Фамилия, имя, отчество ребенка: \_\_\_\_\_\_\_\_\_\_\_\_\_\_\_\_\_\_\_\_\_\_\_ Дата рождения: \_\_\_\_\_\_\_\_\_\_\_\_\_\_\_\_\_\_\_\_\_\_\_\_\_\_\_\_\_\_\_\_\_\_\_\_\_\_\_\_ Домашний адрес ребенка: \_\_\_\_\_\_\_\_\_\_\_\_\_\_\_\_\_\_\_\_\_\_\_\_\_\_\_\_\_\_\_ Направление должно быть предоставлено в дошкольную организацию в течение пяти дней со дня его выдачи. Направление выдано «\_\_» \_\_\_\_\_\_ \_\_\_\_\_\_\_\_ г. Начальник отдела образования \_\_\_\_\_\_\_\_\_\_\_\_\_\_\_\_\_\_\_\_\_\_\_\_\_\_ Жарминского района (ФИО, подпись, печать) Осы құжат «Электрондық құжат және электрондық цифрлық қолтаңба туралы» 2 0 0 3 ж ы л ғ ы 7 қаңтардағы N 370-II ҚРЗ 7-бабының 1-тармағына сәйкес қағаз тасығыштағы  $K \nvert Y$  жат  $K$  а тең. Данный документ согласно пункту 1 статьи 7 ЗРК от 7 января 2003 года «Об э л е к т р о н н о м документе и электронной цифровой подписи» равнозначен документу на бумажном носителе.

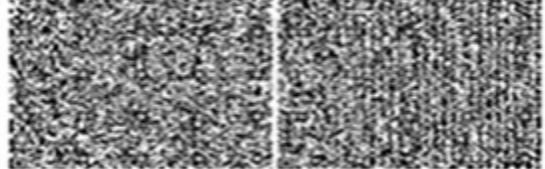

```
* Штрих-код «Электрондық әкімдік» ақпараттық жүйесі ұсынған және 
э л е к т р о н д ы қ - ц и ф р л ы қ
қолтаңбамен қол қойылған деректерді қамтиды {указать подразделение} (
Указать регион).
Штрих-код содержит данные, предоставленные информационной системой «
Э л е к т р о н н ы й
акимат» и подписанные электронно-цифровой подписью {указать подразделение
} ( У к а з а т ь
регион).
```
#### Форма уведомления

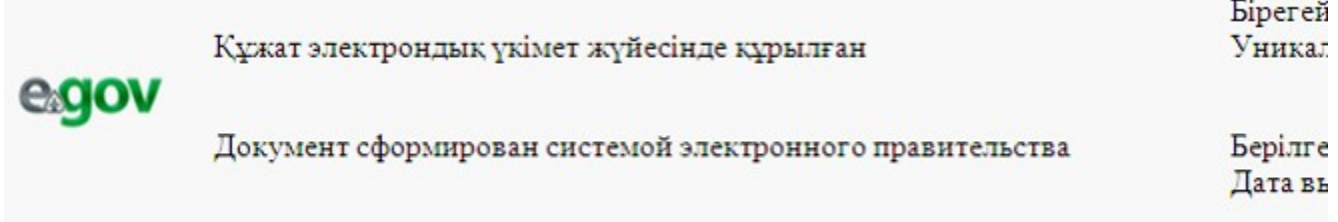

#### Уведомление о регистрации ребенка

Настоящее уведомление выдано \_\_\_\_\_\_\_\_\_\_\_\_\_\_\_\_\_\_\_\_\_\_\_\_\_

 $($  Ф И О р о д и т е л я  $)$ 

в том, что \_\_\_\_\_\_\_\_\_\_\_\_\_\_\_\_\_\_\_\_\_\_\_\_\_\_\_\_\_\_\_\_\_\_\_\_\_\_\_\_\_\_\_\_\_\_\_\_\_

(ФИО ребенка)

поставлен(а) на очередь в Журнале регистрации детей дошкольного возраста для направления в дошкольные организации за № \_\_\_\_\_, от « $\longrightarrow$  20 года.

 Потребители, состоящие в очереди на получение места в дошкольную организацию, имеют возможность осуществлять контроль продвижения своей очередности в соответствии с графиком работы (отдел, акимат), а так же через электронный портал.

Специалист отдела образования Жарминского района (ФИО) Осы құжат «Электрондық құжат және электрондық цифрлық қолтаңба туралы» 2 0 0 3 ж ы л ғ ы 7 қаңтардағы N 370-II ҚРЗ 7-бабының 1-тармағына сәйкес қағаз тасығыштағы  $K \nvert Y \nvert X$  ат  $K$  а тенескопивности с напада тенескопивности с напада тенескопивности с напада тенескопивности с напада тенескопивности с напада тенескопивности с напада тенескопивности с напада тенескопивности с напада Данный документ согласно пункту 1 статьи 7 ЗРК от 7 января 2003 года «Об э л е к т р о н н о м

документе и электронной цифровой подписи» равнозначен документу на бумажном носителе.

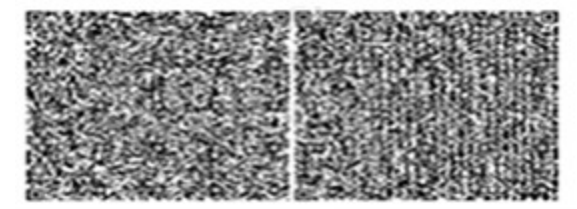

\* Штрих-код «Электрондық әкімдік» ақпараттық жүйесі ұсынған және э л е к т р о н д ы қ - ц и ф р л ы қ қолтаңбамен қол қойылған деректерді қамтиды {указать подразделение} (  $y$  казать регион). Штрих-код содержит данные, предоставленные информационной системой « Э л е к т р о н н ы й акимат» и подписанные электронно-цифровой подписью {указать подразделение } ( У к а з а т ь

регион).

#### Форма отказа в предоставлении государственной услуги

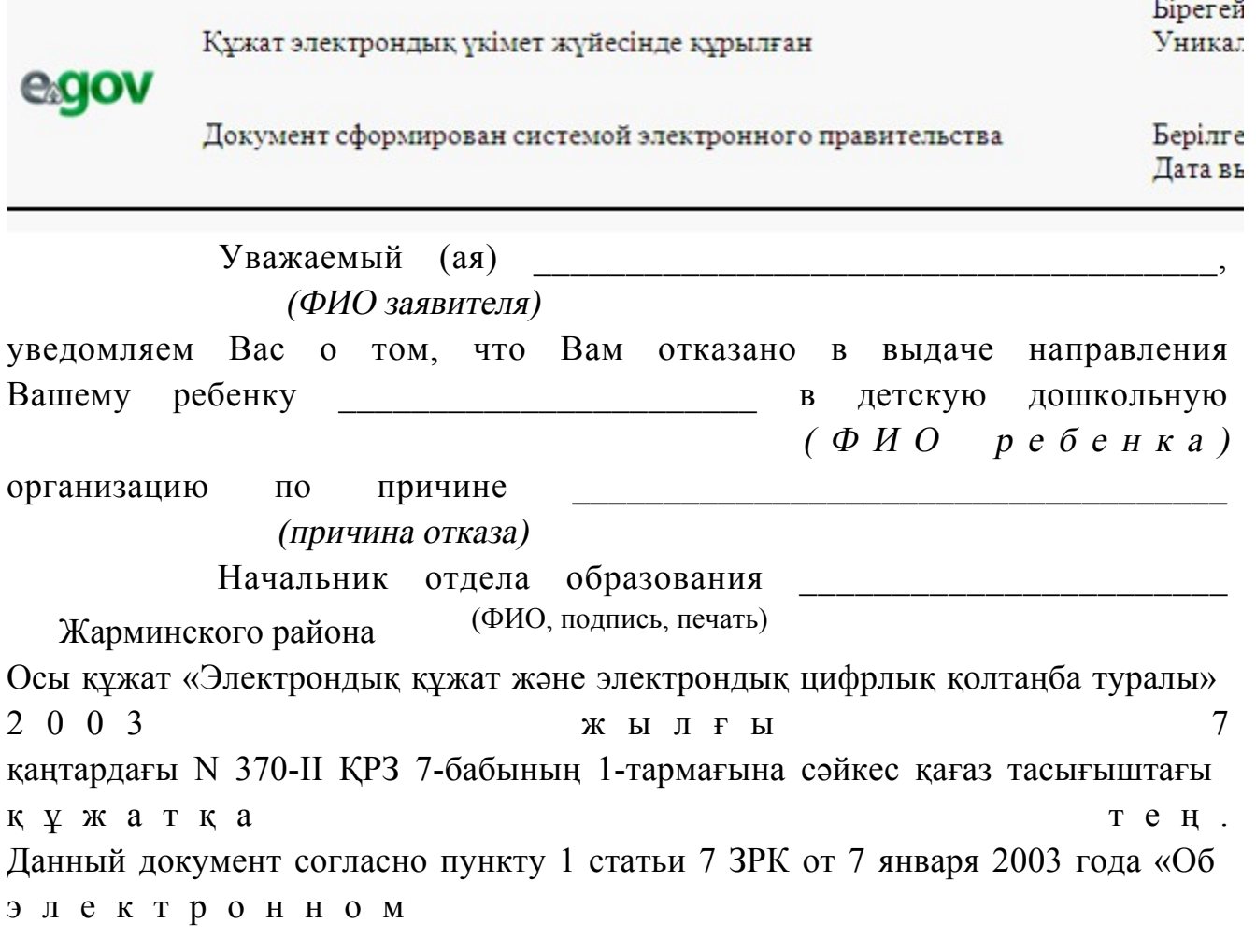

документе и электронной цифровой подписи» равнозначен документу на бумажном носителе.

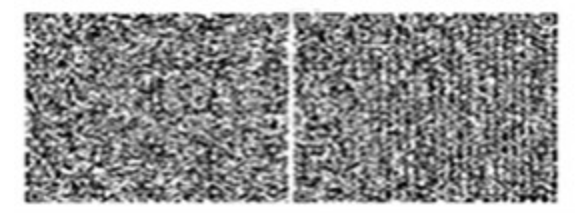

\* Штрих-код «Электрондық әкімдік» ақпараттық жүйесі ұсынған және э л е к т р о н д ы қ - ц и ф р л ы қ қолтаңбамен қол қойылған деректерді қамтиды {указать подразделение} ( У к а з а т ь р е г и о н ) . Штрих-код содержит данные, предоставленные информационной системой « Э л е к т р о н н ы й акимат» и подписанные электронно-цифровой подписью {указать подразделение } ( У к а з а т ь регион).  $\Pi$  риложение 4 к Регламенту электронной государственной услуги «Постановка на очередь детей дошкольного возраста (до 7 лет) для направления в детские дошкольные организации»

#### Форма анкеты для определения показателей электронной государственной услуги: «качество» и «доступность»

«Постановка на очередь детей дошкольного возраста (до 7 лет) для направления в детские дошкольные организации» (наименование услуги)

 1. Удовлетворены ли Вы качеством процесса и результатом оказания электронной государственной услуги ? 1) не удовлетворен; 2) частично удовлетворен; 3 ) у д о в л е т в о р е н . 2. Удовлетворены ли Вы качеством информации о порядке оказания электронной государственной услуги ? 1) не удовлетворен; 2) частично удовлетворен;

3) удовлетворен.

У т в е р ж д е н постановлением акимата Жарминского района от 27 декабря 2012 года № 300

Регламент электронной государственной услуги «Выдача справок в пенсионные фонды, банки для распоряжения вкладами несовершеннолетних детей, в территориальные подразделения Комитета дорожной полиции Министерства внутренних дел Республики Казахстан для оформления наследства несовершеннолетним детям»

#### 1. Общие положения

 1. Электронная государственная услуга «Выдача справок в пенсионные фонды, банки для распоряжения вкладами несовершеннолетних детей, в территориальные подразделения Комитета дорожной полиции Министерства внутренних дел Республики Казахстан для оформления наследства несовершеннолетним детям» (далее - электронная государственная услуга) оказывается государственным учреждением «Отдел образования Жарминского района» через Центры обслуживания населения по месту жительства (далее - Центр) и через веб-портал «электронного правительства» по адресу: w w w . e . g o v . k z .

 2. Электронная государственная услуга оказывается на основании стандарта государственной услуги «Выдача справок в пенсионные фонды, банки для распоряжения вкладами несовершеннолетних детей, в территориальные подразделения Комитета дорожной полиции Министерства внутренних дел Республики Казахстан для оформления наследства несовершеннолетним детям» ( далее - Стандарт), утвержденного постановлением Правительства Республики Казахстан от 31 августа 2012 года № 1119 «Об утверждении стандартов государственных услуг, оказываемых Министерством образования и науки Республики Казахстан, местными исполнительными органами в сфере образования и науки». 3. Степень автоматизации электронной государственной услуги: частично

автоматизированная (электронная государственная услуга, содержащая м е д и а - р а з р ы в ы ) .

4. Вид оказания электронной государственной услуги: транзакционная.

5. Понятия и сокращения, используемые в настоящем регламенте

электронной государственной услуги «Выдача справок в пенсионные фонды, банки для распоряжения вкладами несовершеннолетних детей, в территориальные подразделения Комитета дорожной полиции Министерства внутренних дел Республики Казахстан для оформления наследства несовершеннолетним детям» (далее – Регламент): 1) АРМ - автоматизированное рабочее место;

 2) информационная система (далее – ИС) – система, предназначенная для хранения, обработки, поиска, распространения, передачи и предоставления информации с применением аппаратно-программного комплекса;

 3) единая нотариальная информационная система (далее - ЕНИС) - это аппаратно-программный комплекс, предназначенный для автоматизации нотариальной деятельности и взаимодействия органов юстиции и нотариальных п а л а т ;

4) ИС МИО – информационная система местных исполнительных органов;

 5) МИО - местный исполнительный орган – государственное учреждение « Отдел образования Жарминского района», непосредственно предоставляющее электронную государственную услугу; 6) индивидуальный идентификационный номер (далее – ИИН) – уникальный номер, формируемый для физического лица, в том числе индивидуального предпринимателя, осуществляющего деятельность в виде личного

п р е д п р и н и м а т е л ь с т в а ; 7) ГБД ФЛ - государственная база данных «Физические лица»;

 8) СФЕ - структурно-функциональные единицы; 9) медиа-разрыв – чередование бумажного и электронного документооборота в процессе оказания услуг, когда необходимы преобразования документов из

электронной формы в бумажную или наоборот; 10) пользователь – субъект, обращающийся к информационной системе за получением необходимых ему электронных информационных ресурсов и пользующийся и ми;

 11) транзакционная услуга – услуга по предоставлению пользователям электронных информационных ресурсов, требующая взаимного обмена информацией с применением электронной цифровой подписи;

 12) потребитель – физическое лицо, которому оказывается электронная  $\Gamma$  о с у дар с твенная  $\Gamma$ 

 13) информационная система центров обслуживания населения (далее – ИС ЦОН) – информационная система, предназначенная для автоматизации процесса предоставления услуг населению (физическим и юридическим лицам) через центры обслуживания населения Республики Казахстан, а также соответствующими министерствами и ведомствами;

 14) электронный документ – документ, в котором информация представлена в электронно-цифровой форме и удостоверена посредством ЭЦП;

 15) электронная государственная услуга – государственная услуга, оказываемая в электронной форме с применением информационных технологий;

 16) электронная цифровая подпись (далее – ЭЦП) – набор электронных цифровых символов, созданный средствами электронной цифровой подписи и подтверждающий достоверность электронного документа, его принадлежность и н е и зменность содержания;

 17) шлюз «электронного правительства» (далее – ШЭП) – информационная система, предназначенная для интеграции информационных систем « электронного правительства» в рамках реализации электронных услуг;

 18) региональный шлюз «электронного правительства» (далее – РШЭП) – подсистема шлюза «электронного правительства», предназначенная для интеграции информационных систем «электронного акимата» в рамках реализации электронных услуг; 19) веб-портал «электронного правительства» (далее – ПЭП) – информационная система, представляющая собой единое окно доступа ко всей

консолидированной правительственной информации, включая нормативную правовую базу, и к электронным государственным услугам.

## 2. Порядок деятельности МИО по оказанию электронной государственной услуги

 6. Пошаговые действия и решения через Центр (диаграмма № 1 функционального взаимодействия при оказании электронной государственной услуги) приведены в приложении 2 к настоящему Регламенту:

 1) процесс 1 – ввод оператора Центра в АРМ ИС ЦОН логина и пароля ( процесс авторизации) для оказания электронной государственной услуги;

 2) процесс 2 – выбор оператором Центра услуги, указанной в настоящем Регламенте, вывод на экран формы запроса для оказания электронной государственной услуги и ввод оператором Центра данных потребителя, а также данных по доверенности представителя потребителя (при нотариально удостоверенной доверенности, при ином удостоверении доверенности - данные д о в е р е н н о с т и н е з а п о л н я ю т с я ) ;

 3) процесс 3 – направление запроса через ШЭП в ГБД ФЛ о данных потребителя, а также в ЕНИС – о данных доверенности представителя п о т р е б и т е л я ;

 4) условие 1 – проверка наличия данных потребителя в ГБД ФЛ, данных доверенности в  $E H W C$ ;

5) процесс 4 – формирование сообщения о невозможности получения данных в связи с отсутствием данных потребителя в ГБД ФЛ, данных доверенности в  $E_{\parallel}$  $H$ И  $\mathbf C$ 

6) процесс 5 - заполнение оператором Центра формы запроса в части отметки о наличии документов в бумажной форме и сканирование документов, предоставленных потребителем, прикрепление их к форме запроса и удостоверение посредством ЭЦП заполненной формы (введенных данных) запроса оказание электронной государственной услуги: нa

7) процесс 6 - направление электронного документа (запроса потребителя) удостоверенного (подписанного) ЭЦП оператора Центра через ШЭП в АРМ  $\mathbf{p}$  $III$ Э  $\Pi$ 

8) процесс 7 - регистрация электронного документа в АРМ РШЭП;

9) условие 2 - проверка (обработка) МИО соответствия приложенных потребителем документов, указанных в Стандарте и основаниям для оказания электронной государственной услуги;

10) процесс 8 - формирование сообщения об отказе в запрашиваемой электронной государственной услуге в связи с имеющимися нарушениями в потребителя; документах

11) процесс 9 - получение потребителем через оператора Центра результата государственной электронной услуги (справки).

7. Пошаговые действия и решения МИО через ПЭП (диаграмма № 2 функционального взаимодействия при оказании электронной государственной  $\overline{2}$ услуги) приведены  $\bf{B}$ приложении  ${\bf K}$ настоящему Регламенту:

1) потребитель осуществляет регистрацию на ПЭП с помощью ИИН и пароля ДЛЯ незарегистрированных потребителей (осуществляется на  $\Pi$  $\partial \Pi$ );

2) процесс 1 - ввод потребителем ИИН и пароля (процесс авторизации) на ПЄП получения ДЛЯ **VCJIVTH**; 3) условие 1 – проверка на ПЭП подлинности данных о зарегистрированном потребителе через ИИН пароль;  $\mathbf{M}$ 

4) процесс 2 - формирование ПЭП сообщения об отказе в авторизации в связи  $\mathbf{c}$ имеющимися нарушениями  $\bf{B}$ данных потребителя;

5) процесс 3 - выбор потребителем услуги, указанной в настоящем Регламенте, вывод на экран формы запроса для оказания электронной государственной услуги и заполнение потребителем формы (ввод данных) с учетом ее структуры и форматных требований, прикрепление к форме запроса необходимых копий документов в электронном виде, указанные в пункте 11 Стандарта, а также выбор потребителем регистрационного свидетельства ЭЦП удостоверения (подписания) запроса: ДЛЯ 6) условие 2 - проверка на ПЭП срока действия регистрационного

свидетельства ЭЦП и отсутствия в списке отозванных (аннулированных) регистрационных свидетельств, а также соответствия идентификационных данных (между ИИН, указанным в запросе, и ИИН, указанным в регистрационном свидетельстве ЭЦП);

 7) процесс 4 – формирование сообщения об отказе в запрашиваемой электронной государственной услуге в связи с неподтверждением подлинности ЭЦ П п о требителя;

 8) процесс 5 – удостоверение запроса для оказания электронной государственной услуги посредством ЭЦП потребителя и направление электронного документа (запроса) через ШЭП в АРМ РШЭП для обработки М И О ;

9) процесс 6 – регистрация электронного документа в АРМ РШЭП;

 10) условие 3 – проверка (обработка) МИО соответствия приложенных потребителем документов, указанных в Стандарте и основаниям для оказания электронной государственной услуги;

 11) процесс 7 – формирование сообщения об отказе в запрашиваемой электронной государственной услуге в связи с имеющимися нарушениями в документах потребителя;

 12) процесс 8 – получение потребителем результата электронной государственной услуги (справки в форме электронного документа), сформированного АРМ РШЭП. Электронный документ формируется с использованием ЭЦП уполномоченного лица МИО.

 8. Экранные формы заполнения запроса и форма заявления на электронную государственную услугу, предоставляемые потребителю на государственном и русском языках, в случае получения электронной государственной услуги посредством ПЭП представлены на портале «электронного правительства» w w w . e . g o v . k z .

 9. Способ проверки получателем статуса исполнения запроса по электронной государственной услуге: на ПЭП в разделе «История получения услуг», а также при обращении в Центр или МИО. 10. Номер телефона для получения информации об электронной государственной услуге, также в случае необходимости оценки (в том числе обжалование) их качества: саll–центр ПЭП: 1414.

#### 3. Описание порядка взаимодействия в процессе оказания электронной государственной услуги

 11. СФЕ, которые участвуют в процессе оказания электронной го с ударственной услуги:

оператор Центра; ПЭП; ШЭП; РШЭП; АРМ РШЭП; АРМ ИС ЦОН; ЕНИС;  $\Gamma$  $\overline{b}$  $\Phi$  $\prod$ Д

12. Текстовое табличное описание последовательности действий (процедур, функций, операций) СФЕ с указанием срока выполнения каждого действия приведено  $\, {\bf B}$ приложении  $\mathbf{1}$  $\mathbf K$ настоящему Регламенту.

13. Диаграммы, отражающие взаимосвязь между логической последовательностью действий (в процессе оказания электронной государственной услуги) СФЕ в соответствии с их описаниями, приведены в  $\overline{2}$ приложении  $\overline{\mathbf{K}}$ настоящему Регламенту.

14. Формы, шаблоны бланков, в соответствии с которыми должен быть представлен результат оказания электронной государственной услуги, в том числе с указанием правил форматно-логического контроля, включая формы уведомлений, писем и напоминаний, приведены в приложении 3 к настоящему Регламенту.

15. Результаты оказания электронной государственной услуги потребителям измеряются показателями качества и доступности в соответствии с приложением  $\overline{4}$ Регламенту.  $\mathbf K$ настоящему 16. Требования, предъявляемые к процессу оказания электронной

государственной потребителями: услуги

1) соблюдение конституционных прав и свобод человека;

2) соблюдение законности при исполнении служебного долга; 3) конфиденциальность (защита от несанкционированного получения информации);

4) целостность (защита от несанкционированного изменения информации); 5) доступность (защита от несанкционированного удержания информации и  $p$  e c  $y$   $p$  c  $o$   $B$   $)$ .

17. Технические условия оказания электронной государственной услуги: выход в Интернет, наличие ИИН у потребителя, авторизация ПЭП, наличие у пользователя ЭЦП.

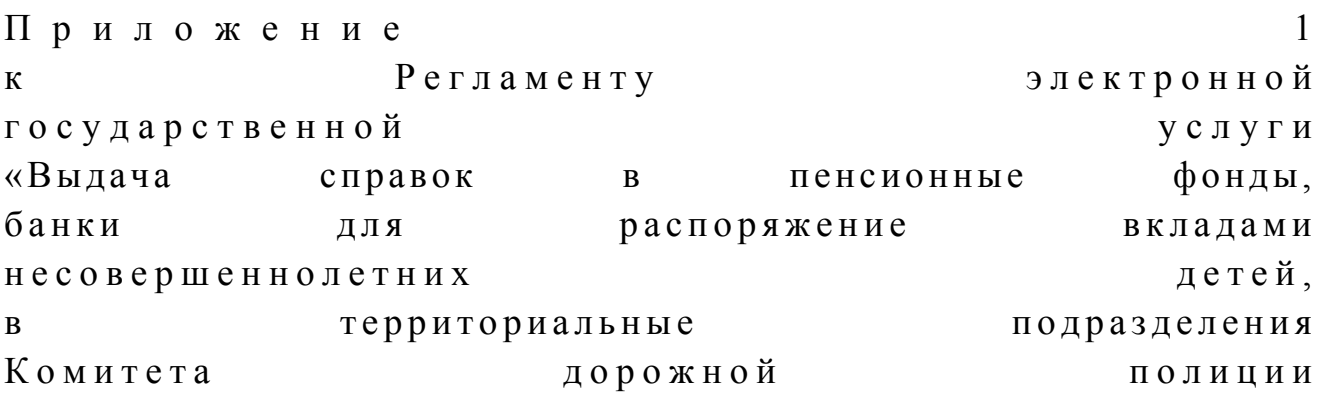

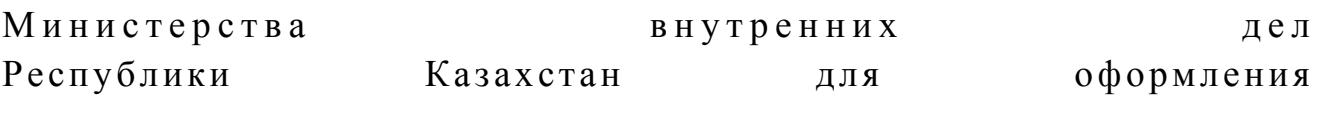

наследства несовершеннолетним детям»

# Таблица 1. Описание действий СФЕ через Центр

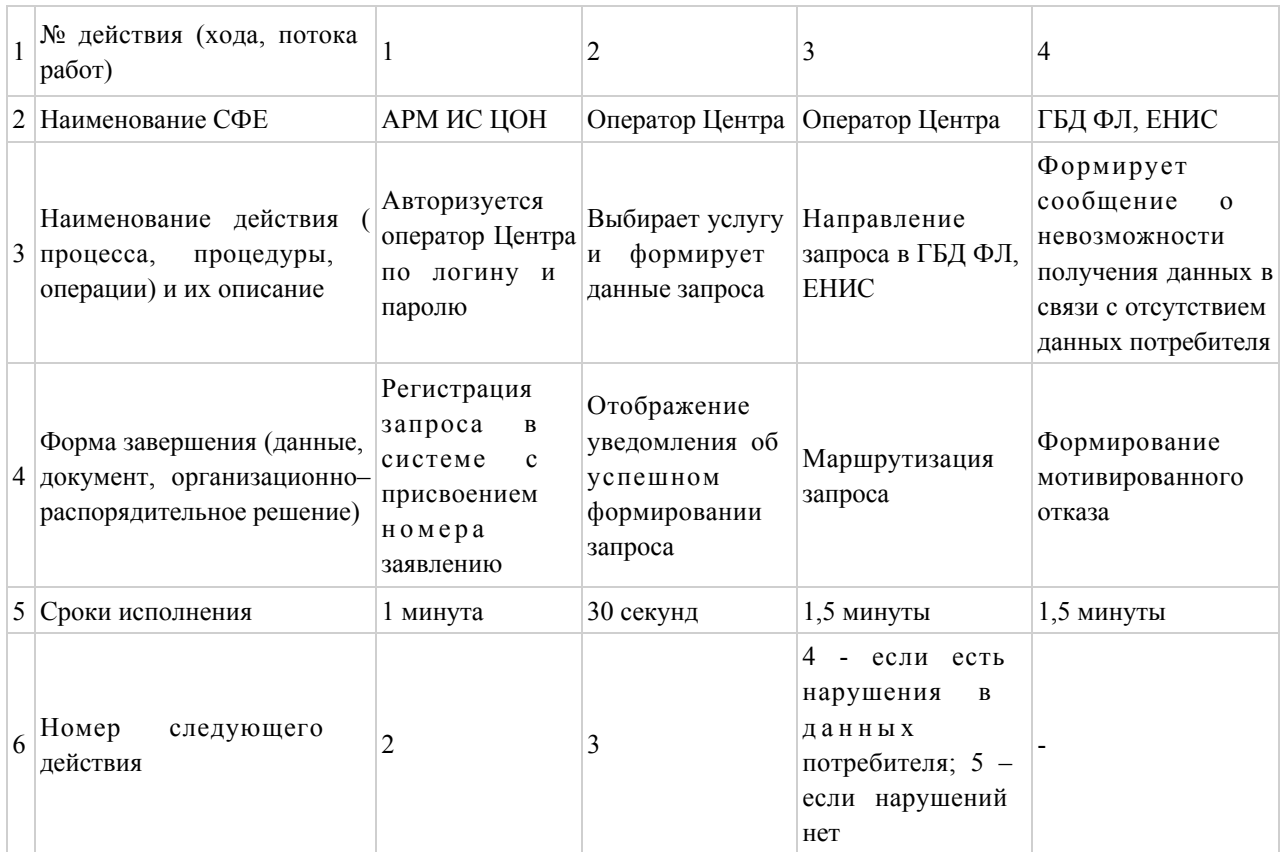

## продолжение таблицы:

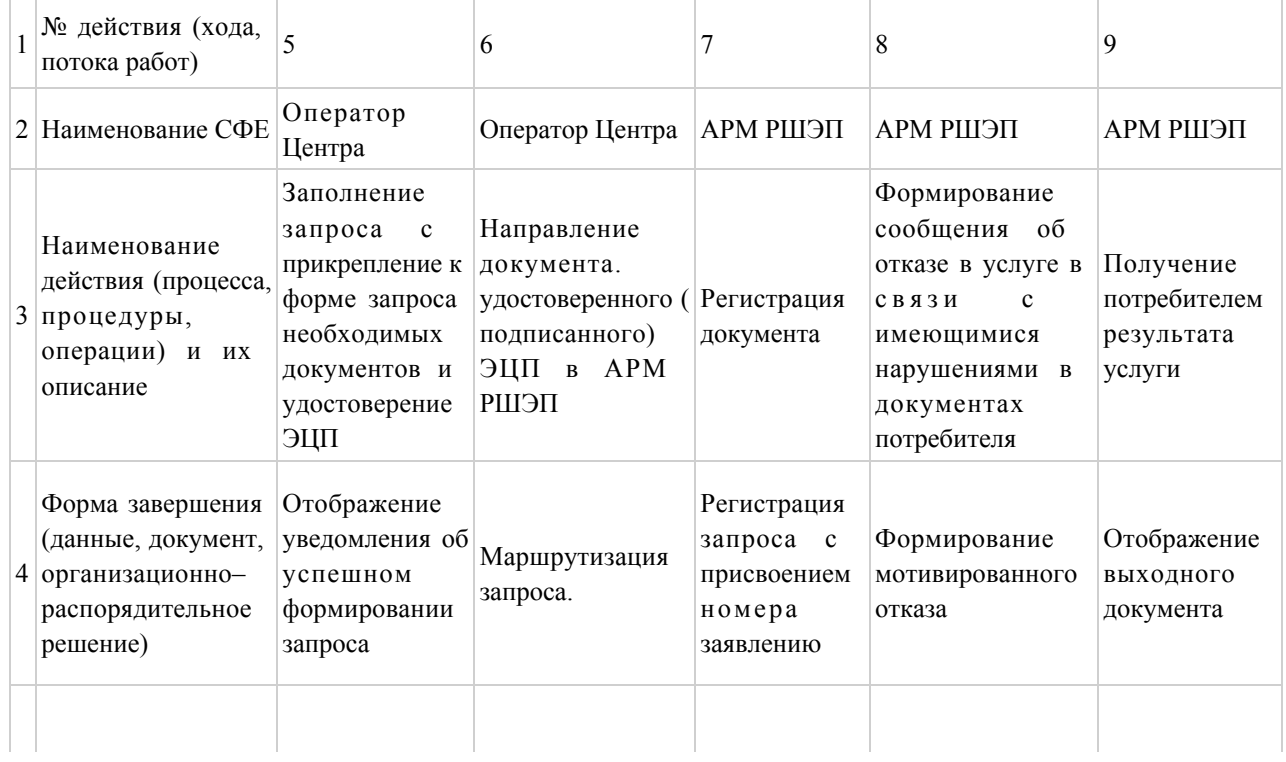

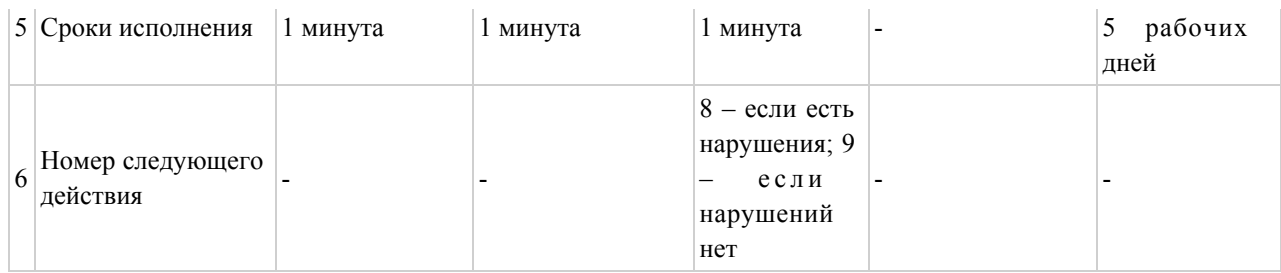

# Таблица 2. Описание действий СФЕ через ПЭП

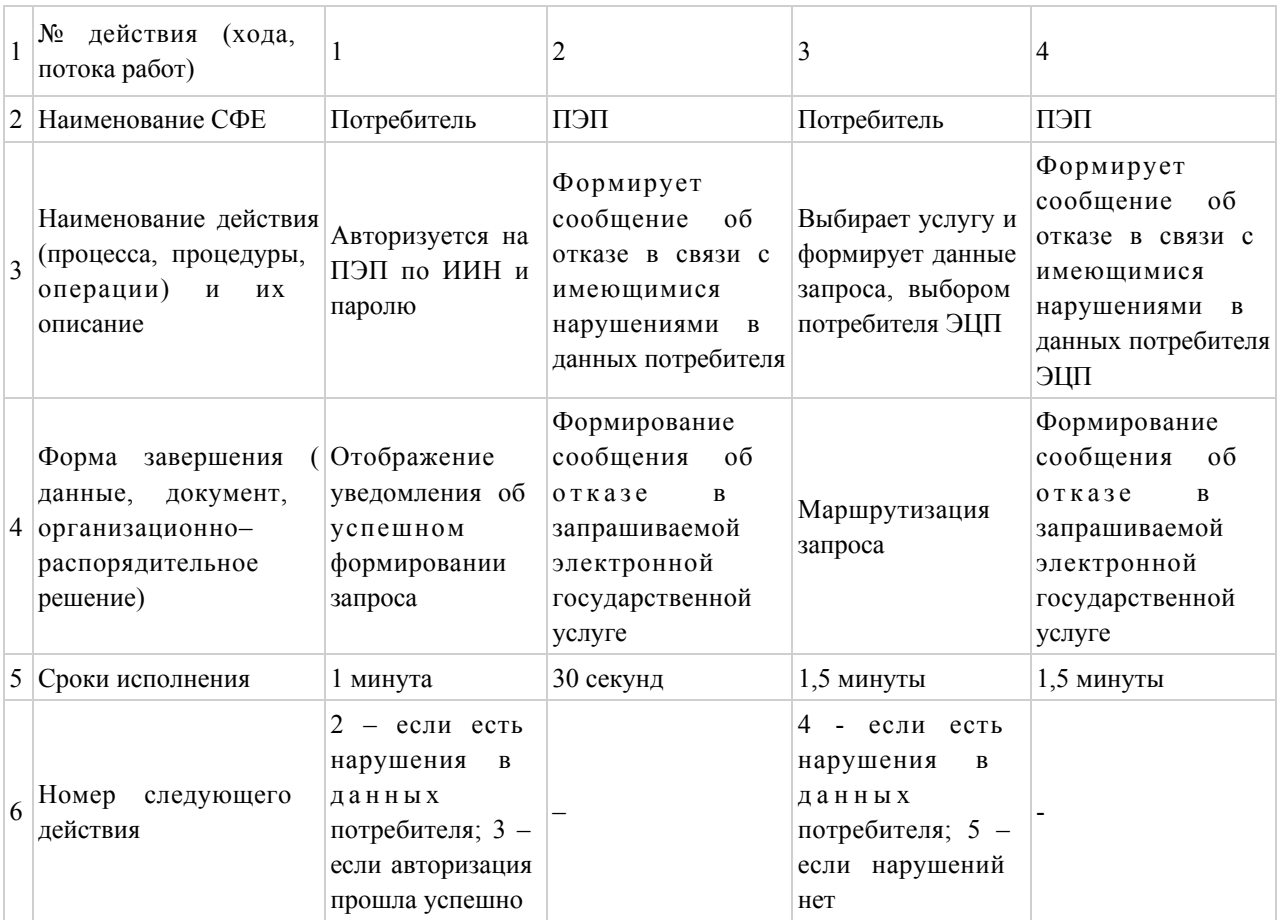

## продолжение таблицы:

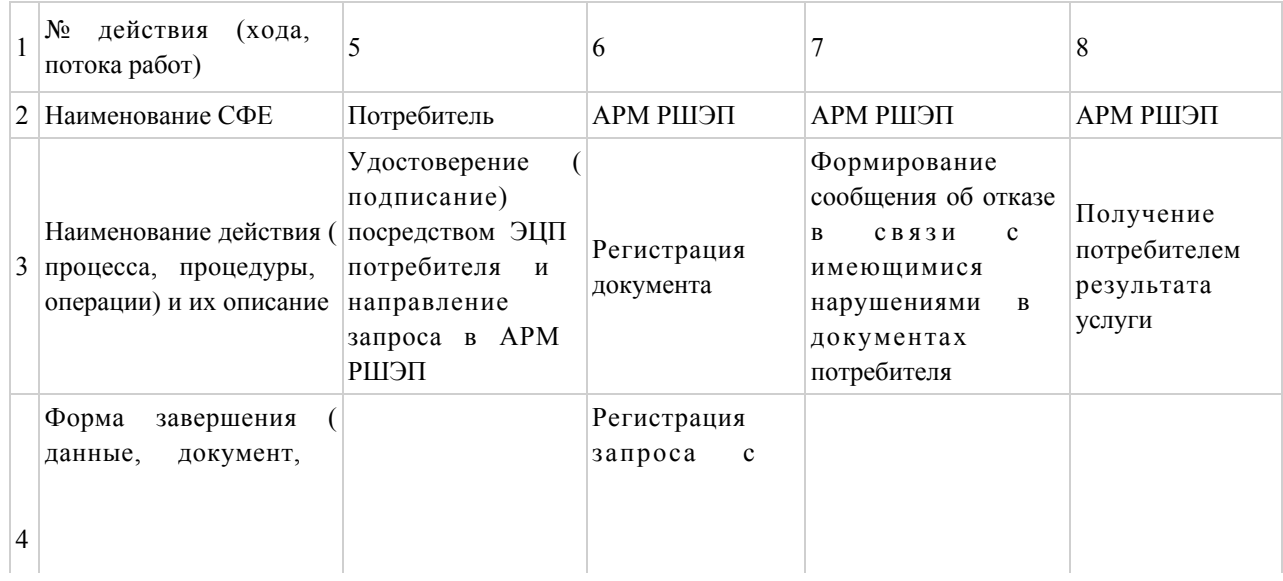

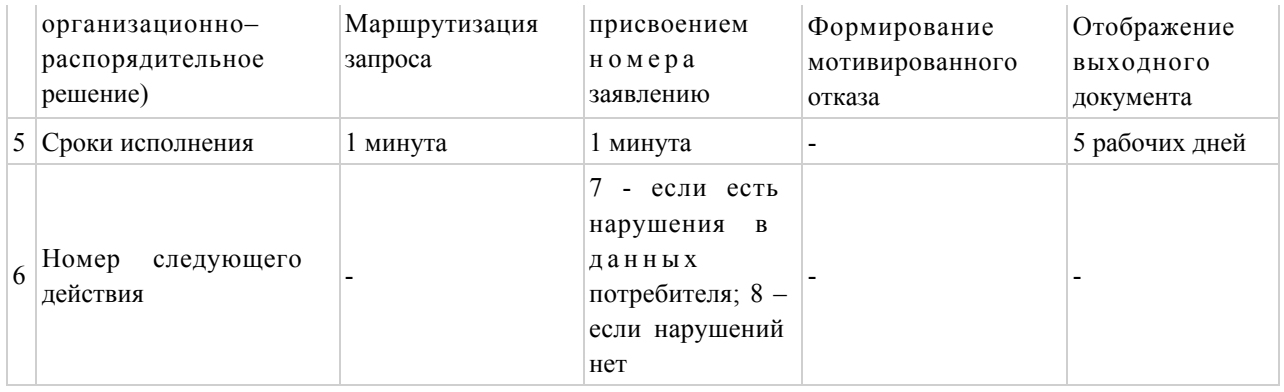

Приложение

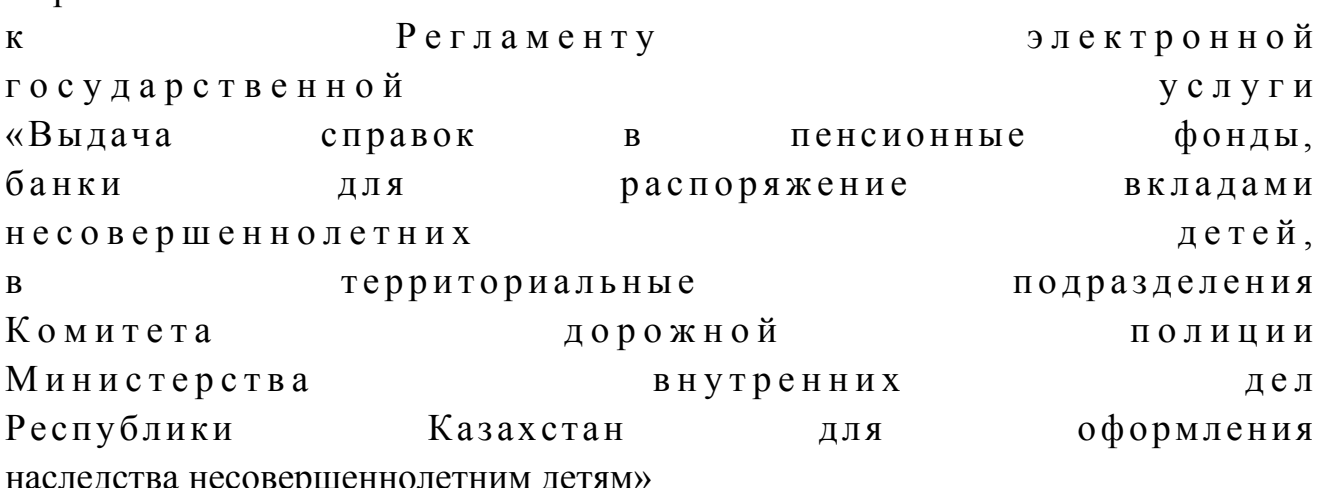

# Диаграмма № 1 функционального взаимодействия при оказании электронной государственной услуги через Центр

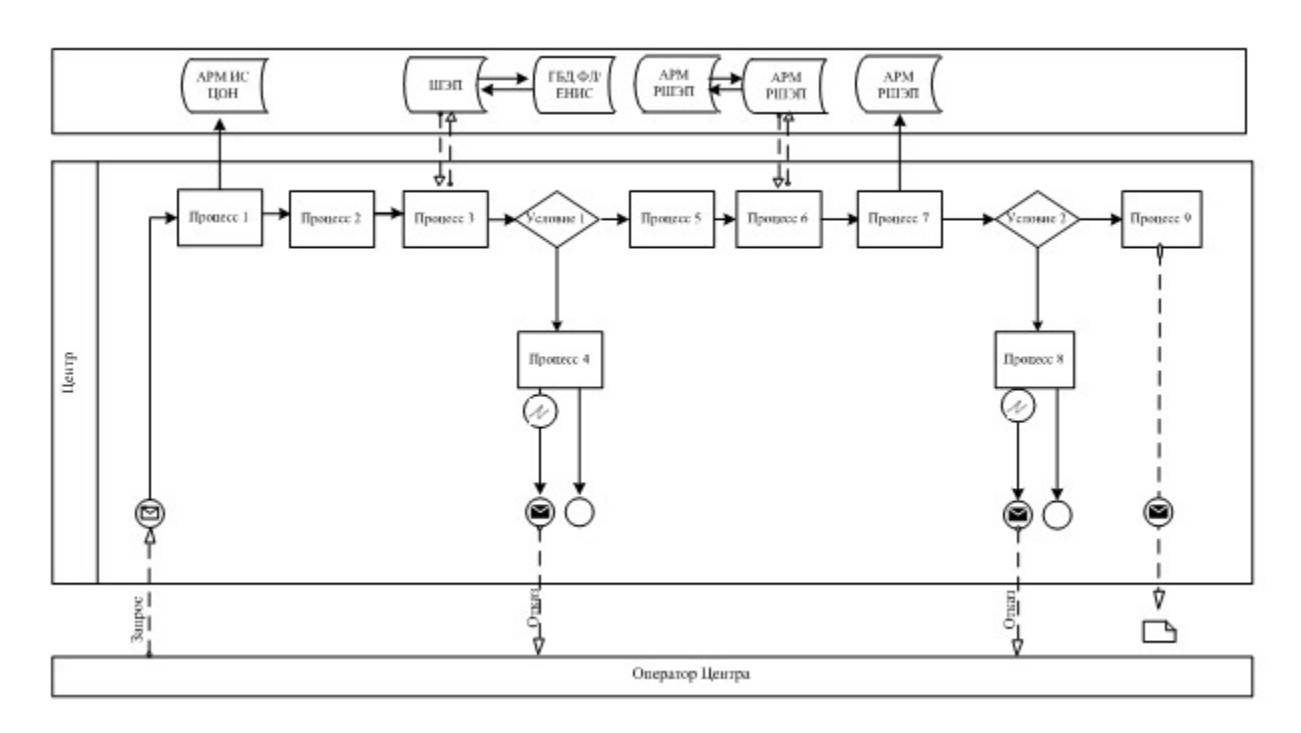

 $\overline{2}$ 

# Диаграмма № 2 функционального взаимодействия при оказании электронной государственной услуги через ПЭП

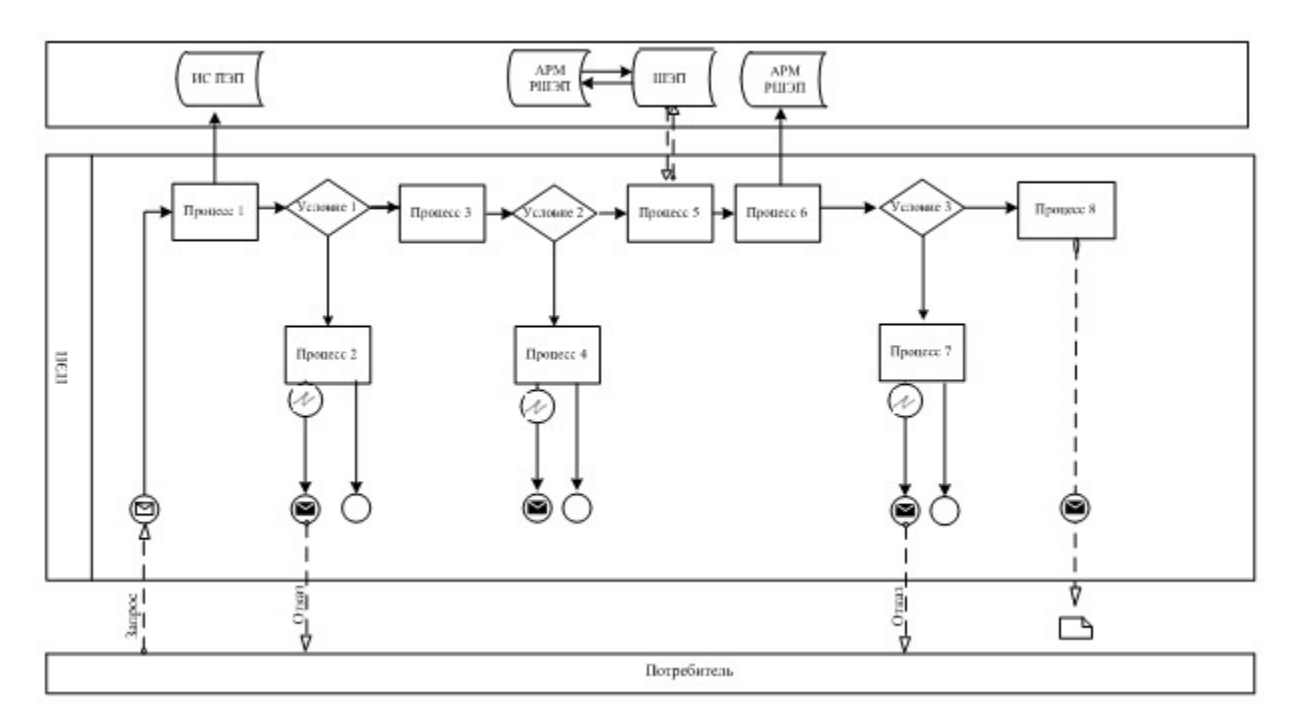

Условные обозначения

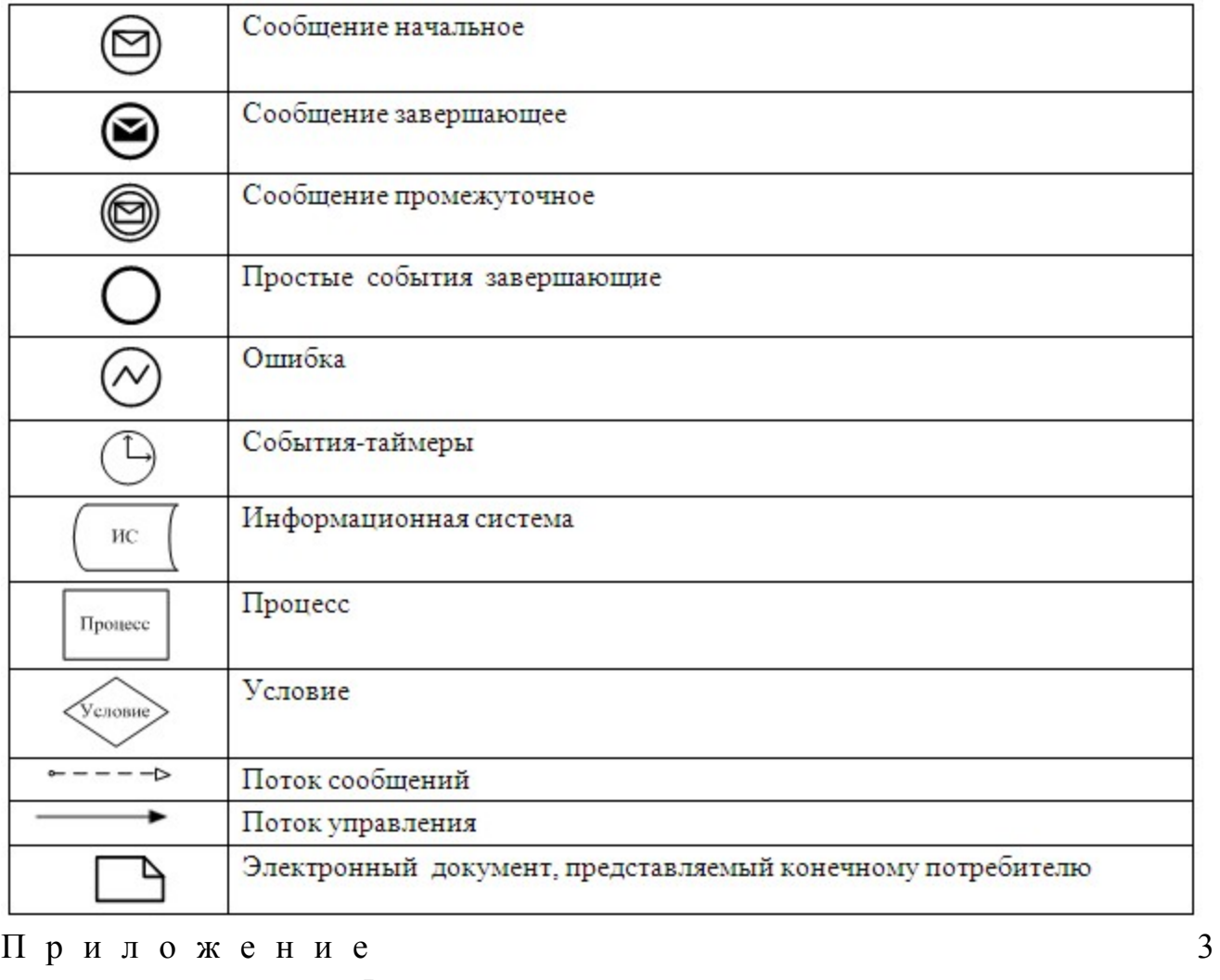

электронной  $\mathbf K$ Регламенту государственной услуги «Выдача фонды, справок  $\mathbf{B}$ пенсионные банки распоряжение ДЛЯ вкладами детей, несовершеннолетних  $\mathbf{B}$ территориальные подразделения Комитета дорожной ПОЛИЦИИ Министерства внутренних дел Республики оформления Казахстан ДЛЯ наследства несовершеннолетним детям»

#### Экранные формы заявлений на электронную государственную услугу

Құжат электрондық үкімет жүйесінде құрылған

egov

Документ сформирован системой электронного правительства

Берілге Дата вь

Бірегей

**Уникал** 

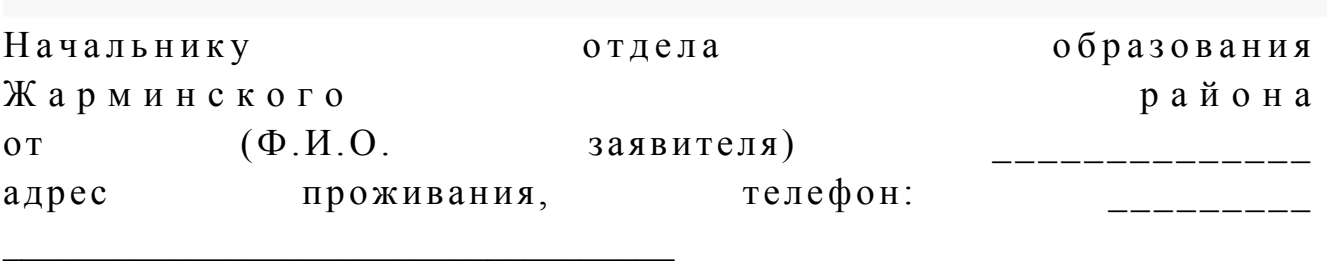

#### Заявление

 Прошу Вашего разрешения снять пенсионные накопления в накопительном пенсионном фонде \_\_\_\_\_\_\_\_\_\_\_\_\_\_\_ (название фонда указывается согласно записи в свидетельстве о праве на наследство) за несовершеннолетних детей (Ф.И.О.) в связи со смертью вкладчика (Ф.И.О) и свидетельство о смерти от года (дата выдачи свидетельства) № Осы құжат «Электрондық құжат және электрондық цифрлық қолтаңба туралы» 2 0 0 3 ж ы л ғ ы 7 қаңтардағы N 370-II ҚРЗ 7-бабының 1-тармағына сәйкес қағаз тасығыштағы  $K \times K$  ат  $K$  а тынчары тең. Данный документ согласно пункту 1 статьи 7 ЗРК от 7 января 2003 года «Об э л е к т р о н н о м документе и электронной цифровой подписи» равнозначен документу на бумажном носителе.

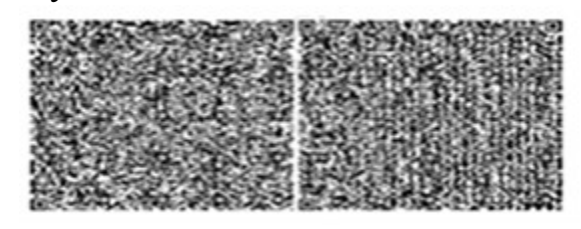

\* Штрих-код «Электрондық әкімдік» ақпараттық жүйесі ұсынған және э л е к т р о н д ы қ - ц и ф р л ы қ қолтаңбамен қол қойылған деректерді қамтиды {указать подразделение} ( У к а з а т ь р е г и о н ) . Штрих-код содержит данные, предоставленные информационной системой « Э л е к т р о н н ы й

акимат» и подписанные электронно-цифровой подписью {указать подразделение (Указать ∤ регион). Бірегей Кұжат электрондық үкімет жүйесінде құрылған **Уникал** egov Документ сформирован системой электронного правительства Берілге Дата вь Начальнику образования отдела Жарминского района  $(\Phi.M.O.$  заявителя)  $0T$ телефон: проживания, адрес

#### Заявление

Прошу Вашего разрешения на распоряжение (уступка прав и обязательств, расторжение договоров) вкладами банке  $\mathbf{B}$ (название банка) несовершеннолетних детей: (указать Ф.И.О. детей, год рождения, № свидетельства о рождении, дети старше 10 лет расписываются, пишут слово – «согласны») Сведения об отце (Ф.И.О., № удостоверения личности, кем и выдано) когда Сведения о матери (Ф.И.О., № удостоверения личности, кем  $\mathbf{M}$ когда Осы құжат «Электрондық құжат және электрондық цифрлық қолтаңба туралы»  $2\quad0\quad0\quad3$ ЖЫЛҒЫ  $\tau$ қаңтардағы N 370-II ҚРЗ 7-бабының 1-тармағына сәйкес қағаз тасығыштағы к ұ ж а т қ а тен. Данный документ согласно пункту 1 статьи 7 ЗРК от 7 января 2003 года «Об электронном документе и электронной цифровой подписи» равнозначен документу на бумажном носителе.

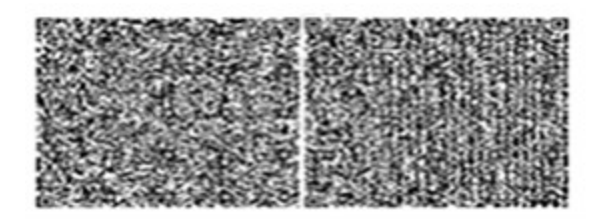

\* Штрих-код «Электрондық әкімдік» ақпараттық жүйесі ұсынған және э л е к т р о н д ы қ - ц и ф р л ы қ қолтаңбамен қол қойылған деректерді қамтиды {указать подразделение} ( У к а з а т ь р е г и о н ) . Штрих-код содержит данные, предоставленные информационной системой « Э л е к т р о н н ы й акимат» и подписанные электронно-цифровой подписью {указать подразделение } ( У к а з а т ь регион).

Бірегей Құжат электрондық үкімет жүйесінде құрылған Уникал egov Документ сформирован системой электронного правительства Берілге Дата вь Начальнику отдела отдела образования Жарминского района от  $(\Phi.M.O.$  заявителя) адрес проживания, телефон:

#### Заявление

\_\_\_\_\_\_\_\_\_\_\_\_\_\_\_\_\_\_\_\_\_\_\_\_\_\_\_\_\_\_\_\_\_\_\_\_\_

 Прошу Вашего разрешения на осуществление сделки в отношении транспортного средства, принадлежащего на праве собственности несовершеннолетнему(им) ребенку (детям):

\_\_\_\_\_\_\_\_\_\_\_\_\_\_\_\_\_\_\_\_\_\_\_\_\_\_\_\_\_\_\_\_\_\_\_\_\_\_\_\_\_\_\_\_\_\_\_\_\_\_\_\_\_\_\_\_\_\_.

Осы құжат «Электрондық құжат және электрондық цифрлық қолтаңба туралы» 2 0 0 3 ж ы л ғ ы 7 қаңтардағы N 370-II ҚРЗ 7-бабының 1-тармағына сәйкес қағаз тасығыштағы  $K \nvert Y$  жат  $K$  а тең. Данный документ согласно пункту 1 статьи 7 ЗРК от 7 января 2003 года «Об э л е к т р о н н о м документе и электронной цифровой подписи» равнозначен документу на

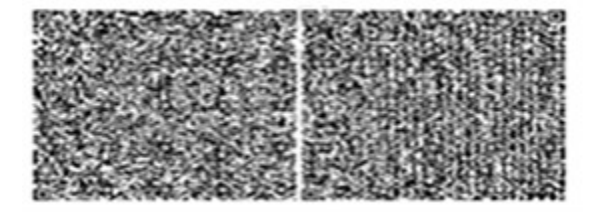

\* Штрих-код «Электрондық әкімдік» ақпараттық жүйесі ұсынған және электрондық - цифрлық қолтаңбамен қол қойылған деректерді қамтиды {указать подразделение} ( **Указать** регион). Штрих-код содержит данные, предоставленные информационной системой « Электронный акимат» и подписанные электронно-цифровой подписью {указать подразделение  $($   $)$   $)$   $k$   $a$   $3$   $a$   $t$   $b$  $\left\{ \right.$ регион).

### Выходная форма положительного ответа «Справка» на электронную государственную услугу

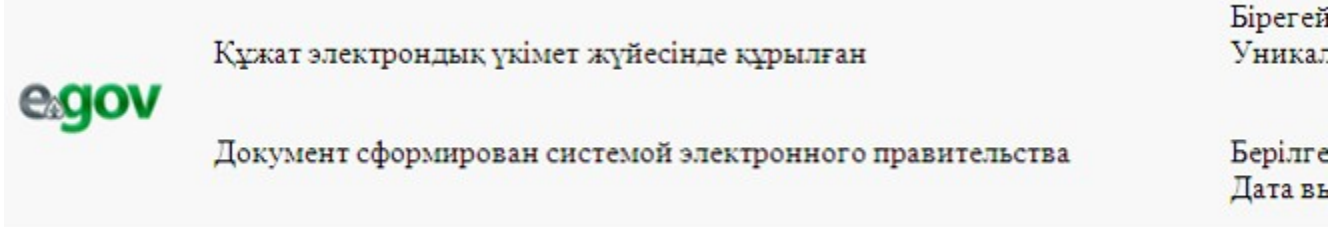

Наименование накопительного пенсионного фонда

Отдел образования Жарминского района разрешает (Ф.И.О. года рождения, (удостоверение заявителя) личности № 1 от года, выдано 1, законному (ым) представителю(ям) (родителям (родителю), опекуну или попечителю, воспитателю патронатному заменяющим  $\overline{u}$  $\mathbf{M}$ другим лицам)  $(\Phi.M.O. \Theta)$  ребенка, несовершеннолетнего года рождения), получить наследуемые пенсионные накопления  $\bf{B}$ (наименование накопительного пенсионного фонда), с причитающимся инвестиционным доходом, пеней и иными поступлениями в соответствии с законодательством, согласно свидетельству о праве на наследство по закону/завещанию от пода, выданного нотариусом (государственная лицензия № **OT** года, выдана ), в связи со смертью вкладчика  $(\Phi$ <sub>M</sub>.O.

наследодателя), инвестроительство о смерти от года,  $N_2$ 

 Начальник отдела образования (Ф.И.О.) Жарминского района

Справка действительна в течение 1 (одного) месяца со дня выдачи.

Осы құжат «Электрондық құжат және электрондық цифрлық қолтаңба туралы»

2 0 0 3 ж ы л ғ ы 7

қаңтардағы N 370-II ҚРЗ 7-бабының 1-тармағына сәйкес қағаз тасығыштағы  $K \nvert Y$  жат  $K$  а тең.

Данный документ согласно пункту 1 статьи 7 ЗРК от 7 января 2003 года «Об э л е к т р о н н о м

документе и электронной цифровой подписи» равнозначен документу на бумажном носителе.

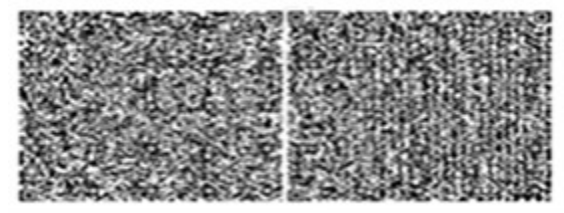

\* Штрих-код «Электрондық әкімдік» ақпараттық жүйесі ұсынған және э л е к т р о н д ы қ - ц и ф р л ы қ қолтаңбамен қол қойылған деректерді қамтиды {указать подразделение} ( Указать регион). Штрих-код содержит данные, предоставленные информационной системой « Э л е к т р о н н ы й акимат» и подписанные электронно-цифровой подписью {указать подразделение } ( У к а з а т ь регион).

### Выходная форма положительного ответа «Справка» на электронную государственную услугу

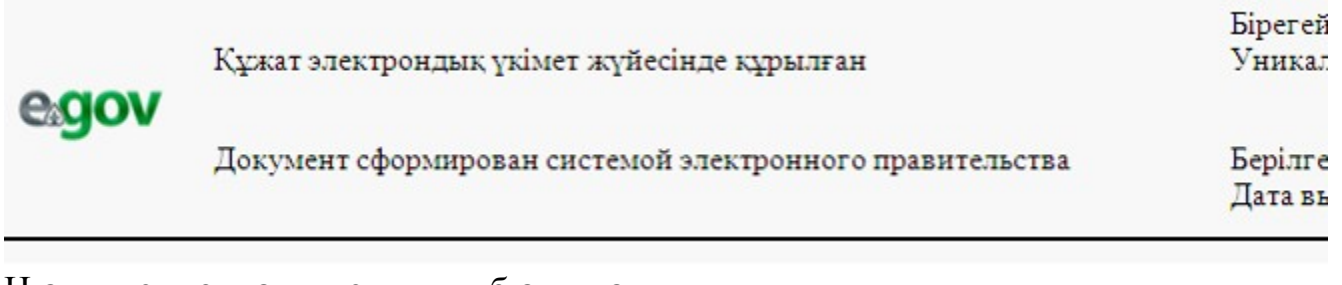

 $\overline{\phantom{a}}$ 

 Отдел образования Жарминского района разрешает (Ф.И.О. заявителя) и последнителя и последнителя и последнителя и последнительно последнительно последнительно тода рождения, (удостоверение личности  $N_2$   $\qquad \qquad$  от  $\qquad \qquad$  года, выдано ), законному(ым) представителю(ям) (родители (родитель), опекуну(ам) или попечителю, патронатному воспитателю и другим заменяющим их лицам) несовершеннолетнего ребенка (детей) \_\_\_\_\_\_\_\_\_\_\_\_\_\_\_\_\_\_\_\_\_\_\_\_\_\_\_\_\_\_\_\_\_\_\_\_\_\_ (Ф.И.О. ребенка, года рождения), распорядиться вкладами несовершеннолетнего ребенка (детей) (наименование банка), с причитающимися инвестиционным доходом, пеней и иными поступлениями в соответствии с законодательством. Начальник отдела образования (Ф.И.О.) Жарминского района Справка действительна в течение 1 (одного) месяца со дня выдачи. Осы құжат «Электрондық құжат және электрондық цифрлық қолтаңба туралы» 2 0 0 3 ж ы л ғ ы 7 қаңтардағы N 370-II ҚРЗ 7-бабының 1-тармағына сәйкес қағаз тасығыштағы  $K \ncong K$  ат  $K$  а тенески тенески тенески тенески тенески тенески тенески тенески тенески тенески тенески тенески тенески тенески тенески тенески тенески тенески тенески тенески тенески тенески тенески тенески тенески те Данный документ согласно пункту 1 статьи 7 ЗРК от 7 января 2003 года «Об

э л е к т р о н н о м документе и электронной цифровой подписи» равнозначен документу на бумажном носителе.

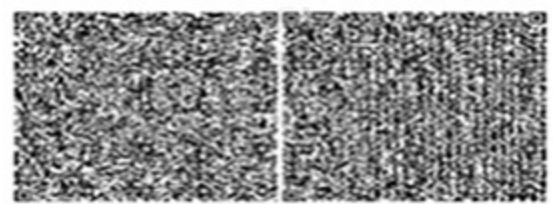

\* Штрих-код «Электрондық әкімдік» ақпараттық жүйесі ұсынған және э л е к т р о н д ы қ - ц и ф р л ы қ

қолтаңбамен қол қойылған деректерді қамтиды {указать подразделение} ( Указать регион). Штрих-код содержит данные, предоставленные информационной системой «

Э л е к т р о н н ы й акимат» и подписанные электронно-цифровой подписью {указать подразделение } ( У к а з а т ь

регион).

# Выходная форма положительного ответа «Справка» на электронную государственную услугу

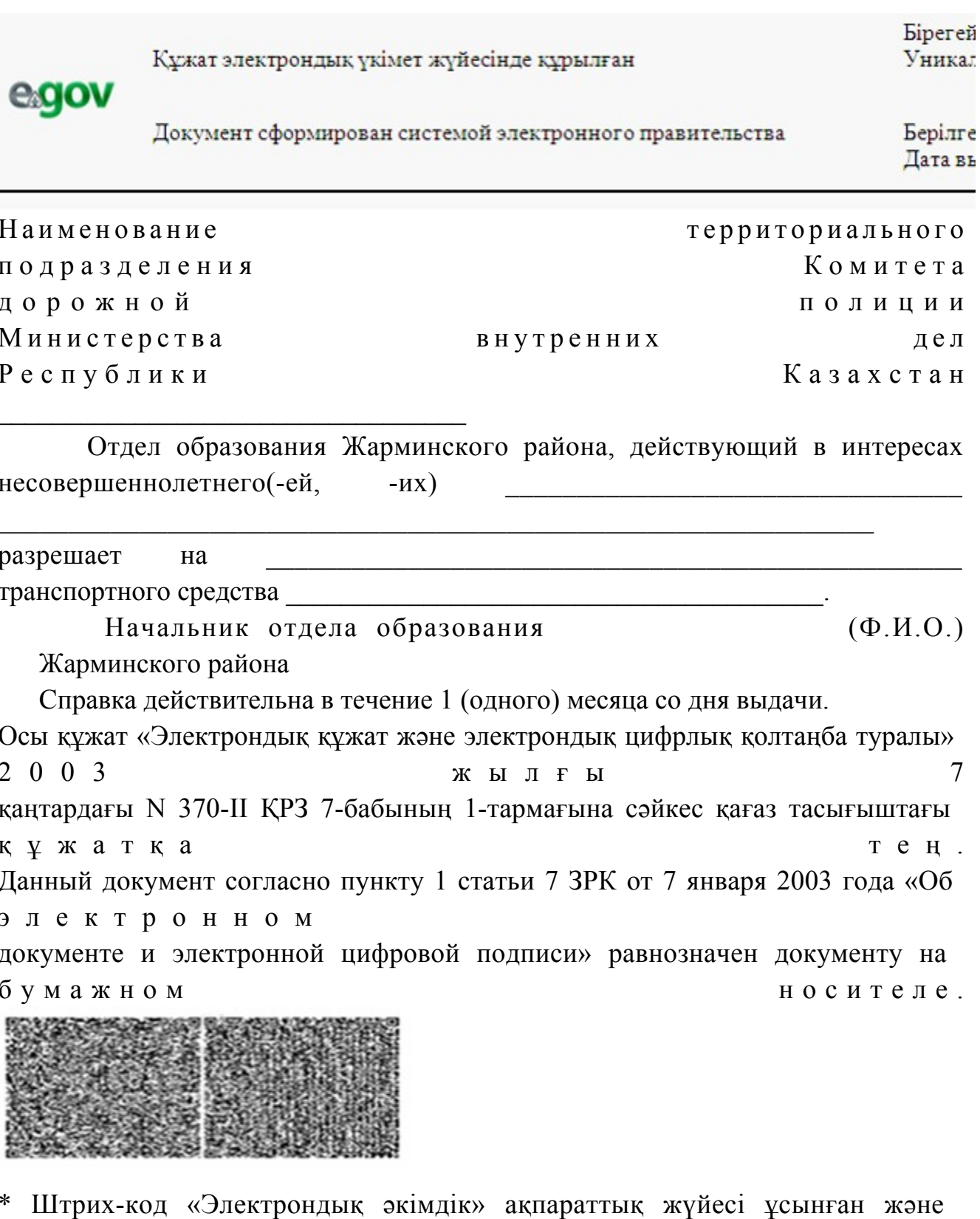

электрондық-цифрлық

қолтаңбамен қол қойылған деректерді қамтиды {указать подразделение} (

У к а з а т ь р е г и о н ) . Штрих-код содержит данные, предоставленные информационной системой « Э л е к т р о н н ы й акимат» и подписанные электронно-цифровой подписью {указать подразделение } ( У к а з а т ь регион).

<sup>П</sup> <sup>р</sup> <sup>и</sup> <sup>м</sup> <sup>е</sup> <sup>ч</sup> <sup>а</sup> <sup>н</sup> <sup>и</sup> <sup>е</sup> :

 Уведомления поставляются по мере изменения статуса исполнения заявления либо в случае продления срока оказания услуги. Произвольная строка с текстом уведомления отражается в разделе «Уведомления» в личном кабинете на портале « электронного правительства».

 Выходная форма отрицательного ответа предоставляется в произвольной форме в виде письма с текстом обоснования отказа.

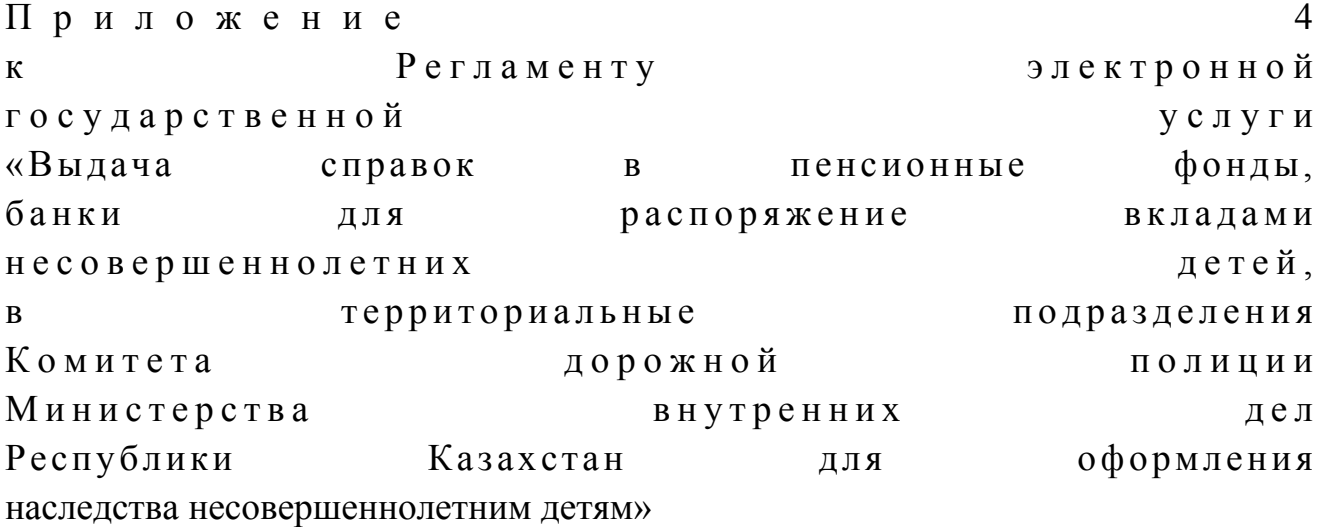

#### Форма анкеты для определения показателей

#### электронной государственной услуги: «качество» и «доступность»

«Выдача справок в пенсионные фонды, банки для распоряжения вкладами несовершеннолетних детей, в территориальные подразделения Комитета дорожной полиции Министерства внутренних дел Республики Казахстан для оформления наследства несовершеннолетним детям» (наименование услуги)

 1. Удовлетворены ли Вы качеством процесса и результатом оказания электронной государственной услуги ? 1) не удовлетворен; 2) частично удовлетворен; 3 ) у д о в л е т в о р е н .

2. Удовлетворены ли Вы качеством информации о порядке оказания

электронной государственной услуги ? 1) не удовлетворен; 2) частично удовлетворен; 3) удовлетворен. У т в е р ж д е н постановлением акимата Жарминского района от 27 декабря 2012 года № 300

Регламент электронной государственной услуги «Выдача справок органов, осуществляющих функции по опеке или попечительству для оформления сделок с имуществом, принадлежащим на праве собственности несовершеннолетним детям»

#### 1. Общие положения

 1. Электронная государственная услуга «Выдача справок органов, осуществляющих функции по опеке или попечительству для оформления сделок с имуществом, принадлежащим на праве собственности несовершеннолетним детям» (далее - электронная государственная услуга) оказывается государственным учреждением «Отдел образования Жарминского района» через Центры обслуживания населения по месту жительства (далее - Центр) и через веб-портал «электронного правительства» по адресу: www.e.gov.kz.

 2. Электронная государственная услуга оказывается на основании стандарта государственной услуги «Выдача справок органов, осуществляющих функции по опеке или попечительству для оформления сделок с имуществом, принадлежащим на праве собственности несовершеннолетним детям» (далее - Стандарт), утвержденного постановлением Правительства Республики Казахстан от 31 августа 2012 года № 1119 «Об утверждении стандартов государственных услуг, оказываемых Министерством образования и науки Республики Казахстан, местными исполнительными органами в сфере образования и науки».

 3. Степень автоматизации электронной государственной услуги: частично автоматизированная (электронная государственная услуга, содержащая м е д и а - р а з р ы в ы ) .

4. Вид оказания электронной государственной услуги: транзакционная.

 5. Понятия и сокращения, используемые в настоящем регламенте электронной государственной услуги «Выдача справок органов, осуществляющих функции по опеки или попечительству для оформления сделок

с имуществом, принадлежащим на праве собственности несовершеннолетним (далее Регламент): детям»

APM автоматизированное 1)  $\sim 10^{-1}$ рабочее место: 2) информационная система (далее - ИС) - система, предназначенная для хранения, обработки, поиска, распространения, передачи и предоставления информации применением аппаратно-программного  $\mathbf{c}$ комплекса:

3) единая нотариальная информационная система (далее - ЕНИС) - это аппаратно-программный комплекс, предназначенный для автоматизации нотариальной деятельности и взаимодействия органов юстиции и нотариальных  $\Pi$  $\Pi$ a  $\overline{T}$  $\mathbf{a}$ 

4) ИС МИО - информационная система местных исполнительных органов;

5) МИО - местный исполнительный орган – государственное учреждение « Отдел образования Жарминского района», непосредственно предоставляющее электронную государственную услугу; 6) индивидуальный идентификационный номер (далее - ИИН) - уникальный номер, формируемый для физического лица, в том числе индивидуального предпринимателя, осуществляющего деятельность  $\, {\bf B}$ виде личного предпринимательства:

7) ГБД ФЛ - государственная база данных «Физические лица»;

 $8)$   $C\Phi E$  $\sim 10^{-10}$ структурно-функциональные единицы: 9) медиа-разрыв - чередование бумажного и электронного документооборота в процессе оказания услуг, когда необходимы преобразования документов из электронной формы  $\bf{B}$ бумажную или наоборот;

10) пользователь - субъект, обращающийся к информационной системе за получением необходимых ему электронных информационных ресурсов и пользующийся ими;

11) транзакционная услуга - услуга по предоставлению пользователям электронных информационных ресурсов, требующая взаимного обмена информацией применением электронной цифровой подписи;  $\mathbf{c}$ 

12) потребитель - физическое лицо, которому оказывается электронная государственная услуга;

13) информационная система центров обслуживания населения (далее – ИС ЦОН) – информационная система, предназначенная для автоматизации процесса предоставления услуг населению (физическим и юридическим лицам) через обслуживания населения Республики Казахстан, центры  $\mathbf{a}$ также министерствами соответствующими ведомствами:  $\overline{M}$ 14) электронный документ – документ, в котором информация представлена в электронно-цифровой  $\phi$ орме  $\mathbf{M}$ удостоверена ЭШГ: посредством 15) электронная государственная услуга - государственная услуга,

оказываемая в электронной форме с применением информационных технологий;

 16) электронная цифровая подпись (далее – ЭЦП) – набор электронных цифровых символов, созданный средствами электронной цифровой подписи и подтверждающий достоверность электронного документа, его принадлежность и неизменность содержания;

 17) шлюз «электронного правительства» (далее – ШЭП) – информационная система, предназначенная для интеграции информационных систем « электронного правительства» в рамках реализации электронных услуг;

 18) региональный шлюз «электронного правительства» (далее – РШЭП) – подсистема шлюза «электронного правительства», предназначенная для интеграции информационных систем «электронного акимата» в рамках р е а л и з а ц и и э л е к т р о н н ы х у с л у г ;

 19) веб-портал «электронного правительства» (далее – ПЭП) – информационная система, представляющая собой единое окно доступа ко всей консолидированной правительственной информации, включая нормативную правовую базу, и к электронным государственным услугам.

#### 2. Порядок деятельности МИО по оказанию электронной государственной услуги

 6. Пошаговые действия и решения через Центр (диаграмма № 1 функционального взаимодействия при оказании электронной государственной услуги) приведены в приложении 2 к настоящему Регламенту:

 1) процесс 1 – ввод оператора Центра в АРМ ИС ЦОН логина и пароля ( процесс авторизации) для оказания электронной государственной услуги;

 2) процесс 2 – выбор оператором Центра услуги, указанной в настоящем Регламенте, вывод на экран формы запроса для оказания электронной государственной услуги и ввод оператором Центра данных потребителя, а также данных по доверенности представителя потребителя (при нотариально удостоверенной доверенности, при ином удостоверении доверенности-данные доверенности не заполняются);

 3) процесс 3 – направление запроса через ШЭП в ГБД ФЛ о данных потребителя, а также в ЕНИС – о данных доверенности представителя п о т р е б и т е л я ;

 4) условие 1 – проверка наличия данных потребителя в ГБД ФЛ, данных доверенности в  $E H W C$ ;

 5) процесс 4 – формирование сообщения о невозможности получения данных в связи с отсутствием данных потребителя в ГБД ФЛ, данных доверенности в Е Н И С ;

6) процесс 5 - заполнение оператором Центра формы запроса в части отметки о наличии документов в бумажной форме и сканирование документов, предоставленных потребителем, прикрепление их к форме запроса и удостоверение посредством ЭЦП заполненной формы (введенных данных) запроса на оказание УСЛУГИ; 7) процесс 6 – направление электронного документа (запроса потребителя) удостоверенного (подписанного) ЭЦП оператора Центра через ШЭП в АРМ

 $\mathbf{p}$  $III$ Э  $\Pi$ 

8) процесс 7 - регистрация электронного документа в АРМ РШЭП;

9) условие 2 - проверка (обработка) МИО соответствия приложенных потребителем документов, указанных в Стандарте и основаниям для оказания электронной государственной VCЛVГИ;

10) процесс 8 - формирование сообщения об отказе в запрашиваемой электронной государственной услуге в связи с имеющимися нарушениями в документах потребителя;

11) процесс 9 – получение потребителем через оператора Центра результата электронной государственной услуги (справки).

7. Пошаговые действия и решения через ПЭП (диаграмма № 2 функционального взаимодействия при оказании электронной государственной приложении  $\mathbf{K}$ услуги) приведены  $\mathbf{B}$  $\overline{2}$ настоящему Регламенту:

1) потребитель осуществляет регистрацию на ПЭП с помощью ИИН и пароля (осуществляется для незарегистрированных потребителей на  $\Pi$  $\partial \Pi$ ):

2) процесс 1 – ввод потребителем ИИН и пароля (процесс авторизации) на ПЄП ДЛЯ получения электронной государственной услуги:

3) условие 1 – проверка на ПЭП подлинности данных о зарегистрированном ИИН потребителе через  $\overline{M}$ пароль;

4) процесс 2 - формирование ПЭП сообщения об отказе в авторизации в нарушениями связи имеющимися  $\mathbf{B}$ данных потребителя:

5) процесс 3 - выбор потребителем услуги, указанной в настоящем Регламенте, вывод на экран формы запроса для оказания услуги и заполнение потребителем формы (ввод данных) с учетом ее структуры и форматных требований, прикрепление к форме запроса необходимых копий документов в электронном виде, указанные в пункте 11 Стандарта, а также выбор потребителем регистрационного свидетельства ЭЦП для удостоверения ( подписания) запроса;

6) условие 2 - проверка на ПЭП срока действия регистрационного свидетельства ЭЦП и отсутствия в списке отозванных (аннулированных) регистрационных свидетельств, а также соответствия идентификационных данных (между ИИН, указанным в запросе, и ИИН, указанным в

регистрационном свидетельстве ЭЦП);

 7) процесс 4 – формирование сообщения об отказе в запрашиваемой электронной государственной услуге в связи с неподтверждением подлинности ЭЦ П п о т р е б и т е л я ;

 8) процесс 5 – удостоверение запроса для оказания электронной государственной услуги посредством ЭЦП потребителя и направление электронного документа (запроса) через ШЭП в АРМ РШЭП для обработки М И О ;

9) процесс 6 – регистрация электронного документа в АРМ РШЭП;

 10) условие 3 – проверка (обработка) МИО соответствия приложенных потребителем документов, указанных в Стандарте и основаниям для оказания электронной государственной услуги;

 11) процесс 7 – формирование сообщения об отказе в запрашиваемой электронной государственной услуге в связи с имеющимися нарушениями в документах потребителя;

 12) процесс 8 – получение потребителем результата электронной государственной услуги (справки в форме электронного документа), сформированного АРМ РШЭП. Электронный документ формируется с использованием ЭЦП уполномоченного лица МИО.

 8. Экранные формы заполнения запроса и форма заявления на электронную государственную услугу, предоставляемые потребителю на государственном и русском языках, в случае получения электронной государственной услуги посредством ПЭП представлены на портале «электронного правительства» w w w . e . g o v . k z .

 9. Способ проверки получателем статуса исполнения запроса по электронной государственной услуге: на ПЭП в разделе «История получения услуг», а также при обращении в ЦОН или МИО. 10. Номер телефона для получения информации об электронной государственной услуге, также в случае необходимости оценки (в том числе обжалование) их качества: саll–центр ПЭП: 1414.

#### 3. Описание порядка взаимодействия в процессе оказания электронной государственной услуги

 11. СФЕ, которые участвуют в процессе оказания электронной государственной услуги:

 оператор Центра; ПЭП; ШЭП; РШЭП; АРМ РШЭП; АРМ ИС ЦОН; ЕНИС;  $\Gamma$  Б Д  $\Phi$  Л.

12. Текстовое табличное описание последовательности действий (процедур,
функций, операций) СФЕ с указанием срока выполнения каждого действия  $\mathbf{1}$ приведено  $\bf{B}$ приложении  $\mathbf{K}$ настоящему Регламенту.

13. Диаграммы, отражающие взаимосвязь между логической последовательностью действий (в процессе оказания электронной государственной услуги) СФЕ в соответствии с их описаниями, приведены в приложении  $\mathfrak{D}$  $\mathbf{K}$ настоящему Регламенту. 14. Формы, шаблоны бланков в соответствии с которыми должен быть

представлен результат оказания электронной государственной услуги, в том числе с указанием правил форматно-логического контроля, включая формы уведомлений, писем и напоминаний указаны в приложении 3 к настоящему Регламенту.

15. Результаты оказания электронной государственной услуги потребителям измеряются показателями качества и доступности в соответствии с приложением  $\overline{4}$  $\mathbf{K}$ настоящему Регламенту. 16. Требования, предъявляемые к процессу оказания электронной государственной потребителями: услуги

1) соблюдение конституционных прав и свобод человека;

2) соблюдение законности при исполнении служебного долга;

3) конфиденциальность (защита от несанкционированного получения информации);

4) целостность (защита от несанкционированного изменения информации); 5) доступность (защита от несанкционированного удержания информации и  $p$  e c  $y$   $p$  c  $o$   $B$   $)$ .

17. Технические условия оказания электронной государственной услуги: выход в Интернет, наличие ИИН у потребителя, авторизация ПЭП, наличие у пользователя ЭЦП.

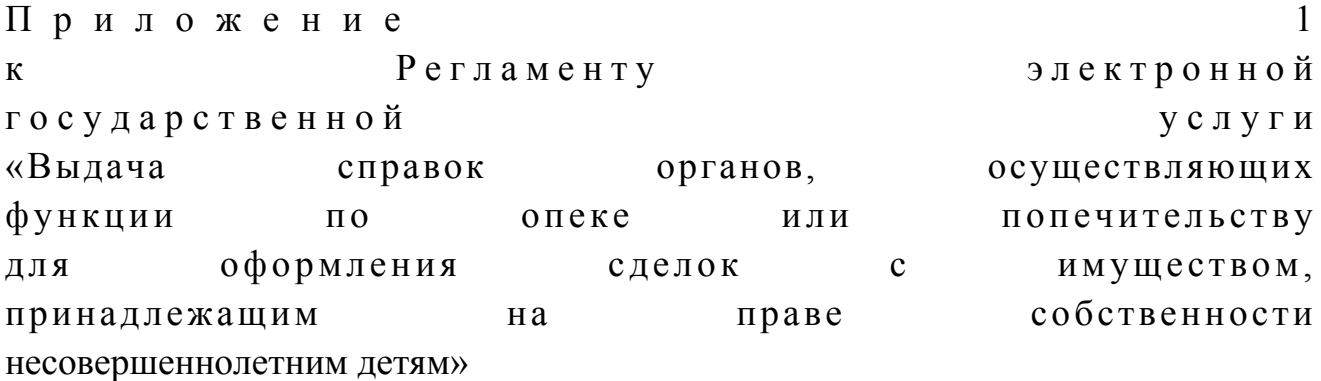

### Таблица 1. Описание действий СФЕ через Центр

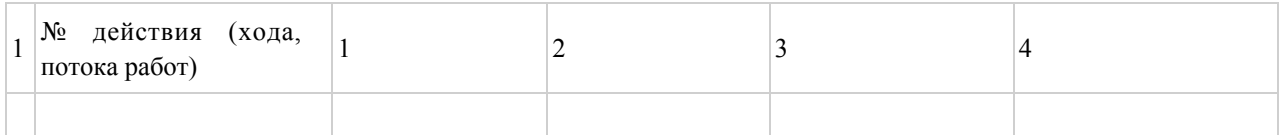

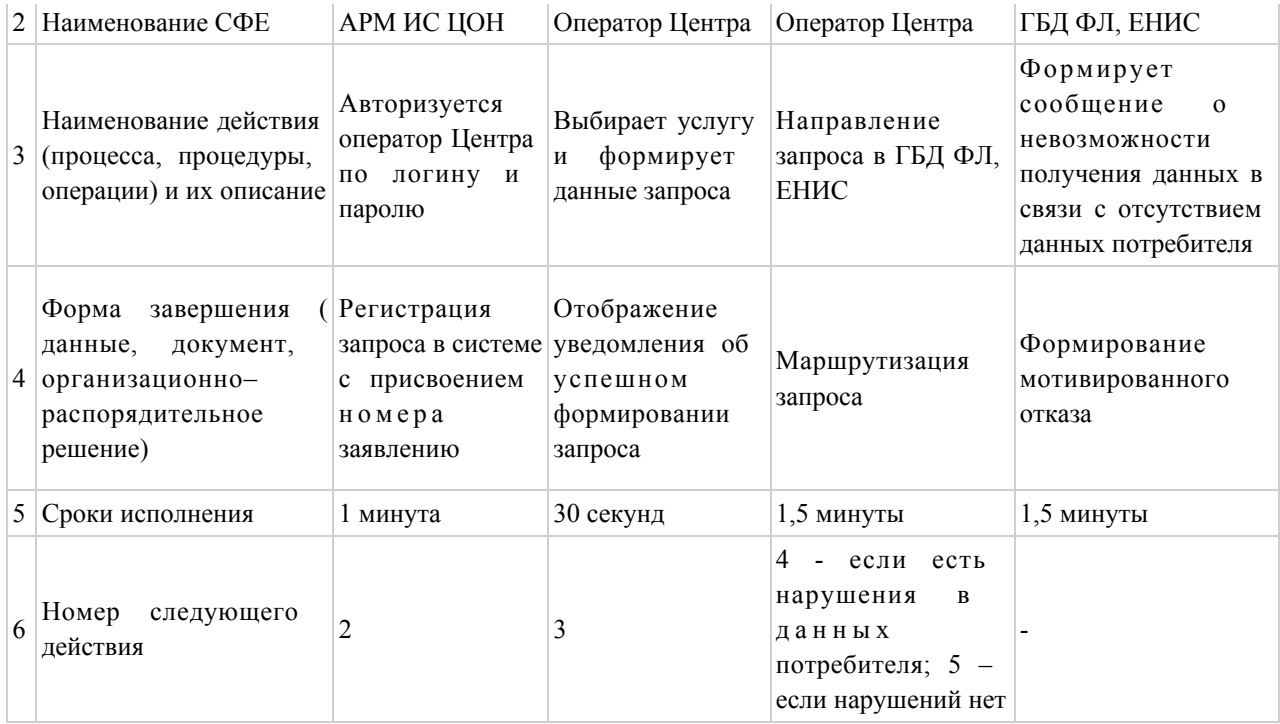

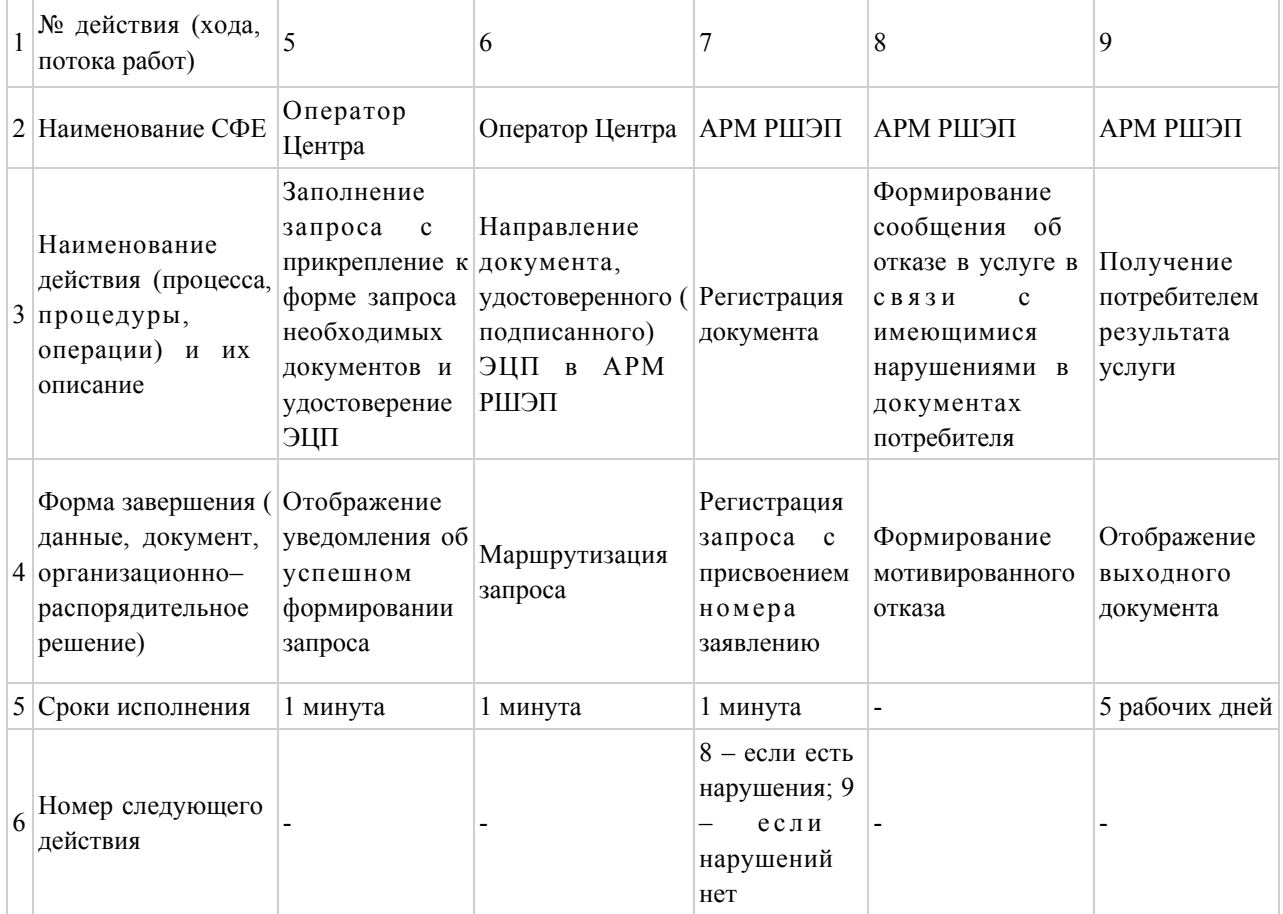

# Таблица 2. Описание действий СФЕ через ПЭП

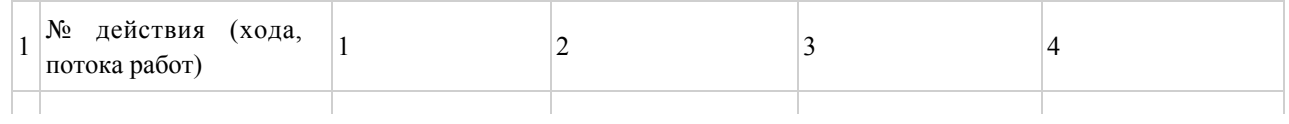

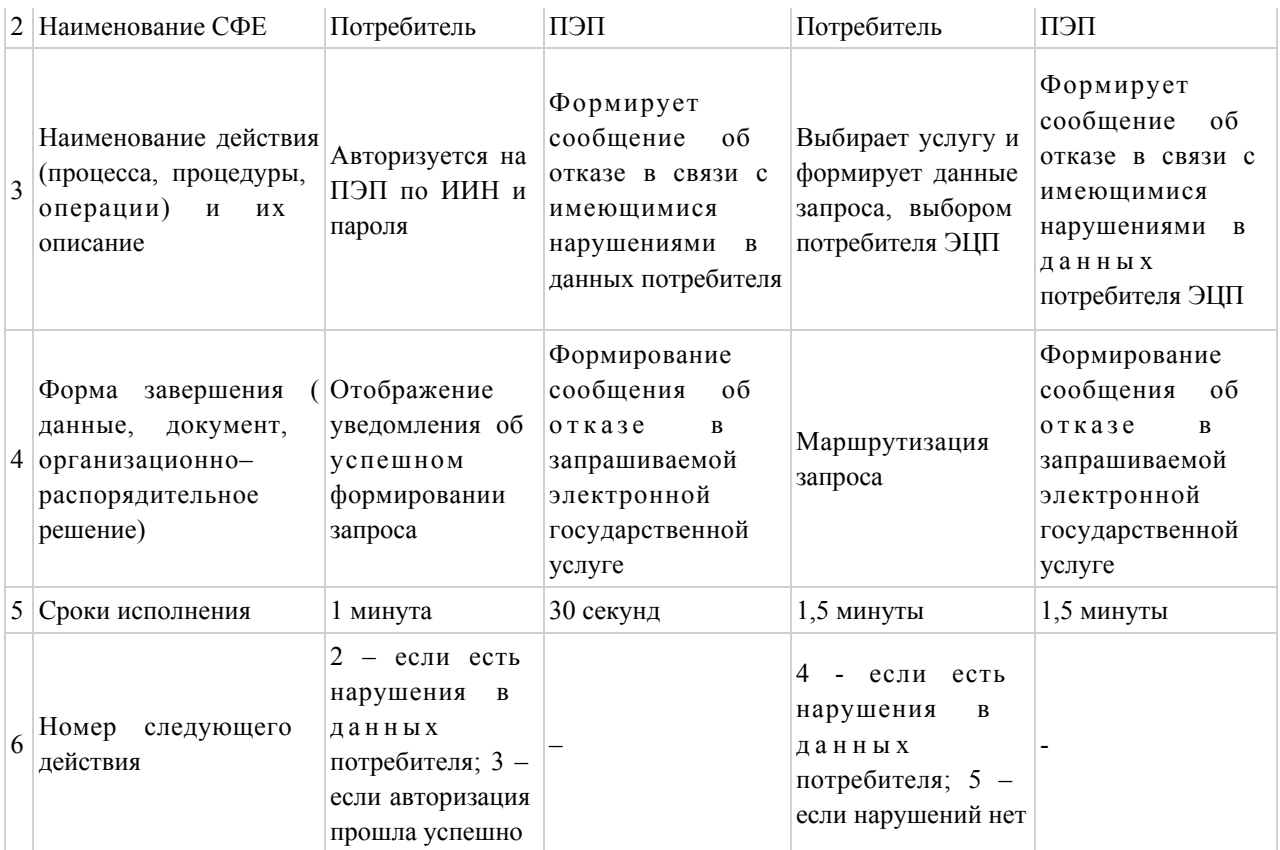

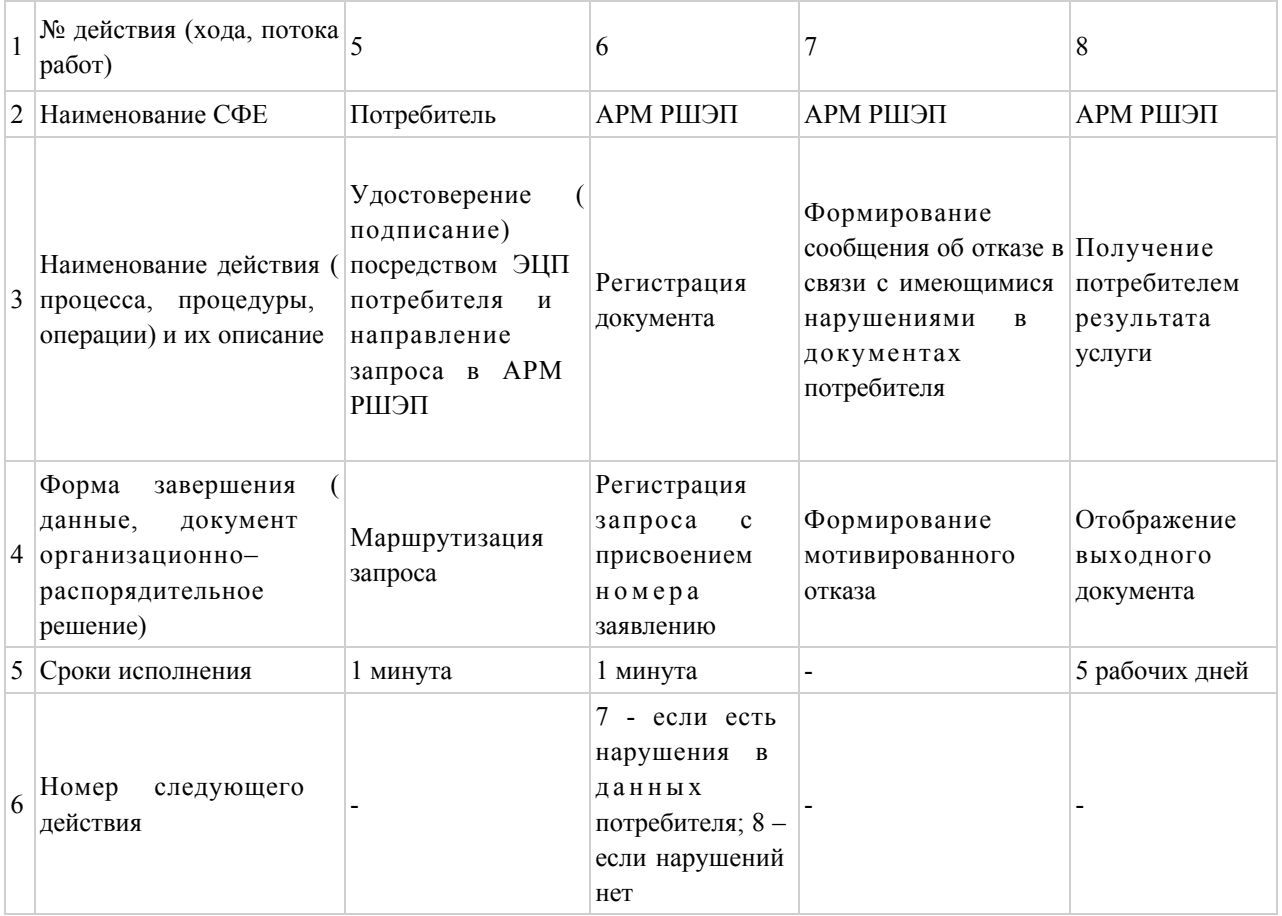

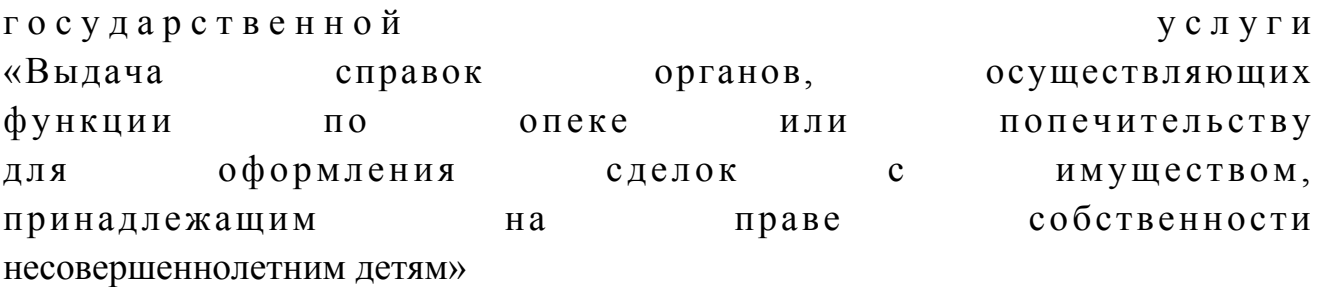

# Диаграмма № 1 функционального взаимодействия при оказании электронной государственной услуги через Центр

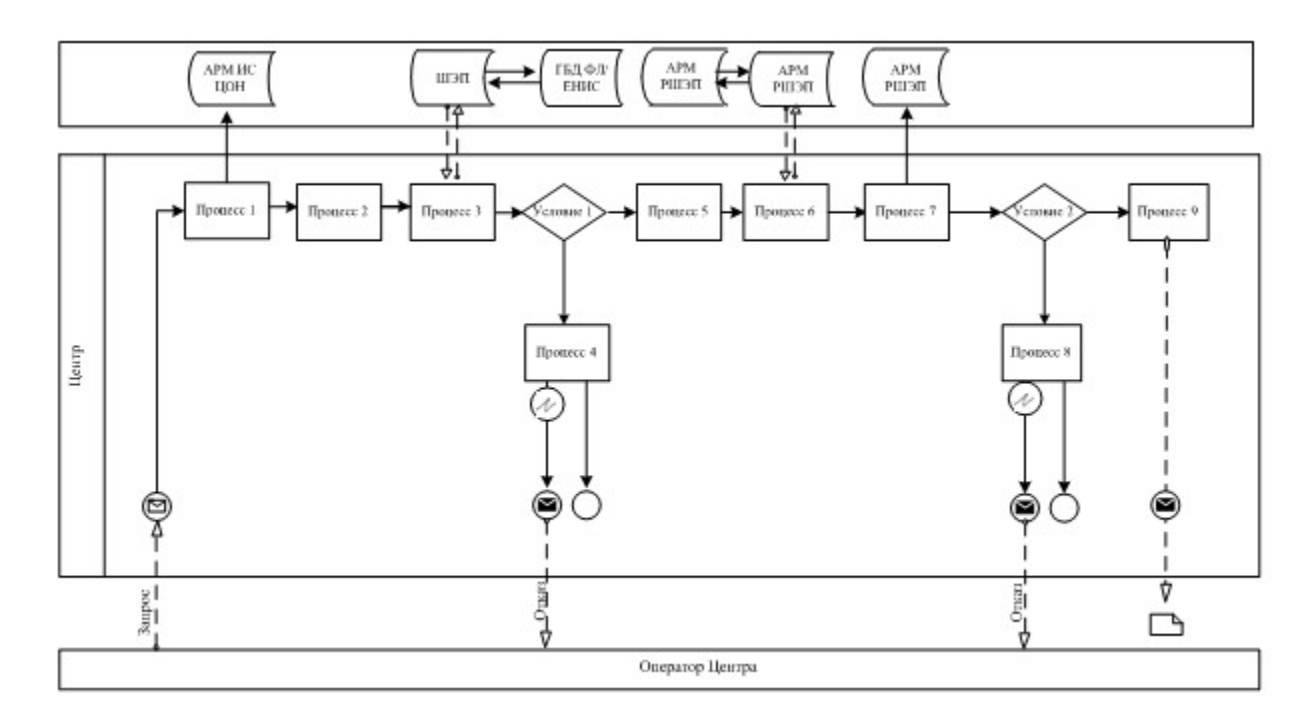

# Диаграмма № 2 функционального взаимодействия при оказании электронной государственной услуги через ПЭП

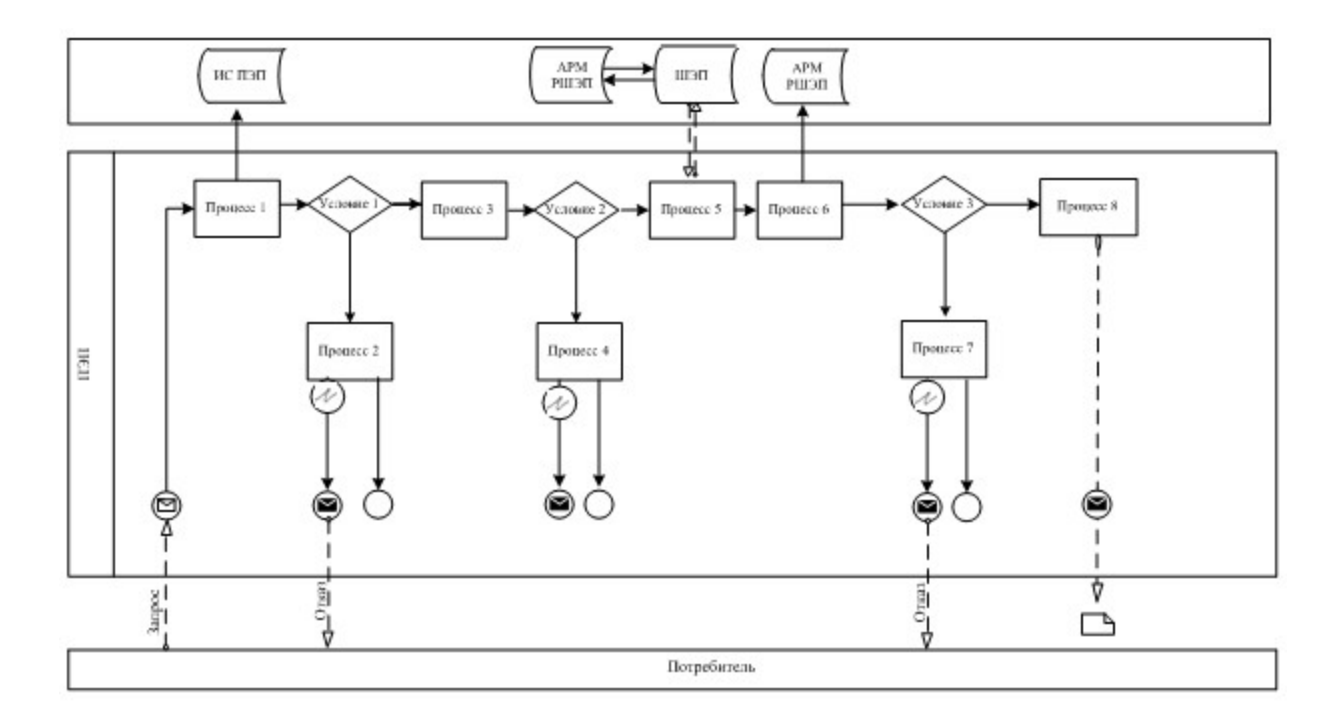

# Условные обозначения

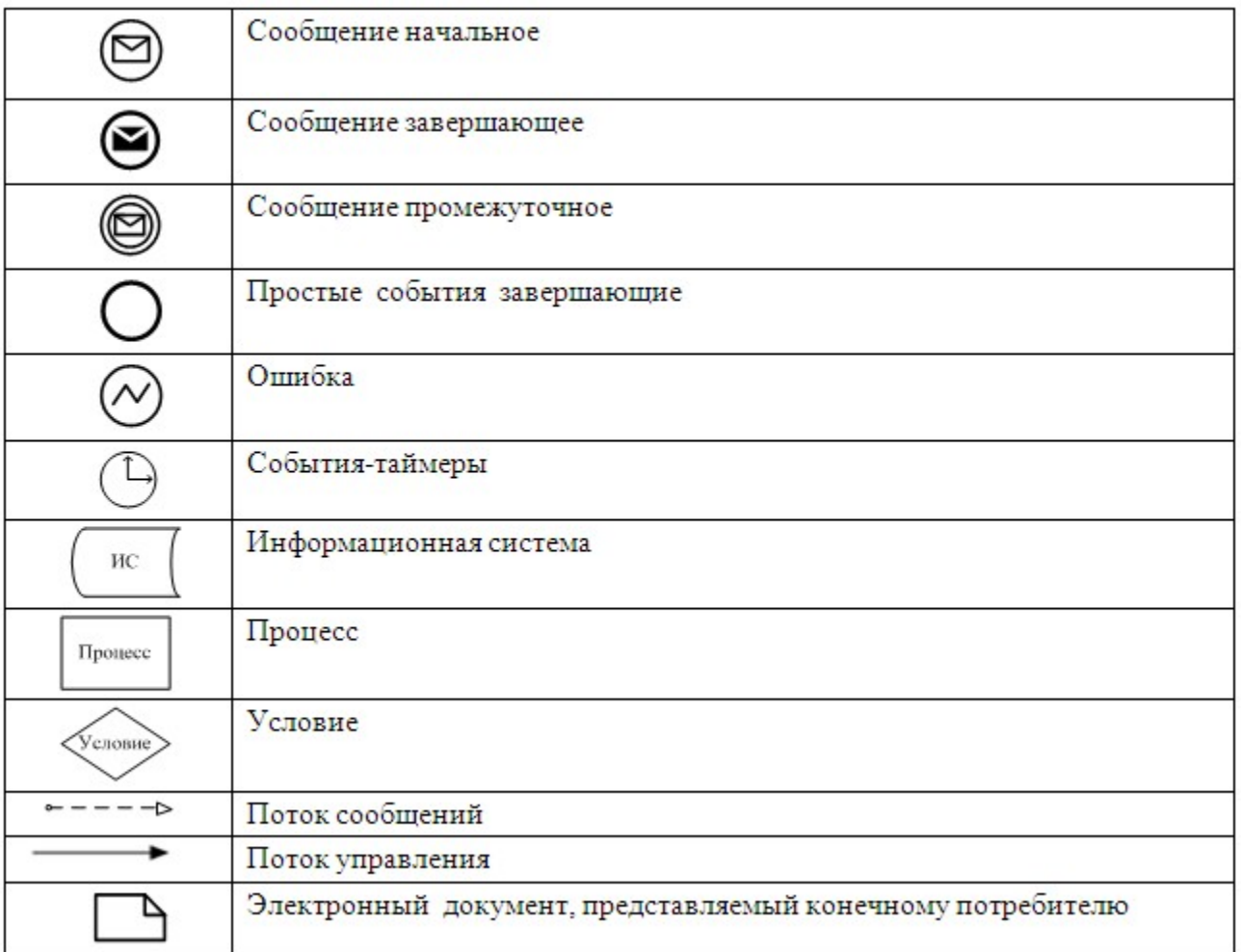

Приложение

 $\overline{3}$ 

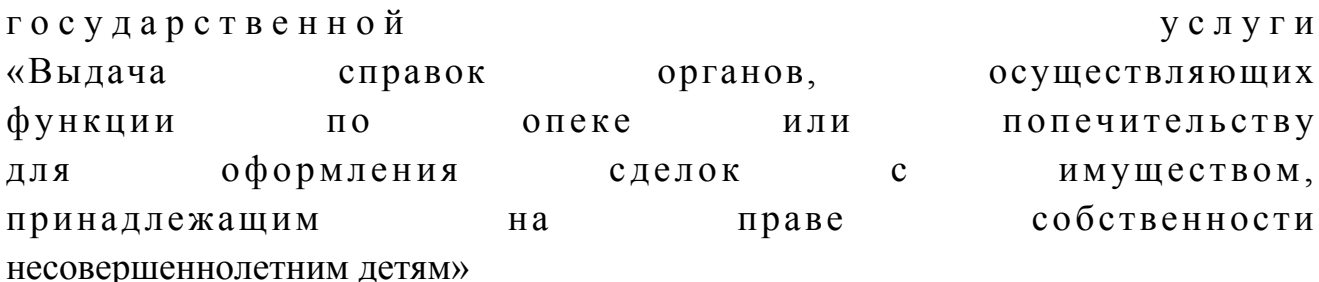

# Экранные формы заявлений на электронную государственную услугу

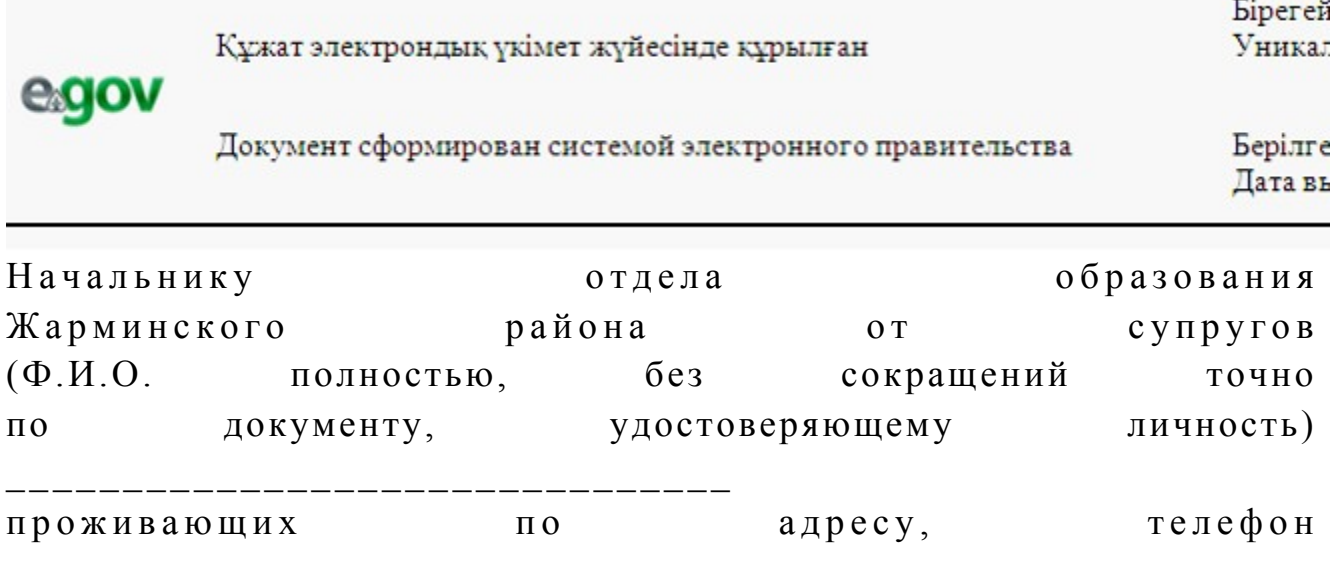

#### Заявление

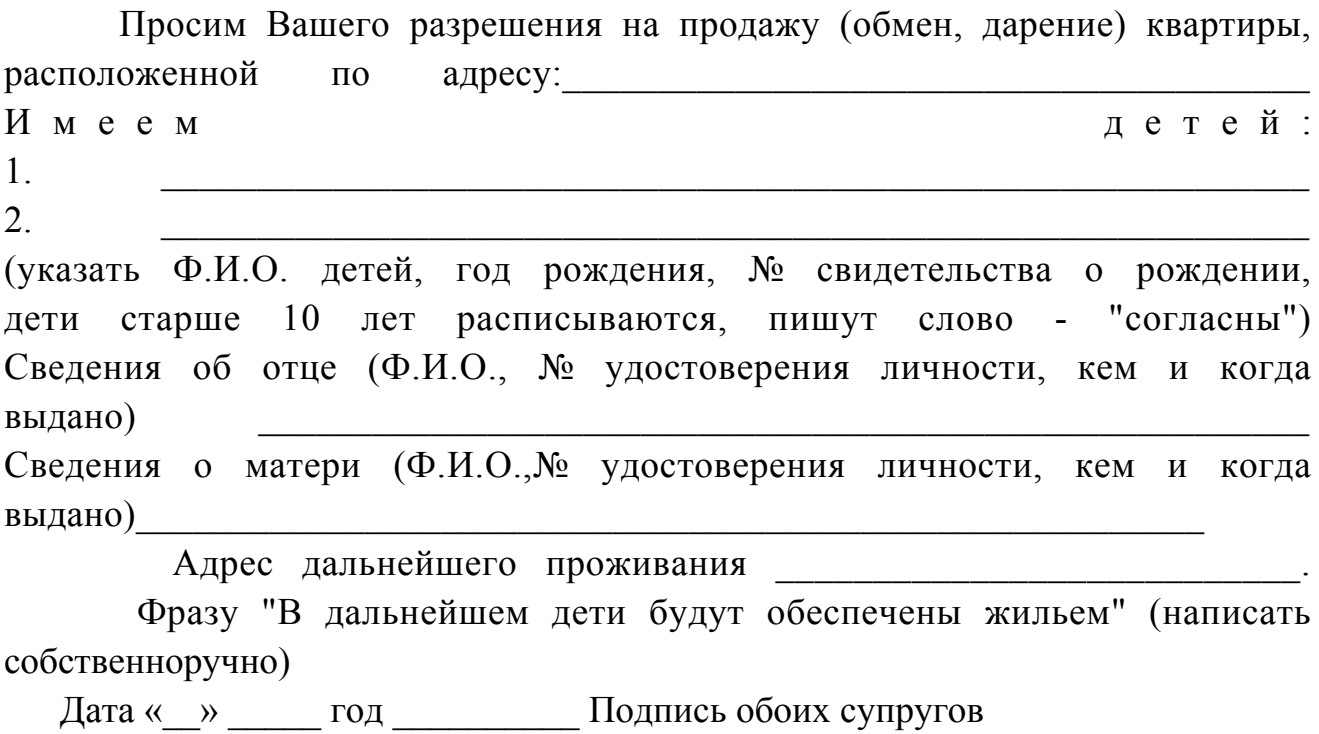

Осы құжат «Электрондық құжат және электрондық цифрлық қолтаңба туралы» 2 0 0 3 ж ы л ғ ы 7 қаңтардағы N 370-II ҚРЗ 7-бабының 1-тармағына сәйкес қағаз тасығыштағы  $K \ncong K$  ат  $K$  а тенески тенески тенески тенески тенески тенески тенески тенески тенески тенески тенески тенески тенески тенески тенески тенески тенески тенески тенески тенески тенески тенески тенески тенески тенески те Данный документ согласно пункту 1 статьи 7 ЗРК от 7 января 2003 года «Об э л е к т р о н н о м документе и электронной цифровой подписи» равнозначен документу на бумажном носителе.

\* Штрих-код «Электрондық әкімдік» ақпараттық жүйесі ұсынған және э л е к т р о н д ы қ - ц и ф р л ы қ

қолтаңбамен қол қойылған деректерді қамтиды {указать подразделение} ( У к а з а т ь р е г и о н ) . Штрих-код содержит данные, предоставленные информационной системой «

Э л е к т р о н н ы й

акимат» и подписанные электронно-цифровой подписью {указать подразделение } ( У к а з а т ь

регион).

Бірегей Құжат электрондық үкімет жүйесінде құрылған Уникал egov Берілге Документ сформирован системой электронного правительства Дата вь Начальнику отдела отдела образования Жарминского района от супругов (Ф.И.О. полностью, без сокращений точно по документу, удостоверяющему личность) \_ \_ \_ \_ \_ \_ \_ \_ \_ \_ \_ \_ \_ \_ \_ \_ \_ \_ \_ \_ \_ \_ \_ \_ \_ \_ \_ \_ \_ \_ \_ проживающих по адресу, телефон  $\mathcal{L}_\mathcal{L}$  , which is a set of the set of the set of the set of the set of the set of the set of the set of the set of the set of the set of the set of the set of the set of the set of the set of the set of the set of

Заявление

Просим Вашего разрешения на залог квартиры, расположенной  $\Pi$ <sup>O</sup> адресу: ДЛЯ получения кредита в размере сроком на Имеем детей:  $1_{-}$  $2<sub>1</sub>$ (указать Ф.И.О. детей, год рождения, № свидетельства о рождении, старше 10 лет расписываются, пишут слово - "согласны"). дети об отце (Ф.И.О., № удостоверения Свеления личности, кем  $\mathbf{M}$ выдано) когда Сведения о матери (Ф.И.О., № удостоверения личности, кем и когда выдано)  $N<sub>0</sub>$ Письмо **ИЗ** банка В случае потери жилья дети будут проживать по адресу (указать адрес дополнительной площади или адреса близких родственников, взять детей), фразу "обязуемся в дальнейшем детей не согласных жилья"  $6e<sub>3</sub>$ оставить  $\Delta \sim 10^4$ написать собственноручно Подпись обоих супругов Дата « » год Осы құжат «Электрондық құжат және электрондық цифрлық қолтаңба туралы»  $2 \t0 \t0 \t3$ ЖЫЛҒЫ  $\tau$ қаңтардағы N 370-II ҚРЗ 7-бабының 1-тармағына сәйкес қағаз тасығыштағы кұжатқа тен. Данный документ согласно пункту 1 статьи 7 ЗРК от 7 января 2003 года «Об электронном документе и электронной цифровой подписи» равнозначен документу на бумажном носителе. \* Штрих-код «Электрондық әкімдік» ақпараттық жүйесі ұсынған және электрондық - цифрлық қолтаңбамен қол қойылған деректерді қамтиды {указать подразделение} ( Указать  $p e \Gamma$  и он). Штрих-код содержит данные, предоставленные информационной системой «

Электронный

акимат» и подписанные электронно-цифровой подписью {указать подразделение  $(Y$   $K$   $a$   $3$   $a$   $T$   $b$  $\mathcal{E}$ регион).

### Выходная форма «Справка» положительного ответа на электронную государственную услугу

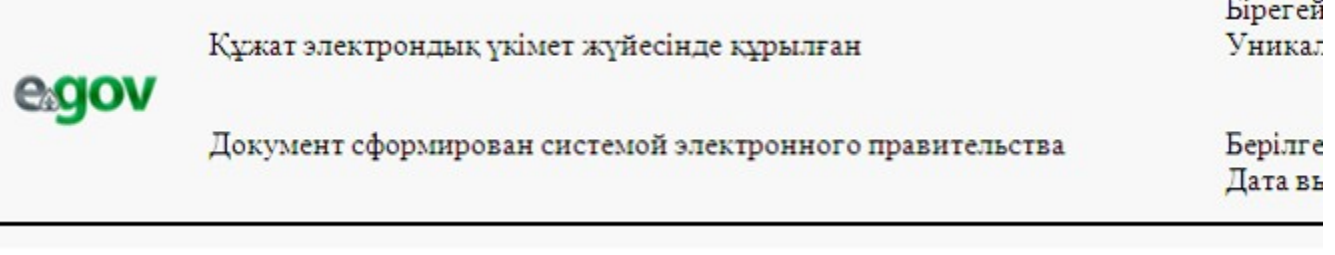

Районный отдел образования, осуществляющий функции органов опеки и попечительства, согласно статьям 22 - 24 Гражданского кодекса Республики Казахстан, пункту 3 статьи 13 Закона Республики Казахстан "О жилищных отношениях", статье 128 Кодекса Республики Казахстан браке (супружестве) и семье", действующий  $\overline{O}$  $\mathbf{B}$ интересах несовершеннолетнего(-ей,  $-WX)$ 

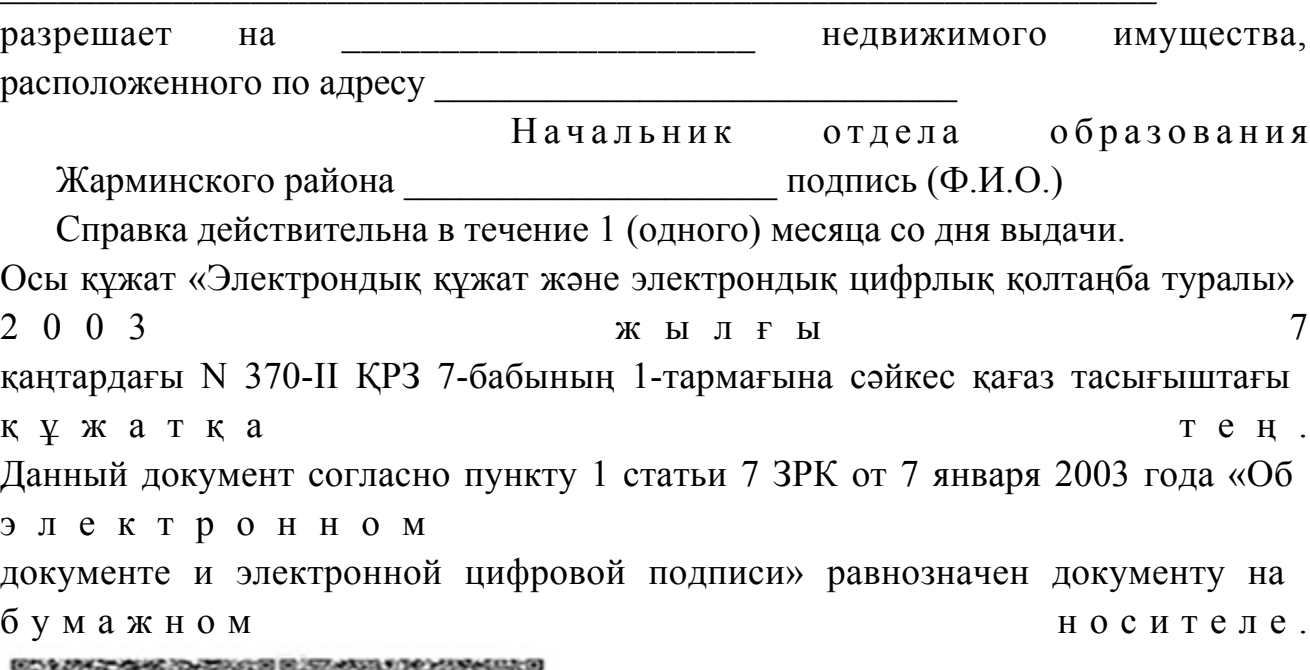

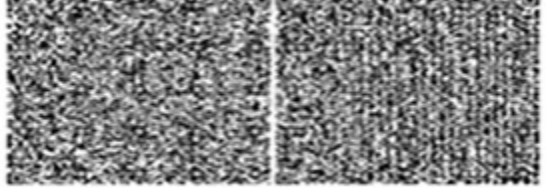

```
* Штрих-код «Электрондық әкімдік» ақпараттық жүйесі ұсынған және 
э л е к т р о н д ы қ - ц и ф р л ы қ
қолтаңбамен қол қойылған деректерді қамтиды {указать подразделение} (
Указать регион).
Штрих-код содержит данные, предоставленные информационной системой «
Э л е к т р о н н ы й
акимат» и подписанные электронно-цифровой подписью {указать подразделение
} ( У к а з а т ь
регион).
```
 Уведомления поставляются по мере изменения статуса исполнения заявления либо в случае продления срока оказания услуги. Произвольная строка с текстом уведомления отражается в разделе «Уведомления» в личном кабинете на портале « электронного правительства».

<sup>П</sup> <sup>р</sup> <sup>и</sup> <sup>м</sup> <sup>е</sup> <sup>ч</sup> <sup>а</sup> <sup>н</sup> <sup>и</sup> <sup>е</sup> :

 Выходная форма отрицательного ответа предоставляется в произвольной форме в виде письма с текстом обоснования отказа.

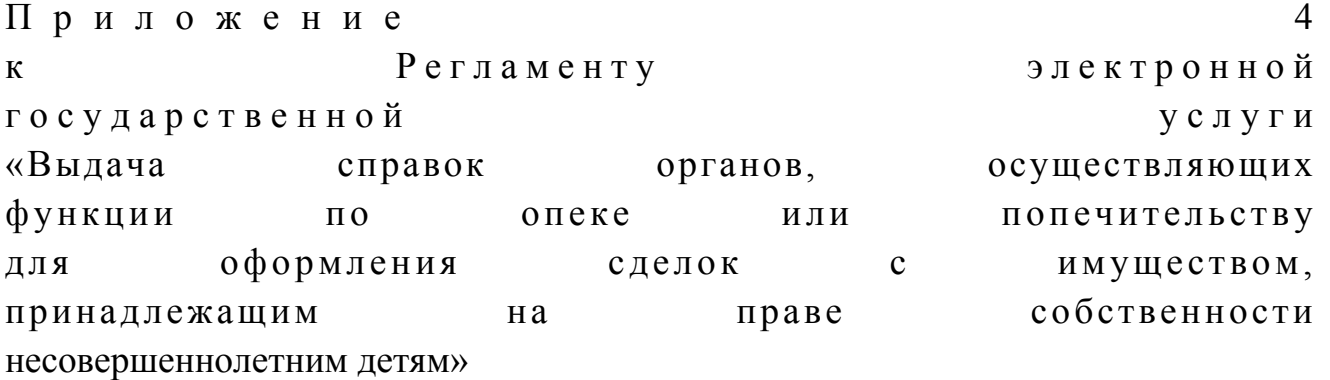

#### Форма анкеты для определения показателей

#### электронной государственной услуги: «качество» и «доступность»

«Выдача справок органов, осуществляющих функции по опеке или попечительству для оформления сделок с имуществом, принадлежащим на праве собственности несовершеннолетним детям» (наименование услуги)

 1. Удовлетворены ли Вы качеством процесса и результатом оказания электронной государственной услуги ? 1) не удовлетворен; 2) частично удовлетворен; 3 ) у д о в л е т в о р е н . 2. Удовлетворены ли Вы качеством информации о порядке оказания электронной государственной услуги ?

 3) удовлетворен. У т в е р ж д е н постановлением акимата Жарминского района в района в района в района в района в района в района в района в района в района в района в от 27 декабря 2012 года № 300

1) не удовлетворен;

2) частично удовлетворен;

### Регламент электронной государственной услуги «Выдача справок по опеке и попечительству»

#### 1. Общие положения

 1. Электронная государственная услуга «Выдача справок по опеке и попечительству» (далее - электронная государственная услуга) оказывается государственным учреждением «Отдел образования Жарминского района» через центры обслуживания населения по месту жительства (далее - Центр) и через веб-портал «электронного правительства» по адресу: www.e.gov.kz.

 2. Электронная государственная услуга оказывается на основании стандарта государственной услуги «Выдача справок по опеке и попечительству» (далее - Стандарт), утвержденного постановлением Правительства Республики Казахстан от 31 августа 2012 года № 1119 «Об утверждении стандартов государственных услуг, оказываемых Министерством образования и науки Республики Казахстан, местными исполнительными органами в сфере образования и науки».

 3. Степень автоматизации электронной государственной услуги: частично автоматизированная (электронная государственная услуга, содержащая м е д и а - р а з р ы в ы ) .

4. Вид оказания электронной государственной услуги: транзакционная.

 5. Понятия и сокращения, используемые в настоящем регламенте электронной государственной услуги «Выдача справок по опеке и попечительству» (далее – Регламент): 1) АРМ - автоматизированное рабочее место; 2) информационная система (далее – ИС) – система, предназначенная для хранения, обработки, поиска, распространения, передачи и предоставления информации с применением аппаратно-программного комплекса;

 3) единая нотариальная информационная система (далее - ЕНИС) - это аппаратно-программный комплекс, предназначенный для автоматизации нотариальной деятельности и взаимодействия органов юстиции и нотариальных

п а л а т ;

4) ИС МИО – информационная система местных исполнительных органов;

 5) МИО - местный исполнительный орган – государственное учреждение « Отдел образования Жарминского района», непосредственно предоставляющее электронную государственную услугу;

 6) индивидуальный идентификационный номер (далее – ИИН) – уникальный номер, формируемый для физического лица, в том числе индивидуального предпринимателя, осуществляющего деятельность в виде личного п р е д п р и н и м а т е л ь с т в а ;

7) ГБД ФЛ - государственная база данных «Физические лица»;

 8) СФЕ - структурно-функциональные единицы; 9) медиа-разрыв – чередование бумажного и электронного документооборота в процессе оказания услуг, когда необходимы преобразования документов из электронной формы в бумажную или наоборот;

 10) пользователь – субъект, обращающийся к информационной системе за получением необходимых ему электронных информационных ресурсов и пользующийся и ми;

 11) транзакционная услуга – услуга по предоставлению пользователям электронных информационных ресурсов, требующая взаимного обмена информацией с применением электронной цифровой подписи;

 12) потребитель – физическое лицо, которому оказывается электронная  $\Gamma$  о с у дар с твенная  $\Gamma$ 

 13) информационная система центров обслуживания населения (далее – ИС ЦОН) – информационная система, предназначенная для автоматизации процесса предоставления услуг населению (физическим и юридическим лицам) через центры обслуживания населения Республики Казахстан, а также соответствующими министерствами и ведомствами;

 14) электронный документ – документ, в котором информация представлена в электронно-цифровой форме и удостоверена посредством ЭЦП;

 15) электронная государственная услуга – государственная услуга, оказываемая в электронной форме с применением информационных технологий;

 16) электронная цифровая подпись (далее – ЭЦП) – набор электронных цифровых символов, созданный средствами электронной цифровой подписи и подтверждающий достоверность электронного документа, его принадлежность и неизменность содержания;

 17) шлюз «электронного правительства» (далее – ШЭП) – информационная система, предназначенная для интеграции информационных систем « электронного правительства» в рамках реализации электронных услуг;

 18) региональный шлюз «электронного правительства» (далее – РШЭП) – подсистема шлюза «электронного правительства», предназначенная для

интеграции информационных систем «электронного акимата» в рамках реализации электронных услуг;

19) веб-портал «электронного правительства» (далее - ПЭП) информационная система, представляющая собой единое окно доступа ко всей консолидированной правительственной информации, включая нормативную правовую базу, и к электронным государственным услугам.

## 2. Порядок деятельности МИО по оказанию электронной государственной услуги

6. Пошаговые действия и решения через Центр (диаграмма № 1 функционального взаимодействия при оказании электронной государственной  $\overline{2}$  $\mathbf K$ услуги) приведены  $\bf{B}$ приложении настоящему Регламенту:

1) процесс 1 - ввод оператора Центра в АРМ ИС ЦОН логина и пароля ( авторизации) процесс ДЛЯ оказания услуги;

2) процесс 2 – выбор оператором Центра услуги, указанной в настоящем Регламенте, вывод на экран формы запроса для оказания электронной государственной услуги и ввод оператором Центра данных потребителя, а также данных по доверенности представителя потребителя (при нотариально удостоверенной доверенности, при ином удостоверении доверенности - данные доверенности He заполняются);

3) процесс 3 - направление запроса через ШЭП в ГБД ФЛ о данных потребителя, а также в ЕНИС - о данных доверенности представителя потребителя;

4) условие 1 - проверка наличия данных потребителя в ГБД ФЛ, данных  $E H H C$ ; доверенности  $\mathbf{R}$ 

5) процесс 4 - формирование сообщения о невозможности получения данных, в связи с отсутствием данных потребителя в ГБД ФЛ, данных доверенности в E  $H$ И  $\mathcal{C}$ 

6) процесс 5 - заполнение оператором Центра формы запроса в части отметки о наличии документов в бумажной форме и сканирование документов, предоставленных потребителем, прикрепление их к форме запроса и удостоверение посредством ЭЦП заполненной формы (введенных данных) запроса оказание  $H<sub>a</sub>$ **VCJVTH**; 7) процесс 6 – направление электронного документа (запроса потребителя), удостоверенного (подписанного) ЭЦП оператора Центра через ШЭП в АРМ

8) процесс 7 - регистрация электронного документа в АРМ РШЭП; 9) условие 2 - проверка (обработка) МИО соответствия приложенных

P

Ш

Э

 $\prod$ 

потребителем документов, указанных в Стандарте и основаниям для оказания электронной государственной услуги;

 10) процесс 8 – формирование сообщения об отказе в запрашиваемой электронной государственной услуге, в связи с имеющимися нарушениями в документах потребителя;

 11) процесс 9 – получение потребителем через оператора Центра результата электронной государственной услуги (справки).

 7. Пошаговые действия и решения через ПЭП (диаграмма № 2 функционального взаимодействия при оказании электронной государственной услуги) приведены в приложении 2 к настоящему Регламенту:

 1) потребитель осуществляет регистрацию на ПЭП с помощью ИИН и пароля (осуществляется для незарегистрированных потребителей на ПЭП);

 2) процесс 1 – ввод потребителем ИИН и пароля (процесс авторизации) на ПЭП для получения электронной государственной услуги;

 3) условие 1 – проверка на ПЭП подлинности данных о зарегистрированном потребителе через ИИН и пароль;

 4) процесс 2 – формирование ПЭП сообщения об отказе в авторизации в связи с имеющимися нарушениями в данных потребителя;

 5) процесс 3 – выбор потребителем услуги, указанной в настоящем Регламенте, вывод на экран формы запроса для оказания электронной государственной услуги и заполнение потребителем формы (ввод данных) с учетом ее структуры и форматных требований, прикрепление к форме запроса необходимых копий документов в электронном виде, указанные в пункте 11 Стандарта, а также выбор потребителем регистрационного свидетельства ЭЦП для удостоверения (подписания) запроса;

 6) условие 2 – проверка на ПЭП срока действия регистрационного свидетельства ЭЦП и отсутствия в списке отозванных (аннулированных) регистрационных свидетельств, а также соответствия идентификационных данных (между ИИН, указанным в запросе, и ИИН, указанным в регистрационном свидетельстве ЭЦП);

 7) процесс 4 – формирование сообщения об отказе в запрашиваемой электронной государственной услуге, в связи с неподтверждением подлинности ЭЦ П п о требителя;

 8) процесс 5 – удостоверение запроса для оказания электронной государственной услуги посредством ЭЦП потребителя и направление электронного документа (запроса) через ШЭП в АРМ РШЭП для обработки М И О ;

 9) процесс 6 – регистрация электронного документа в АРМ РШЭП; 10) условие 3 – проверка (обработка) МИО соответствия приложенных

потребителем документов, указанных в Стандарте и основаниям для оказания электронной государственной услуги;

 11) процесс 7 - формирование сообщения об отказе в запрашиваемой электронной государственной услуге, в связи с имеющимися нарушениями в документах потребителя;

 12) процесс 8 – получение потребителем результата электронной государственной услуги (справки в форме электронного документа), сформированного АРМ РШЭП. Электронный документ формируется с использованием ЭЦП уполномоченного лица МИО, потребитель осуществляет регистрацию на ПЭП с помощью ИИН и пароля (осуществляется для незарегистрированных потребителей на ПЭП).

 8. Экранные формы заполнения запроса и форма заявления на электронную государственную услугу, предоставляемые потребителю на государственном и русском языках, в случае получения электронной государственной услуги посредством ПЭП, представлены на портале «электронного правительства» w w w . e . g o v . k z .

 9. Способ проверки получателем статуса исполнения запроса по электронной государственной услуге: на ПЭП в разделе «История получения услуг», а также при обращении в Центр или МИО. 10. Номер телефона для получения информации об электронной государственной услуге, также в случае необходимости оценки (в том числе обжалование) их качества: саll–центр ПЭП: 1414.

### 3. Описание порядка взаимодействия в процессе оказания электронной государственной услуги

 11. СФЕ, которые участвуют в процессе оказания электронной государственной услуги:

 оператор Центра; ПЭП; ШЭП; РШЭП; АРМ РШЭП; АРМ ИС ЦОН; ЕНИС;  $\Gamma$  Б Д  $\Phi$  Л.

 12. Текстовое табличное описание последовательности действий (процедур, функций, операций) СФЕ, с указанием срока выполнения каждого действия, приведено в приложении 1 к настоящему Регламенту.

 13. Диаграммы, отражающие взаимосвязь между логической последовательностью действий (в процессе оказания электронной государственной услуги) СФЕ в соответствии с их описаниями, приведены в приложении 2 к настоящему Регламенту. 14. Формы, шаблоны бланков, в соответствии с которыми должен быть

представлен результат оказания электронной государственной услуги, в том

числе с указанием правил форматно-логического контроля, включая формы уведомлений, писем и напоминаний, указаны в приложении 3 к настоящему Регламенту.

15. Результаты оказания электронной государственной услуги потребителям измеряются показателями качества и доступности в соответствии с приложением  $\overline{4}$ Регламенту.  $\mathbf{K}$ настоящему 16. Требования, предъявляемые к процессу оказания электронной государственной услуги потребителями:

1) соблюдение конституционных прав и свобод человека;

2) соблюдение законности при исполнении служебного долга;

3) конфиденциальность (защита от несанкционированного получения информации);

4) целостность (защита от несанкционированного изменения информации); 5) доступность (защита от несанкционированного удержания информации и  $p$  e c y  $p$  c  $o$  B).

17. Технические условия оказания электронной государственной услуги: выход в Интернет, наличие ИИН у потребителя, авторизация ПЭП, наличие у пользователя ЭЦП.

Приложение регламенту

 $\mathbf{K}$ 

государственной

«Выдача справок по опеке и попечительству»

### Таблица 1. Описание действий СФЕ через Центр

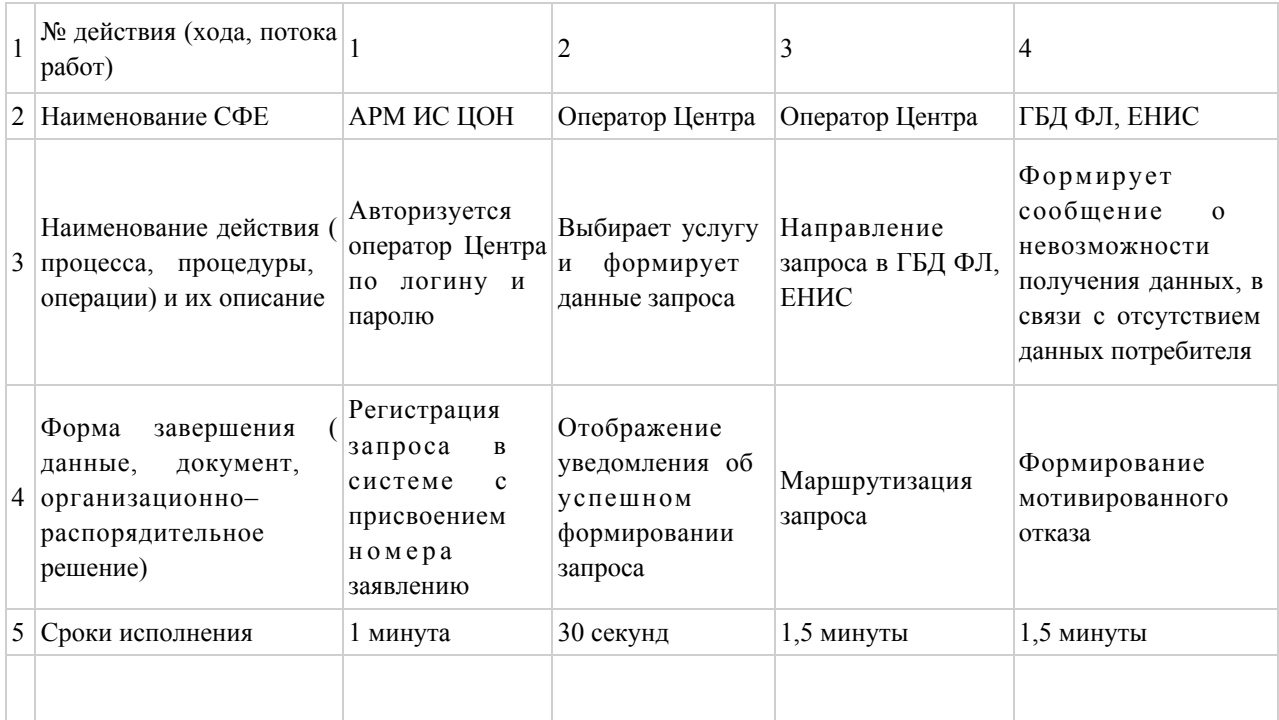

 $\mathbf{1}$ электронной услуги

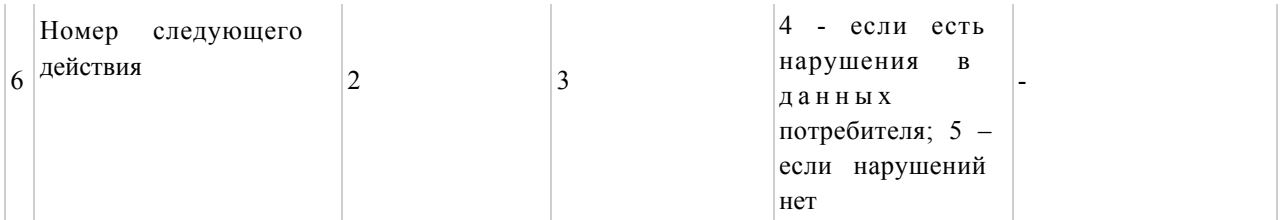

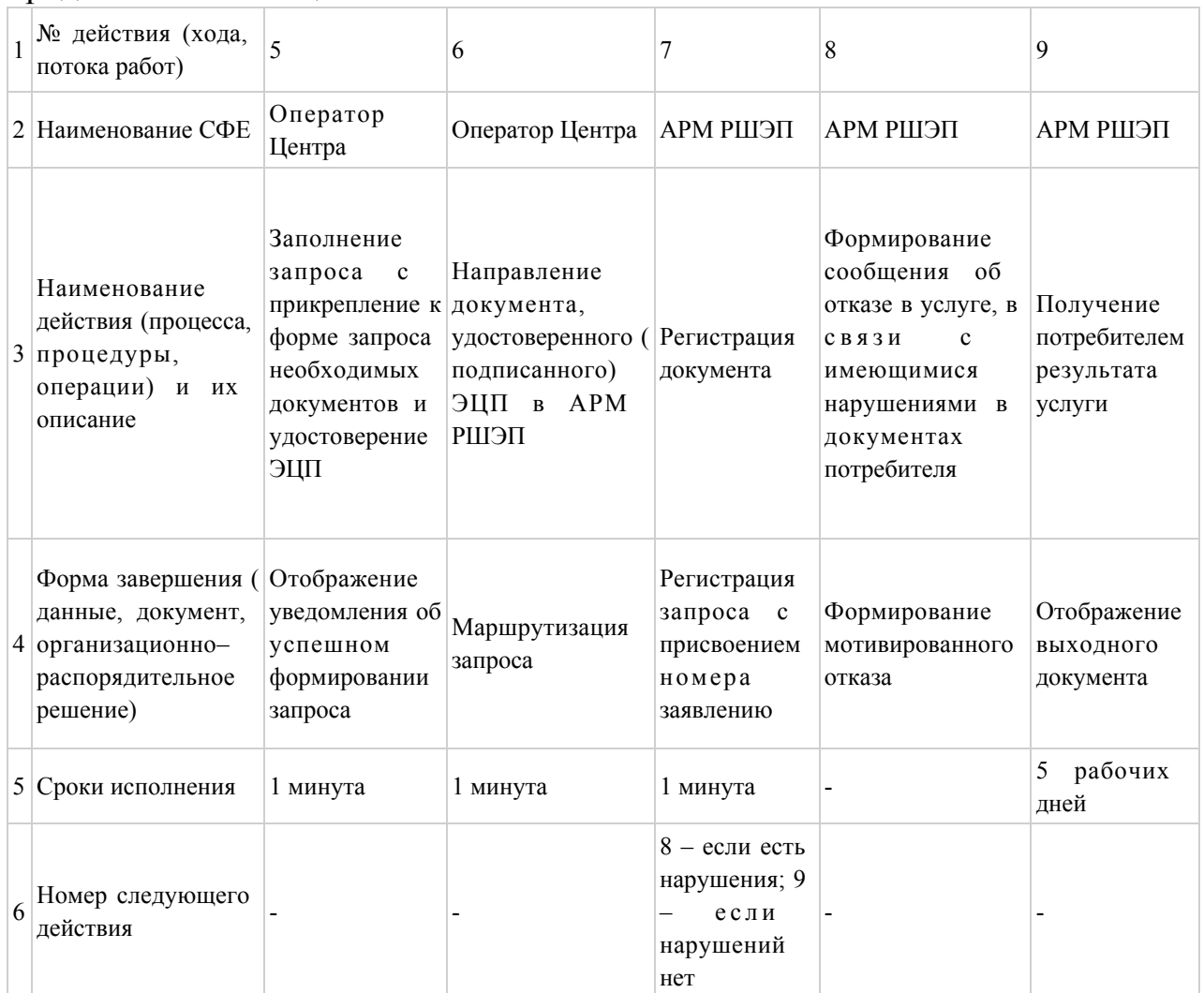

# Таблица 2. Описание действий СФЕ через ПЭП

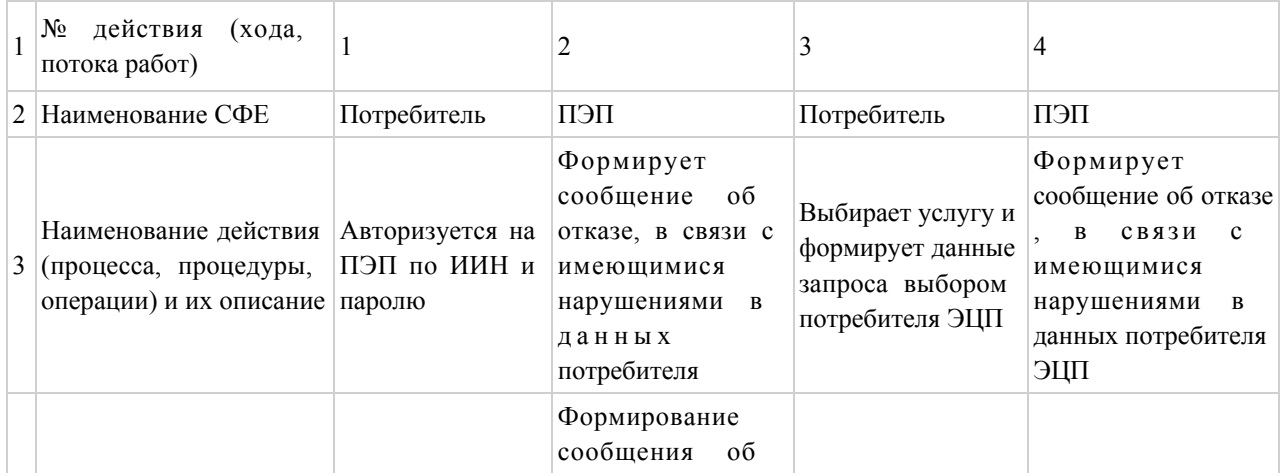

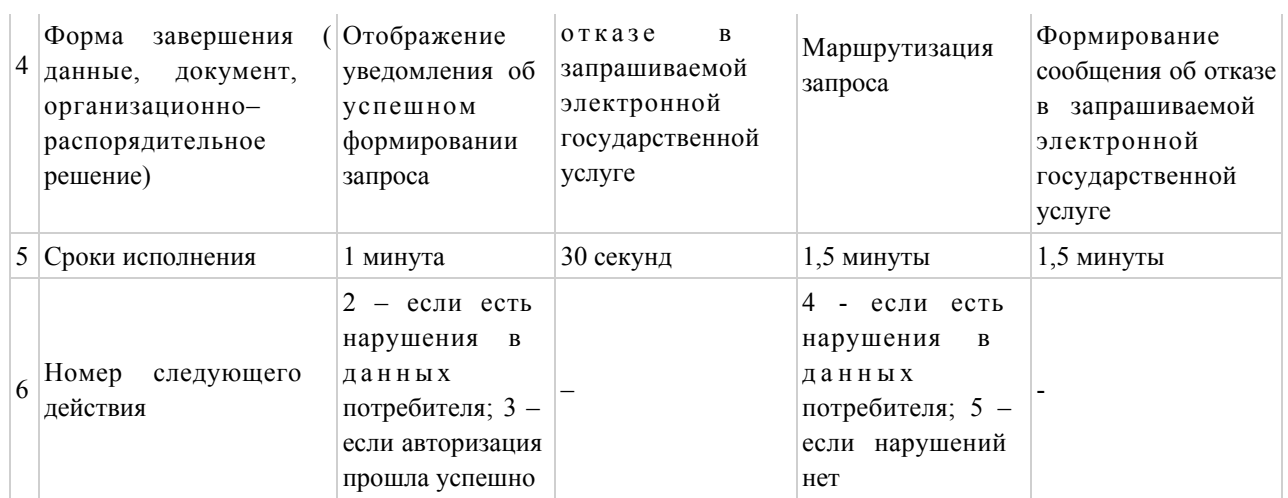

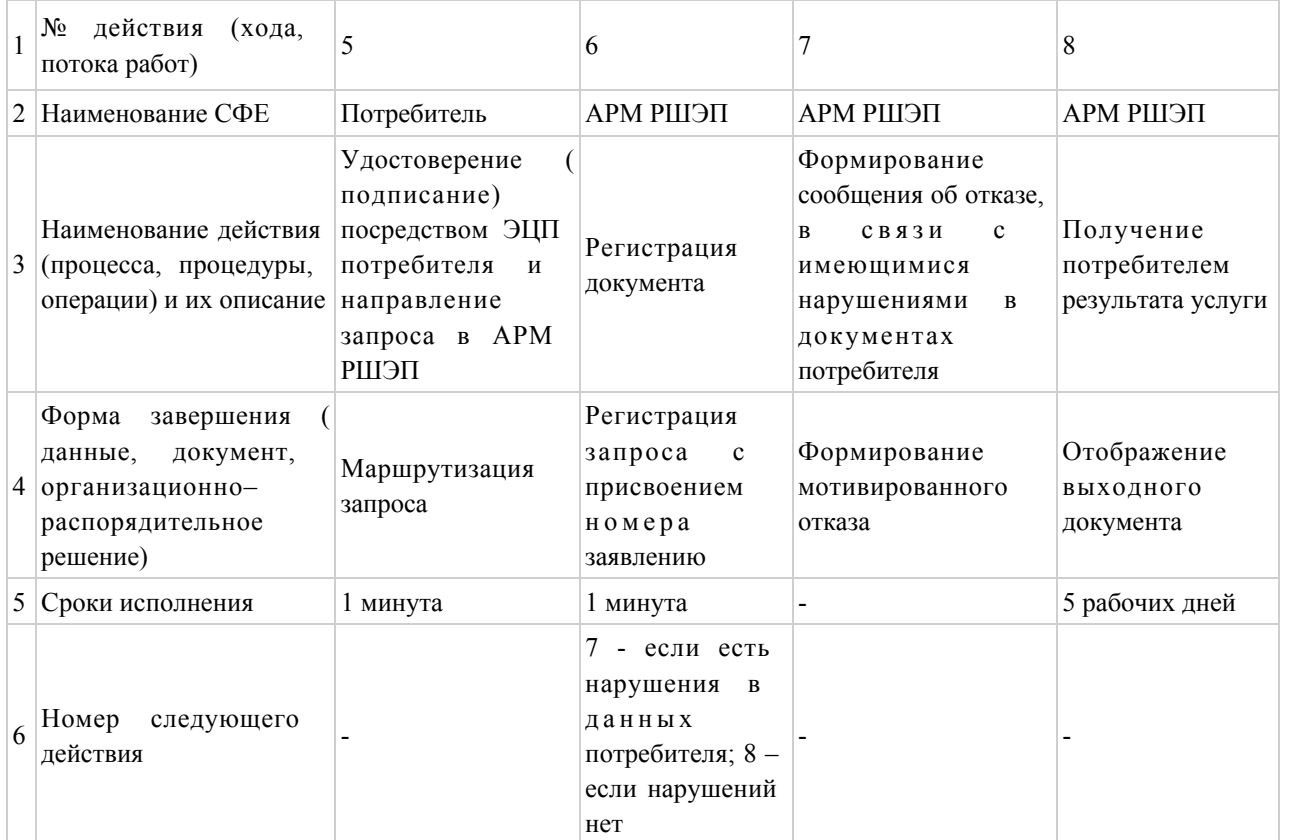

 $\Pi$  риложение 2

к регламенту электронной

государственной услуги

«Выдача справок по опеке и попечительству»

# Диаграмма № 1 функционального взаимодействия при оказании электронной государственной услуги через Центр

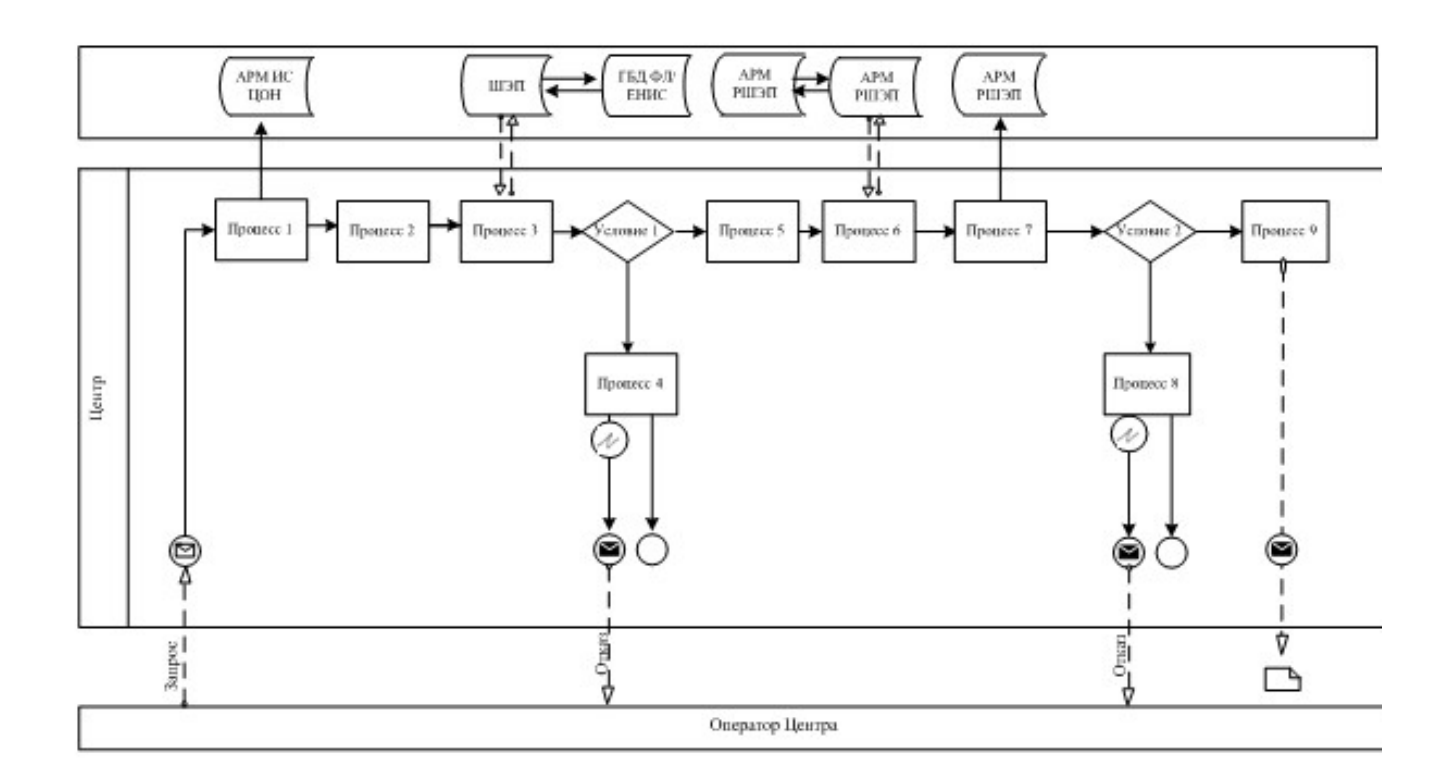

# Диаграмма № 2 функционального взаимодействия при оказании электронной государственной услуги через ПЭП

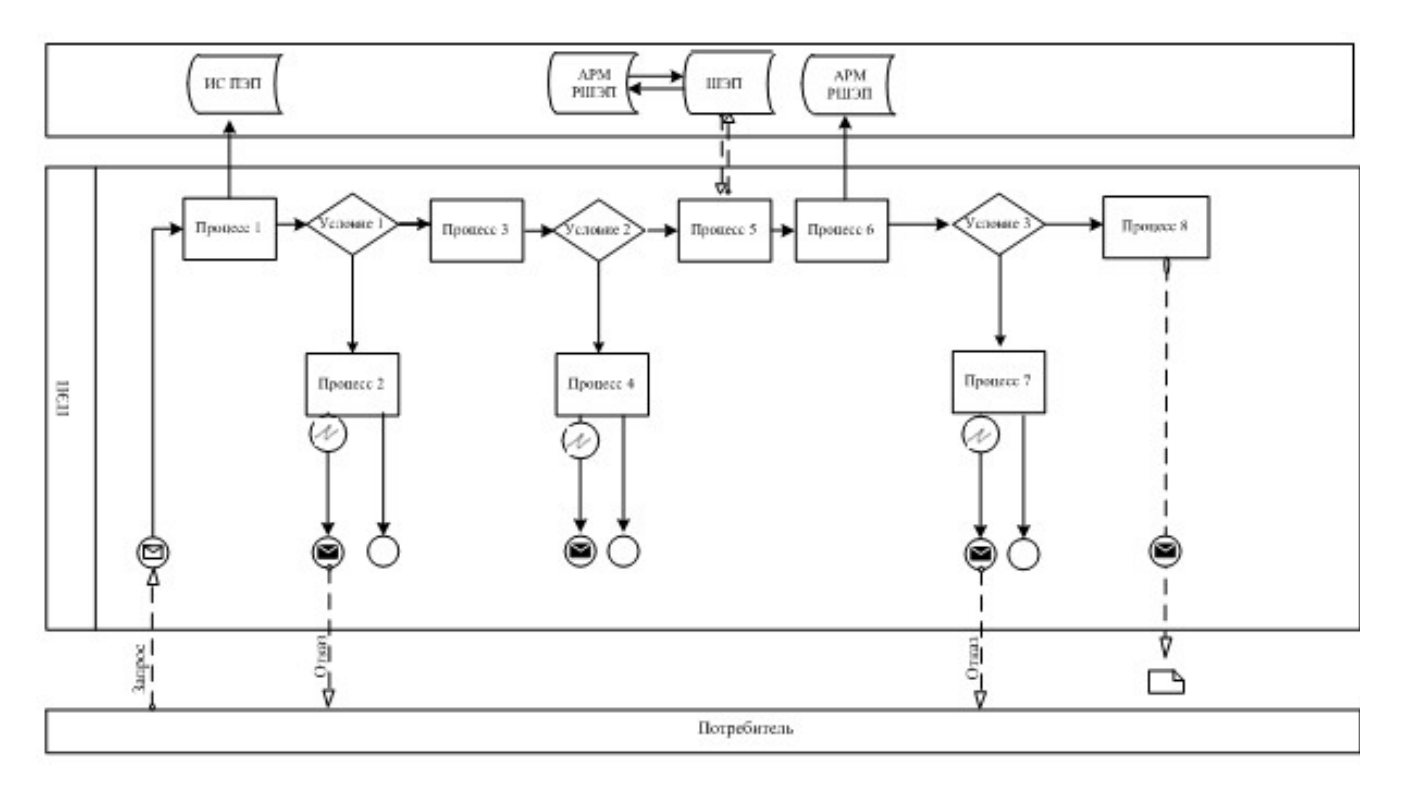

### Условные обозначения

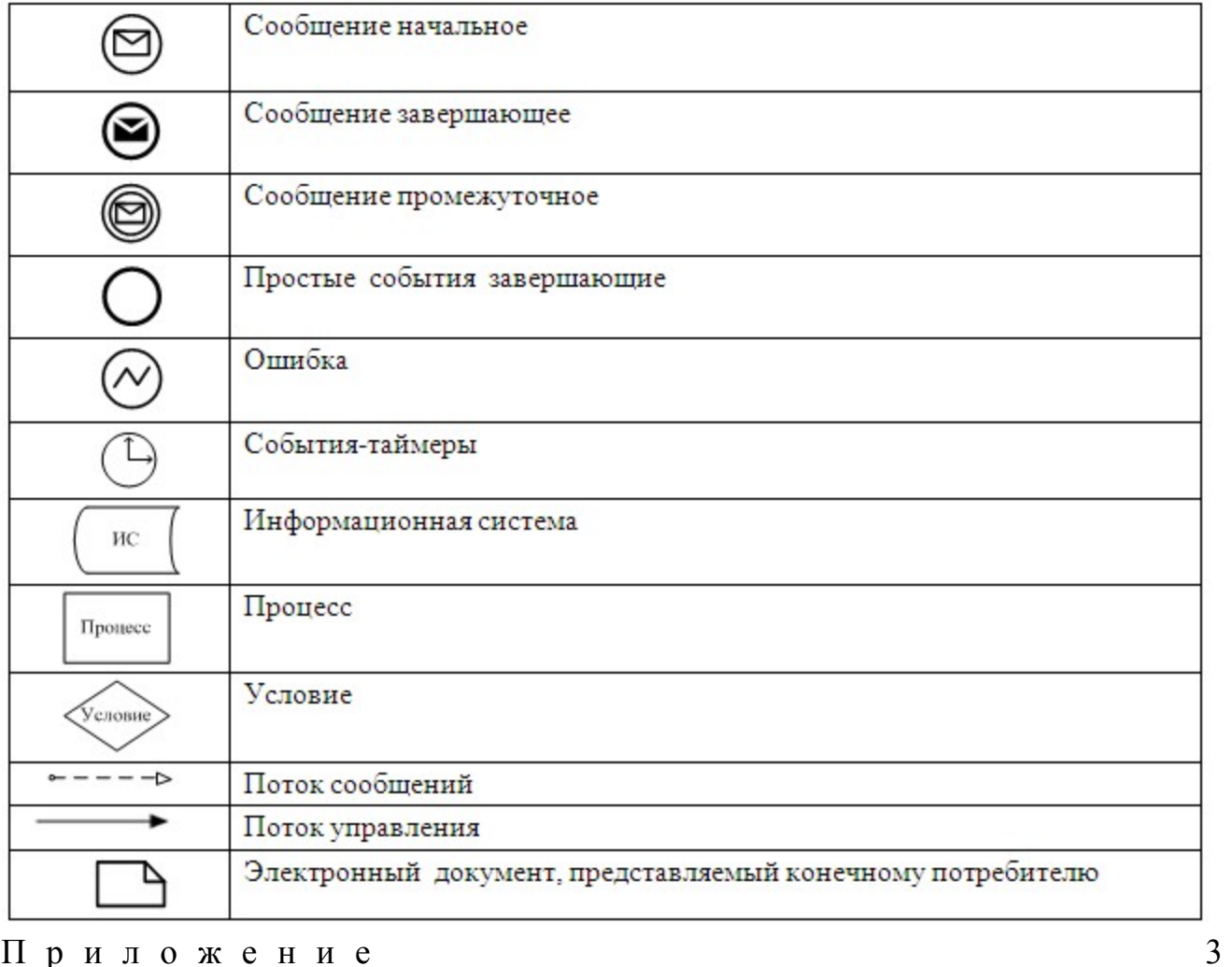

Приложение

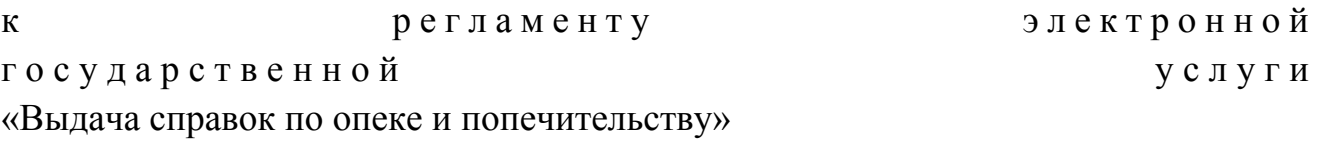

# Выходная форма «Справка» положительного ответа на электронную государственную услугу

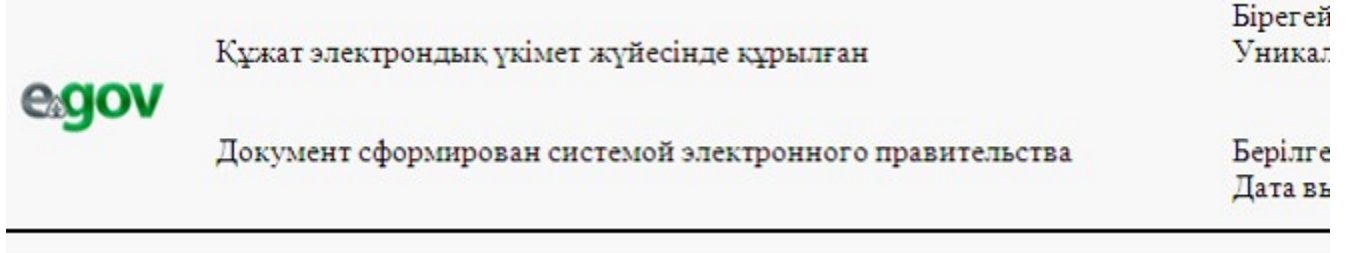

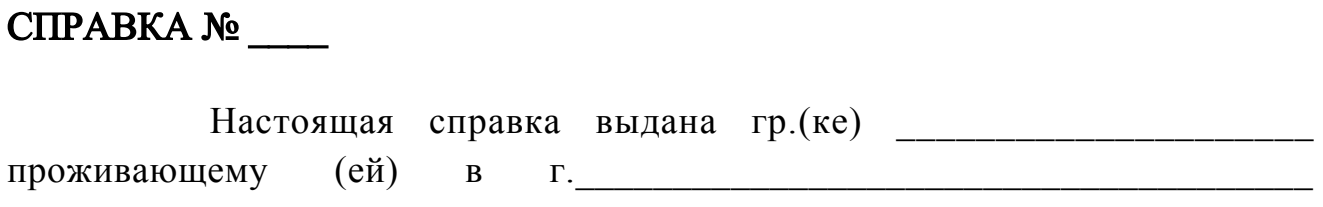

в том, что он (она) согласно постановлению акимата Жарминского района  $\mathcal{N}_2$  от « $\rightarrow$   $\mathcal{N}_3$   $\rightarrow$  г. действительно назначен $(a)$  опекуном (попечителем) над  $\langle \rangle$ года рождения и над его (ее) имуществом (опись имущества в деле, имущества нет).

 На опекуна (попечителя) возлагается обязанность о воспитании, обучении, подготовки к общественно-полезной деятельности подопечного, защищать и охранять его личные имущественные права, являться его представителем на суде и во всех государственных учреждениях без особого полномочия.

 Начальник отдела образования Ф.И.О Жарминского района

Осы құжат «Электрондық құжат және электрондық цифрлық қолтаңба туралы» 2 0 0 3 ж ы л ғ ы 7 қаңтардағы N 370-II ҚРЗ 7-бабының 1-тармағында сәйкес қағаз тасығыштағы  $K \nvert Y$  жат  $K$  а тенески тенески тенески тенески тенески тенески тенески тенески тенески тенески тенески тенески тенески тенески тенески тенески тенески тенески тенески тенески тенески тенески тенески тенески тенески те Данный документ согласно пункту 1 статьи 7 ЗРК от 7 января 2003 года «Об э л е к т р о н н о м документе и электронной цифровой подписи» равнозначен документу на

б у м а ж н о м н о с и т е л е .

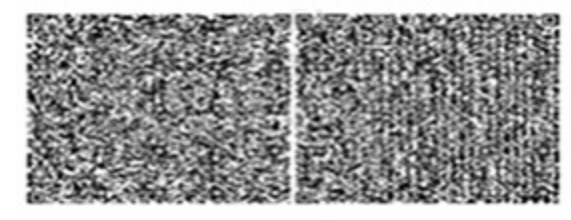

\* Штрих-код «Электрондық әкімдік» ақпараттық жүйесі ұсынған және э л е к т р о н д ы қ - ц и ф р л ы қ

қолтаңбамен қол қойылған деректерді қамтиды {указать подразделение} ( У к а з а т ь р е г и о н ) . Штрих-код содержит данные, предоставленные информационной системой « Э л е к т р о н н ы й

акимат» и подписанные электронно-цифровой подписью {указать подразделение } ( У к а з а т ь

регион).

Выходная форма «Отказа» в случае отсутствия записи в Электронном реестре по опеке и попечительству

Бірегей Құжат электрондық үкімет жүйесінде құрылған **Уникал** egov Документ сформирован системой электронного правительства Берілге Дата вь Уважаемый деятров уведомляем Вас о том, ( <sup>Ф</sup> <sup>И</sup> О <sup>з</sup> <sup>а</sup> <sup>я</sup> <sup>в</sup> <sup>и</sup> <sup>т</sup> <sup>е</sup> <sup>л</sup> <sup>я</sup> ) что Вам отказано в выдаче справки по опеке и попечительству над \_\_\_\_\_\_\_\_\_\_\_\_\_\_\_\_\_\_\_\_\_\_\_\_\_\_\_\_\_\_\_\_\_\_\_\_\_\_\_\_\_\_\_\_\_\_\_\_\_\_\_\_\_\_\_  $( \Phi H O \ \rho \ e \ \delta \ e \ H \ K \ a \ )$ года рождения и над его (ее) имуществом. (дата рождения ребенка) Причина отказа: запись не найдена в Электронном реестре по опеке и попечительству. Начальник отдела образования Жарминского района (ФИО) Осы құжат «Электрондық құжат және электрондық цифрлық қолтаңба туралы» 2 0 0 3 ж ы л ғ ы 7 қаңтардағы N 370-II ҚРЗ 7-бабының 1-тармағына сәйкес қағаз тасығыштағы қ ұ ж а т қ а т е ң . Данный документ согласно пункту 1 статьи 7 ЗРК от 7 января 2003 года «Об э л е к т р о н н о м документе и электронной цифровой подписи» равнозначен документу на бумажном носителе. \* Штрих-код «Электрондық әкімдік» ақпараттық жүйесі ұсынған және э л е к т р о н д ы қ - ц и ф р л ы қ

қолтаңбамен қол қойылған деректерді қамтиды {указать подразделение} ( Указать регион). Штрих-код содержит данные, предоставленные информационной системой « Э л е к т р о н н ы й акимат» и подписанные электронно-цифровой подписью {указать подразделение } ( У к а з а т ь регион).

<sup>П</sup> <sup>р</sup> <sup>и</sup> <sup>м</sup> <sup>е</sup> <sup>ч</sup> <sup>а</sup> <sup>н</sup> <sup>и</sup> <sup>е</sup> : Уведомления поставляются по мере изменения статуса исполнения заявления либо в случае продления срока оказания услуги. Произвольная строка с текстом уведомления отражается в разделе «Уведомления» в личном кабинете на портале « электронного правительства».

 Выходная форма отрицательного ответа предоставляется в произвольной форме в виде письма с текстом обоснования отказа.

 $\Pi$  риложение 4 к регламенту электронной г о с у д а р с т в е н н о й у с л у г и «Выдача справок по опеке и попечительству»

## Форма анкеты для определения показателей электронной государственной услуги: «качество» и «доступность»

«Выдача справок по опеке и попечительству» (наименование услуги) 1. Удовлетворены ли Вы качеством процесса и результатом оказания электронной государственной услуги ? 1 ) н е у д о в л е т в о р е н ; 2) частично удовлетворен; 3 ) у д о в л е т в о р е н . 2. Удовлетворены ли Вы качеством информации о порядке оказания электронной государственной услуги ? 1) не удовлетворен; 2) частично удовлетворен; 3) удовлетворен. У т в е р ж д е н постановлением и постановлением и постановлением и постановлением и постановлением и постановлением и постанов Жарминского района от 27 декабря 2012 года № 300

#### Регламент электронной государственной услуги

«Постановка на учет и очередность граждан, нуждающихся в жилище из государственного жилищного фонда или жилище, арендованном местным исполнительным органом в частном жилищном фонде»

1. Общие положения

 1. Электронная государственная услуга «Постановка на учет и очередность граждан, нуждающихся в жилище из государственного жилищного фонда или жилище, арендованном местным исполнительным органом в частном жилищном фонде» (далее - услуга) оказывается государственным учреждением «Отдел жилищно-коммунального хозяйства, пассажирского транспорта и автомобильных дорог Жарминского района» (далее – услугодатель) на альтернативной основе через центры обслуживания населения (далее – Центр), а так же через веб-портал «электронного правительства»: www.e.gov.kz.

 2. Услуга оказывается на основании стандарта государственной услуги « Постановка на учет и очередность граждан, нуждающихся в жилище из государственного жилищного фонда или жилище, арендованном местным исполнительным органом в частном жилищном фонде», утвержденного постановлением Правительства Республики Казахстан от 8 февраля 2010 года № 76 «Об утверждении стандарта государственной услуги «Постановка на учет и очередность граждан, нуждающихся в жилище из государственного жилищного фонда или жилище, арендованном местным исполнительным органом в частном жилищном фонде»» (далее - Стандарт). 3. Степень автоматизации услуги: частично автоматизированная (услуга, содержащая медиа - разрывы). 4. Вид оказания услуги: транзакционная. 5. Понятия и сокращения, используемые в настоящем регламенте

электронной государственной услуги «Постановка на учет и очередность граждан, нуждающихся в жилище из государственного жилищного фонда или жилище, арендованном местным исполнительным органом в частном жилищном фонде» (далее – Регламент): 1) АРМ - автоматизированное рабочее место;

 2) информационная система (далее – ИС) – система, предназначенная для хранения, обработки, поиска, распространения, передачи и предоставления информации с применением аппаратно-программного комплекса;

 3) единая нотариальная информационная система (далее - ЕНИС) - это аппаратно-программный комплекс, предназначенный для автоматизации нотариальной деятельности и взаимодействия органов юстиции и нотариальных п а л а т ;

4) ИС МИО – информационная система местных исполнительных органов;

 5) индивидуальный идентификационный номер (далее – ИИН) – уникальный номер, формируемый для физического лица, в том числе индивидуального предпринимателя, осуществляющего деятельность в виде личного п р е д п р и н и м а т е л ь с т в а ;

6) ГБД ФЛ - государственная база данных «Физические лица»;

7) СФЕ - структурно-функциональные единицы; 8) медиа-разрыв – чередование бумажного и электронного документооборота в процессе оказания услуг, когда необходимы преобразования документов из электронной формы  $\mathbf{B}$ бумажную или наоборот:

9) пользователь - субъект, обращающийся к информационной системе за получением необходимых ему электронных информационных ресурсов и пользующийся ИМИ:

10) транзакционная услуга - услуга по предоставлению пользователям электронных информационных ресурсов, требующая взаимного обмена информацией  $\mathbf{c}$ применением электронной цифровой подписи:

11) потребитель - физическое лицо, которому оказывается электронная государственная услуга;

12) информационная система центров обслуживания населения (далее - ИС ЦОН) - информационная система, предназначенная для автоматизации процесса предоставления услуг населению (физическим и юридическим лицам) через населения Республики Казахстан, обслуживания центры a также министерствами соответствующими  $\boldsymbol{\mathrm{M}}$ ведомствами; 13) электронный документ - документ, в котором информация представлена в посредством электронно-цифровой  $\phi$ орме  $\mathbf{M}$ удостоверена ЭЦП;

14) электронная государственная услуга - государственная услуга, оказываемая в электронной форме с применением информационных технологий;

15) электронная цифровая подпись (далее - ЭЦП) - набор электронных цифровых символов, созданный средствами электронной цифровой подписи и подтверждающий достоверность электронного документа, его принадлежность и неизменность содержания;

16) шлюз «электронного правительства» (далее - ШЭП) - информационная система, предназначенная для интеграции информационных систем « электронного правительства» в рамках реализации электронных услуг;

17) региональный шлюз «электронного правительства» (далее - РШЭП) подсистема шлюза «электронного правительства», предназначенная для интеграции информационных систем «электронного акимата» в рамках реализации электронных  $V$ СЛУГ;

18) веб-портал «электронного правительства» (далее - ПЭП) информационная система, представляющая собой единое окно доступа ко всей консолидированной правительственной информации, включая нормативную правовую базу, и к электронным государственным услугам.

#### 2. Порядок деятельности услугодателя по оказанию услуги

6. Пошаговые действия и решения услугодателя (диаграмма № 1 функционального взаимодействия при оказании услуги) приведены в  $\overline{2}$ приложении  $\mathbf{K}$ настоящему Регламенту: 1) процесс 1 – ввод сотрудником услугодателя в АРМ РШЭП ИИН и пароля ( авторизации) ДЛЯ процесс оказания услуги; 2) процесс 2 - выбор сотрудником услугодателя услуги, указанной в настоящем Регламенте, вывод на экран формы запроса для оказания услуги и потребителя: сотрудником услугодателя данных ввод 3) процесс 3 - направление запроса через ШЭП в ГБД ФЛ о данных потребителя;

4) условие 1 - проверка наличия данных потребителя в ГБД ФЛ; 5) процесс 4 – формирование сообщения о невозможности получения данных связи  $\mathbf c$ отсутствием данных потребителя  $\mathbf{B}$ ГБД  $\Phi \Pi$ :  $\mathbf{B}$ 6) процесс 5 - заполнение сотрудником услугодателя формы запроса в части отметки о наличии документов в бумажной форме и сканирование документов, предоставленных потребителем, прикрепление их к форме запроса и удостоверение посредством ЭЦП заполненной формы (введенных данных) запроса оказание на услуги;

7) процесс 6 - регистрация электронного документа в АРМ РШЭП;

8) условие 2 - проверка (обработка) услугодателем соответствия приложенных документов, указанных в Стандарте и основаниям для оказания  $V$  C  $J$  V  $\Gamma$   $M$ ;

9) процесс 7 - формирование сообщения об отказе в запрашиваемой услуге в связи имеющимися нарушениями  $\overline{B}$ документах потребителя:  $\mathbf{c}$ 

10) процесс 8 - получение потребителем результата услуги (уведомление в форме электронного документа), сформированного АРМ РШЭП. Электронный документ формируется с использованием ЭЦП уполномоченного лица услугодателя.

7. Пошаговые действия и решения услугодателя через Центр (диаграмма № 2 функционального взаимодействия при оказании услуги) приведены в приложении  $\overline{2}$ настоящему Регламенту:  $\mathbf{K}$ 1) процесс 1 - ввод оператора Центра в АРМ ИС ЦОН логина и пароля ( процесс авторизации) ДЛЯ оказания услуги; 2) процесс 2 - выбор оператором Центра услуги, указанной в настоящем Регламенте, вывод на экран формы запроса для оказания услуги и ввод оператором Центра данных потребителя, а также данных по доверенности представителя потребителя (при нотариально удостоверенной доверенности, при ином удостоверении доверенности - данные доверенности не заполняются);

3) процесс 3 - направление запроса через ШЭП в ГБД ФЛ о данных

потребителя, а также в ЕНИС - о данных доверенности представителя потребителя;

4) условие 1 - проверка наличия данных потребителя в ГБД ФЛ, данных ЕНИС: доверенности  $\overline{R}$ 

5) процесс 4 - формирование сообщения о невозможности получения данных в связи с отсутствием данных потребителя в ГБД ФЛ, данных доверенности в  $E_{\rm c}$  $H$ И  $\mathcal{C}$ 

6) процесс 5 - заполнение оператором Центра формы запроса в части отметки о наличии документов в бумажной форме и сканирование документов, предоставленных потребителем, прикрепление их к форме запроса и удостоверение посредством ЭЦП заполненной формы (введенных данных)  $3a \pi p o c a$  $H^{\dagger}a$ оказание **VCJVTH:** 7) процесс 6 - направление электронного документа (запроса потребителя)

удостоверенного (подписанного) ЭЦП оператора Центра через ШЭП в АРМ P Ш Э  $\Pi$ 

8) процесс 7 - регистрация электронного документа в АРМ РШЭП;

9) условие 2 - проверка (обработка) услугодателем соответствия приложенных потребителем документов, указанных в Стандарте и основаниям оказания ДЛЯ услуги;

10) процесс 8 - формирование сообщения об отказе в запрашиваемой услуге в связи имеющимися нарушениями  $\mathbf{B}$ документах потребителя;  $\mathbf{c}$ 

11) процесс 9 - получение потребителем через оператора Центра результата услуги (уведомление в форме электронного документа), сформированного АРМ  $III$ Э  $\Pi$ P

8. Пошаговые действия и решения услугодателя через ПЭП (диаграмма № 3 функционального взаимодействия при оказании услуги) приведены в  $\overline{2}$ настоящему приложении Регламенту:  $\mathbf{K}$ 1) потребитель осуществляет регистрацию на ПЭП с помощью ИИН и пароля (осуществляется для незарегистрированных потребителей на ПЭП); 2) процесс 1 - ввод потребителем ИИН и пароля (процесс авторизации) на ПЄП ДЛЯ получения услуги; 3) условие 1 - проверка на ПЭП подлинности данных о зарегистрированном потребителе ИИН пароль; через  $\overline{\mathbf{M}}$ 4) процесс 2 - формирование ПЭП сообщения об отказе в авторизации в связи имеющимися нарушениями  $\bf{B}$ данных потребителя;  $\mathbf{c}$ 5) процесс 3 - выбор потребителем услуги, указанной в настоящем Регламенте, вывод на экран формы запроса для оказания услуги и заполнение потребителем формы (ввод данных) с учетом ее структуры и форматных требований, прикрепление к форме запроса необходимых копий документов в

электронном виде, указанные в пункте 11 Стандарта, а также выбор потребителем регистрационного свидетельства ЭЦП для удостоверения ( подписания)  $3a \Box p o c a$ ;

 6) условие 2 - проверка на ПЭП срока действия регистрационного свидетельства ЭЦП и отсутствия в списке отозванных (аннулированных) регистрационных свидетельств, а также соответствия идентификационных данных (между ИИН, указанным в запросе, и ИИН, указанным в  $perac$ трационном свидетельстве  $\Theta$ ЦП);

 7) процесс 4 - формирование сообщения об отказе в запрашиваемой услуге в связи с неподтверждением подлинности ЭЦП потребителя;

 8) процесс 5 - удостоверение запроса для оказания услуги посредством ЭЦП потребителя и направление электронного документа (запроса) через ШЭП в АРМ РШЭП для обработки услугодателем;

9) процесс 6 - регистрация электронного документа в АРМ РШЭП;

 10) условие 3 - проверка (обработка) услугодателем соответствия приложенных потребителем документов, указанных в Стандарте и основаниям для оказания услуги;

 11) процесс 7 - формирование сообщения об отказе в запрашиваемой услуге в связи с имеющимися нарушениями в документах потребителя;

 12) процесс 8 - получение потребителем результата услуги (уведомление в форме электронного документа), сформированного АРМ РШЭП. Электронный документ формируется с использованием ЭЦП уполномоченного лица у с л у г о д а т е л я .

 9. Экранные формы заполнения запроса и форма заявления на услугу, предоставляемые потребителю в случае получения услуги посредством ПЭП приведены на портале «электронного правительства» www.e.gov.kz.

 10. Способ проверки получателем статуса исполнения запроса по услуге: на ПЭП в разделе «История получения услуг», а также при обращении к услугодателю или или Центр.

 11. Необходимую информацию и консультацию по оказанию электронной государственной услуги можно получить по телефону саll–центр ПЭП: 1414.

#### 3. Описание порядка взаимодействия в процессе оказания услуги

 12. СФЕ, которые участвуют в процессе оказания услуги: услугодатель; оператор Центра; ПЭП; ШЭП; РШЭП; АРМ РШЭП; АРМ ИС Ц О Н ; Е Н И С ; Г Б Д Ф Л . 13. Текстовое табличное описание последовательности действий (процедур, функций, операций) СФЕ, с указанием срока выполнения каждого действия,

приведены в приложении 1 к настоящему Регламенту. 14. Диаграммы, отражающие взаимосвязь между логической последовательностью действий (в процессе оказания услуги) СФЕ в соответствии с их описаниями, приведены в приложении 2 к настоящему Р е г л а м е н т у .

 15. Формы, шаблоны бланков. в соответствии с которыми должен быть представлен результат оказания услуги, в том числе с указанием правил форматно-логического контроля, включая формы уведомлений, писем, указаны в

приложениях 3 к настоящему Регламенту. 16. Результаты оказания услуги потребителям измеряются показателями качества и доступности в соответствии с приложением 4 к настоящему Р е г л а м е н т у .

17. Требования, предъявляемые к процессу оказания услуги потребителями:

1) соблюдение конституционных прав и свобод человека;

2) соблюдение законности при исполнении служебного долга;

 3) конфиденциальность (защита от несанкционированного получения и н ф о р м а ц и и ) ;

4) целостность (защита от несанкционированного изменения информации);

 5) доступность (защита от несанкционированного удержания информации и р е с у р с о в ) .

 18. Технические условия оказания услуги: выход в Интернет, наличие ИИН у потребителя, авторизация ПЭП, наличие у пользователя ЭЦП.

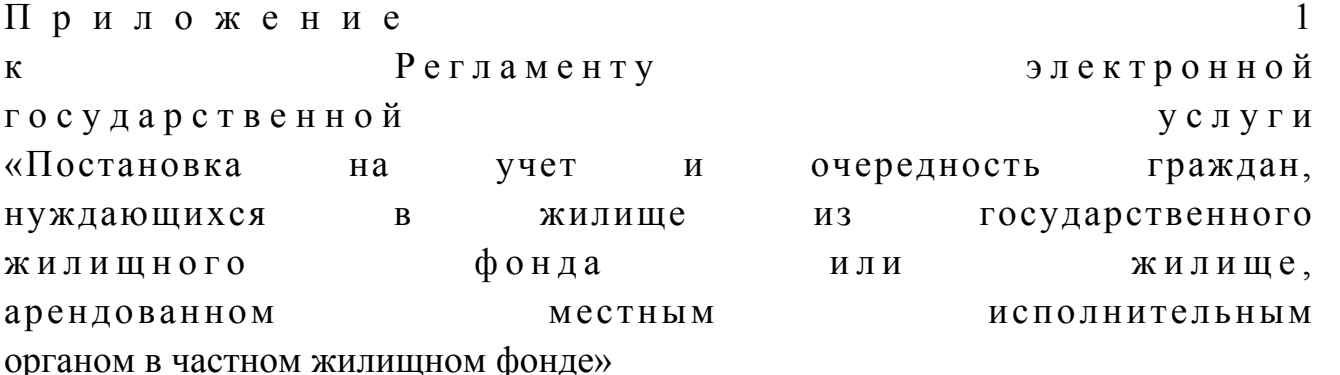

### Таблица 1. Описание действий СФЕ через услугодателя

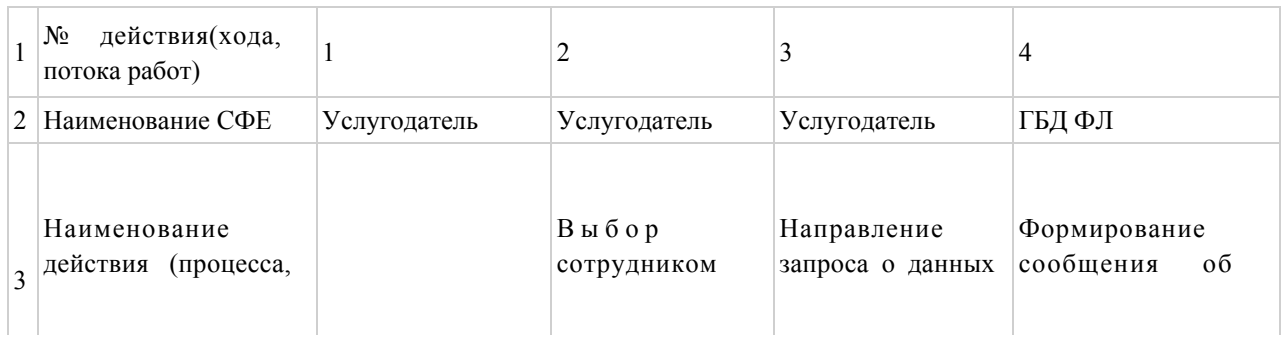

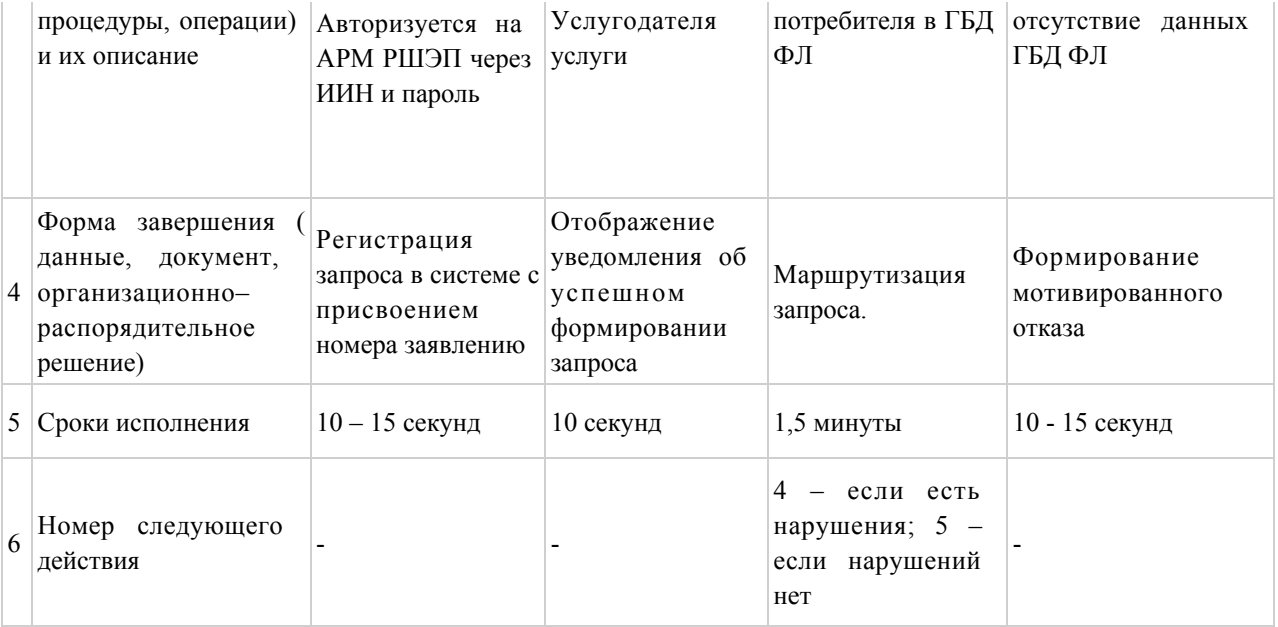

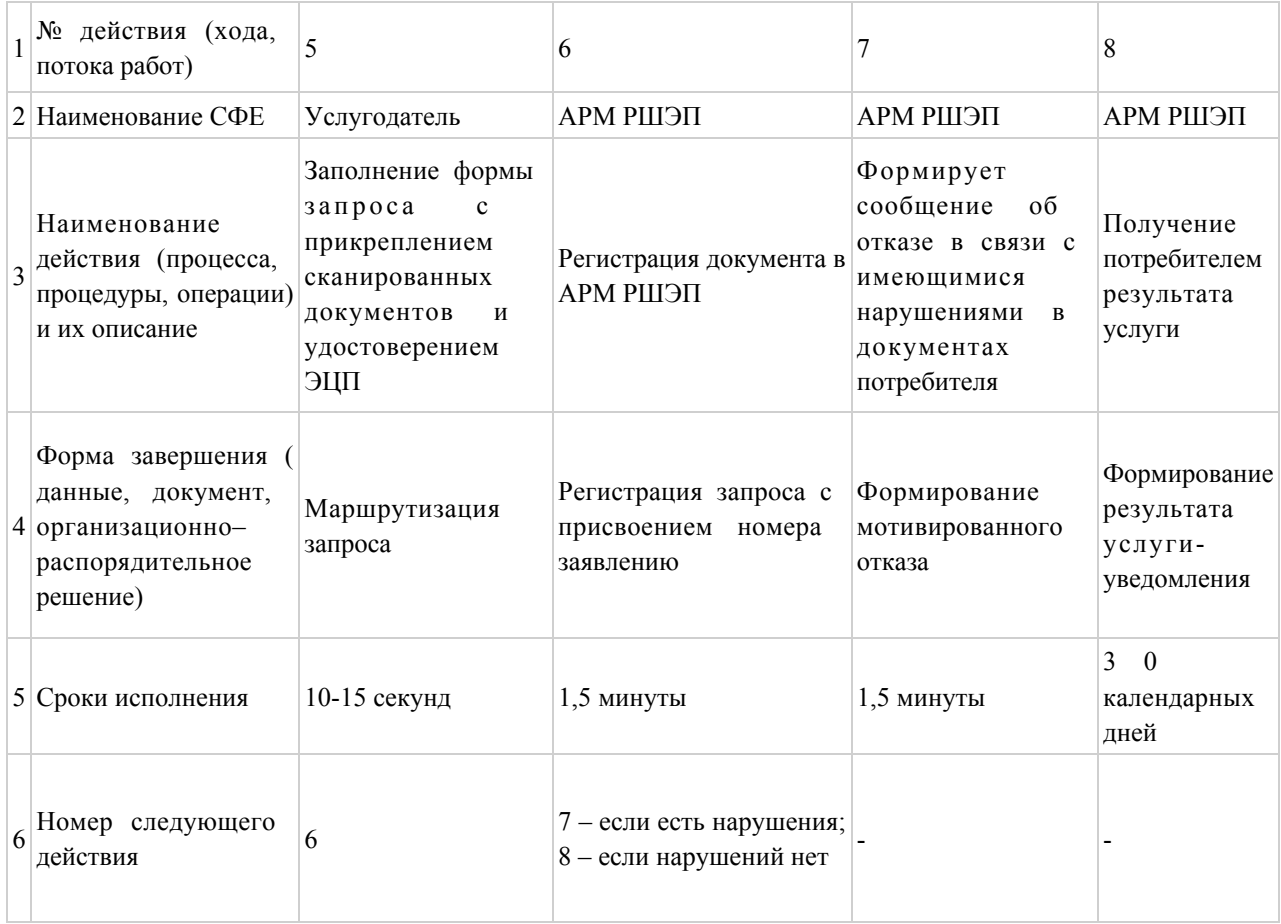

# Таблица 2. Описание действий СФЕ через Центр

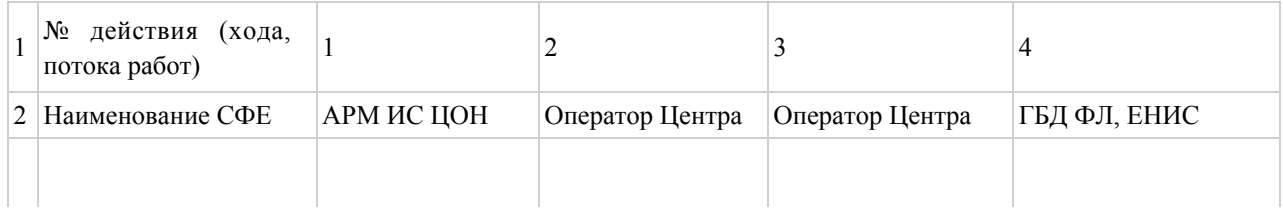

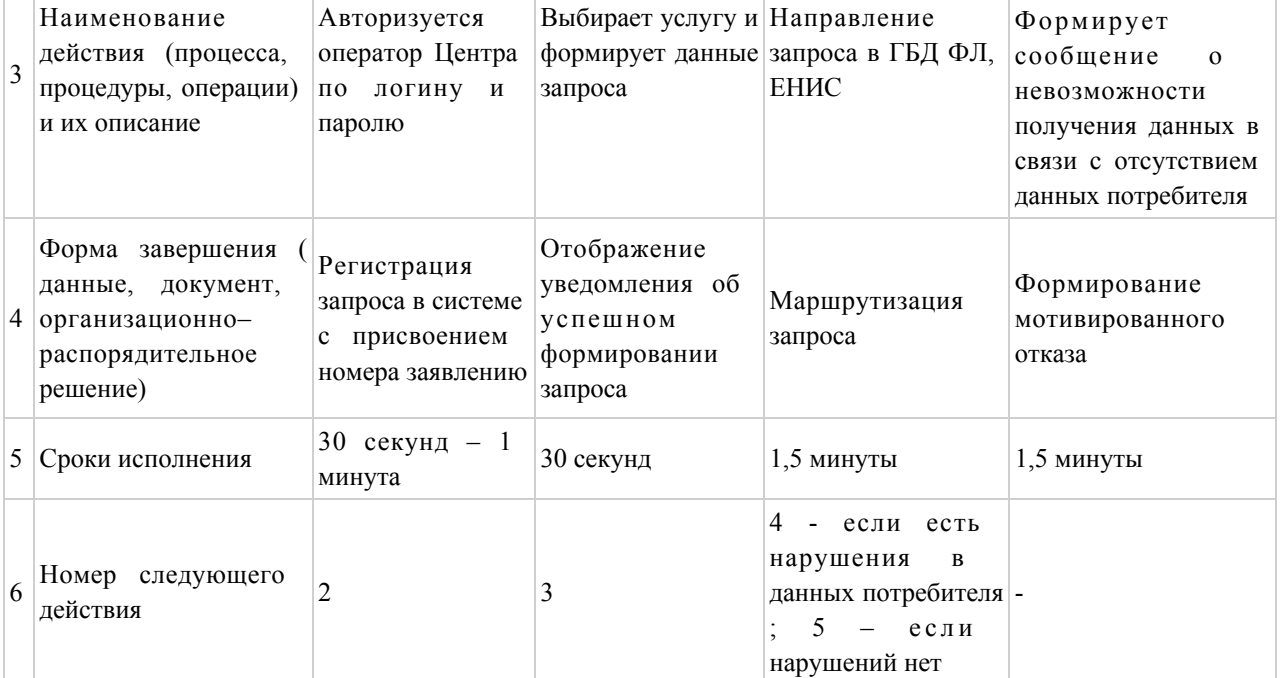

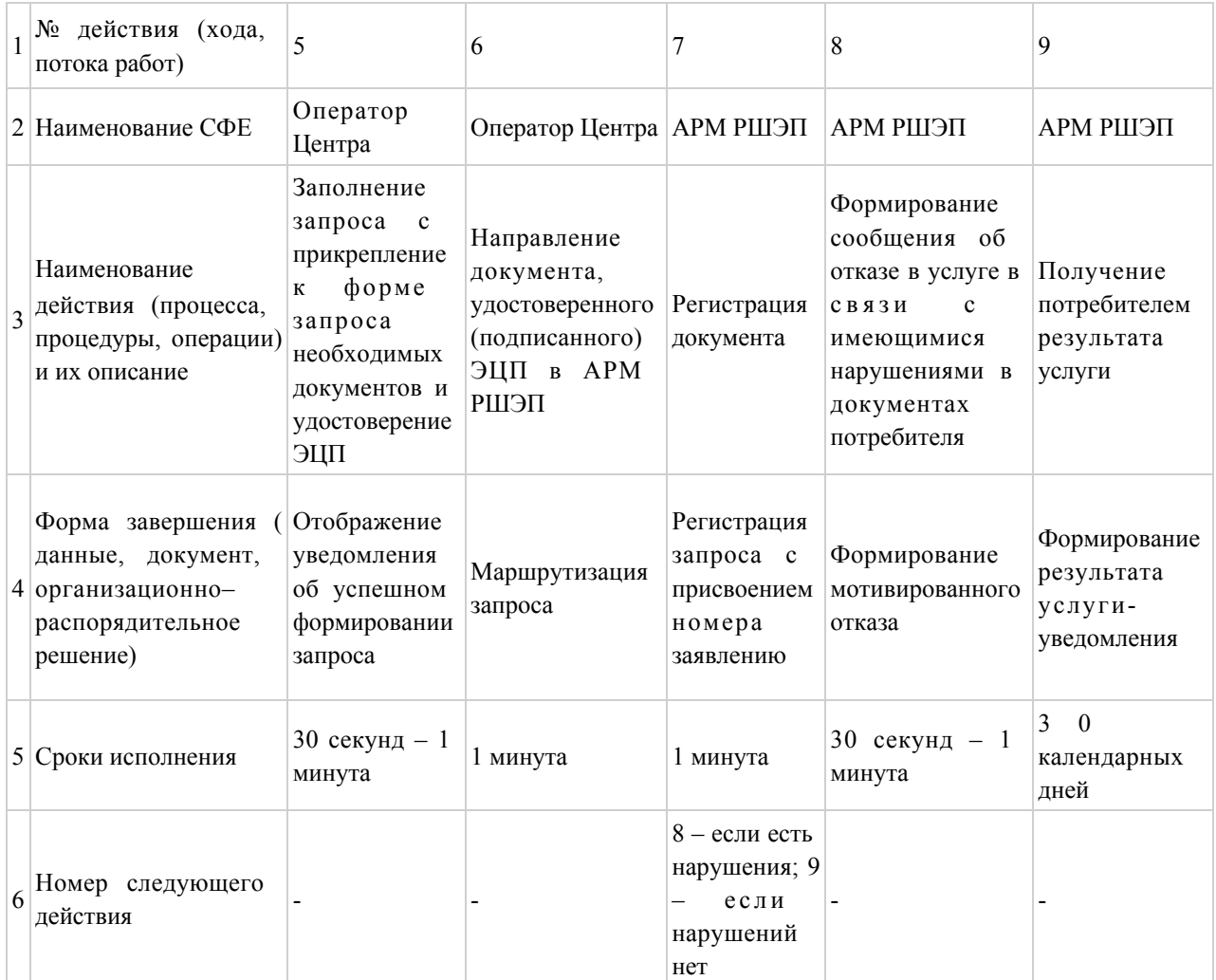

T.

# Таблица 3. Описание действий СФЕ через ПЭП

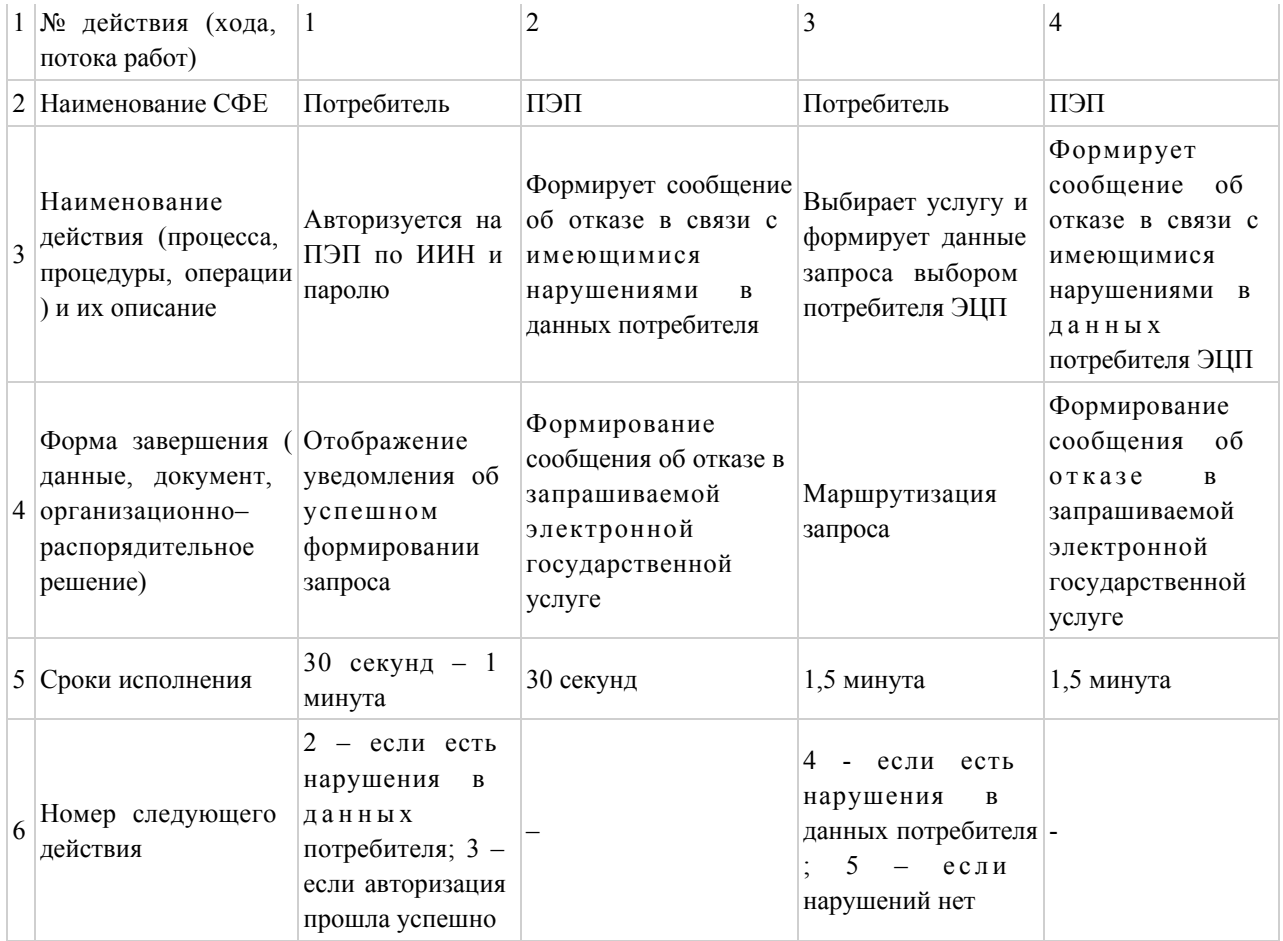

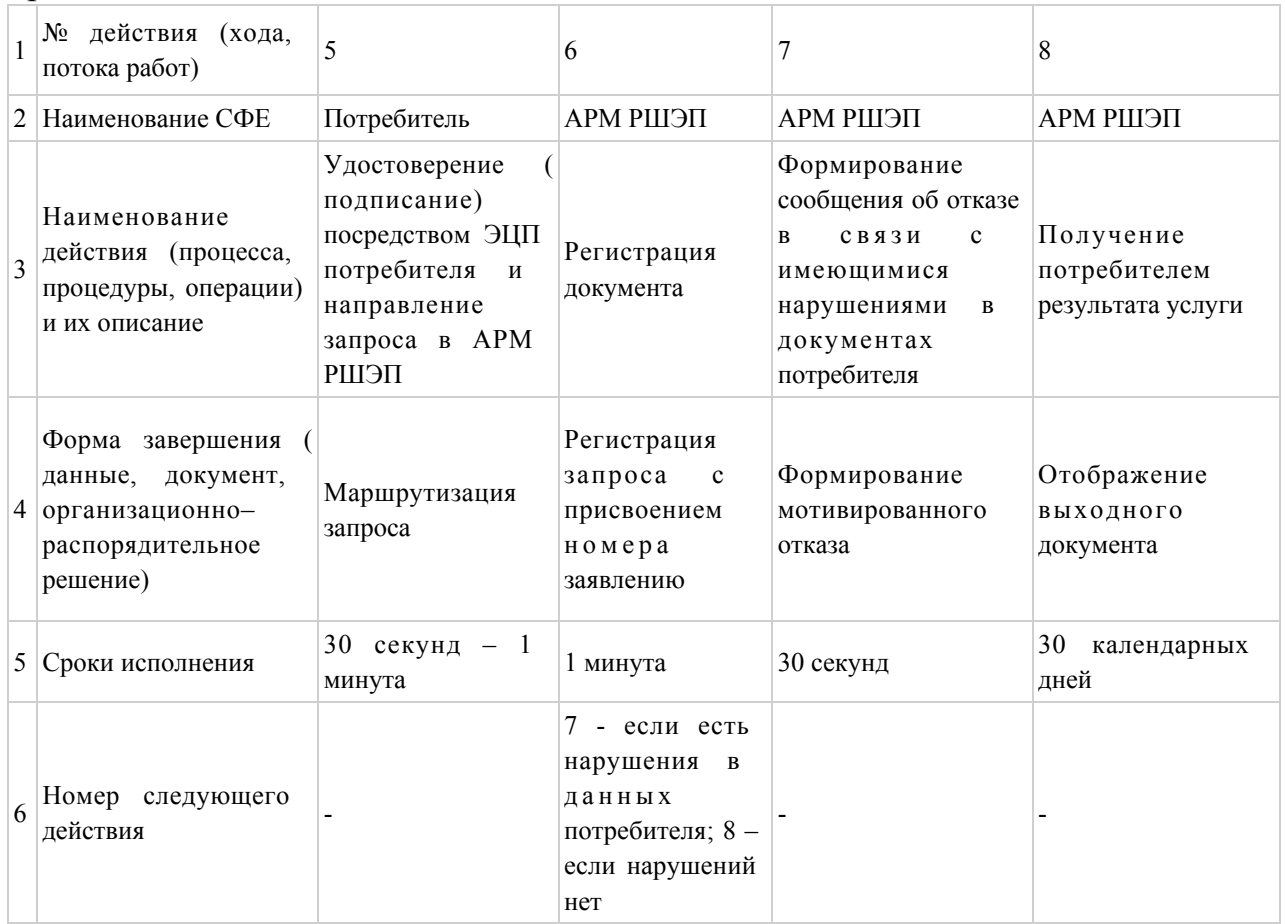

 $\Pi$  риложение 2 к Регламенту электронной государственной услуги «Постановка на учет и очередность граждан, нуждающихся в жилище из государственного жилищного фонда или жилище, арендованном местным исполнительным органом в частном жилищном фонде»

## Диаграмма № 1 функционального взаимодействия при оказании услуги через услугодателя

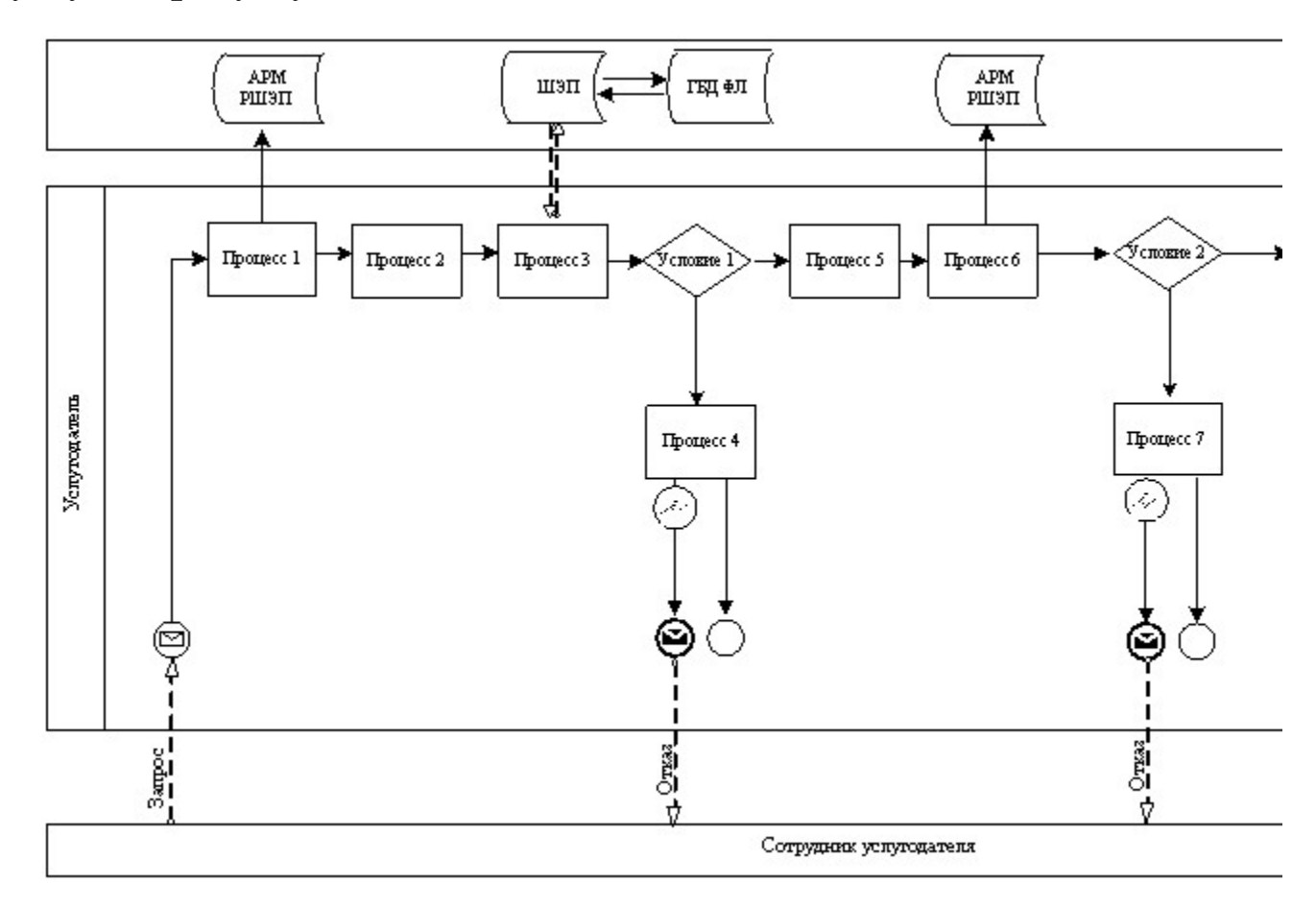

## Диаграмма № 2 функционального взаимодействия при оказании услуги через Центр

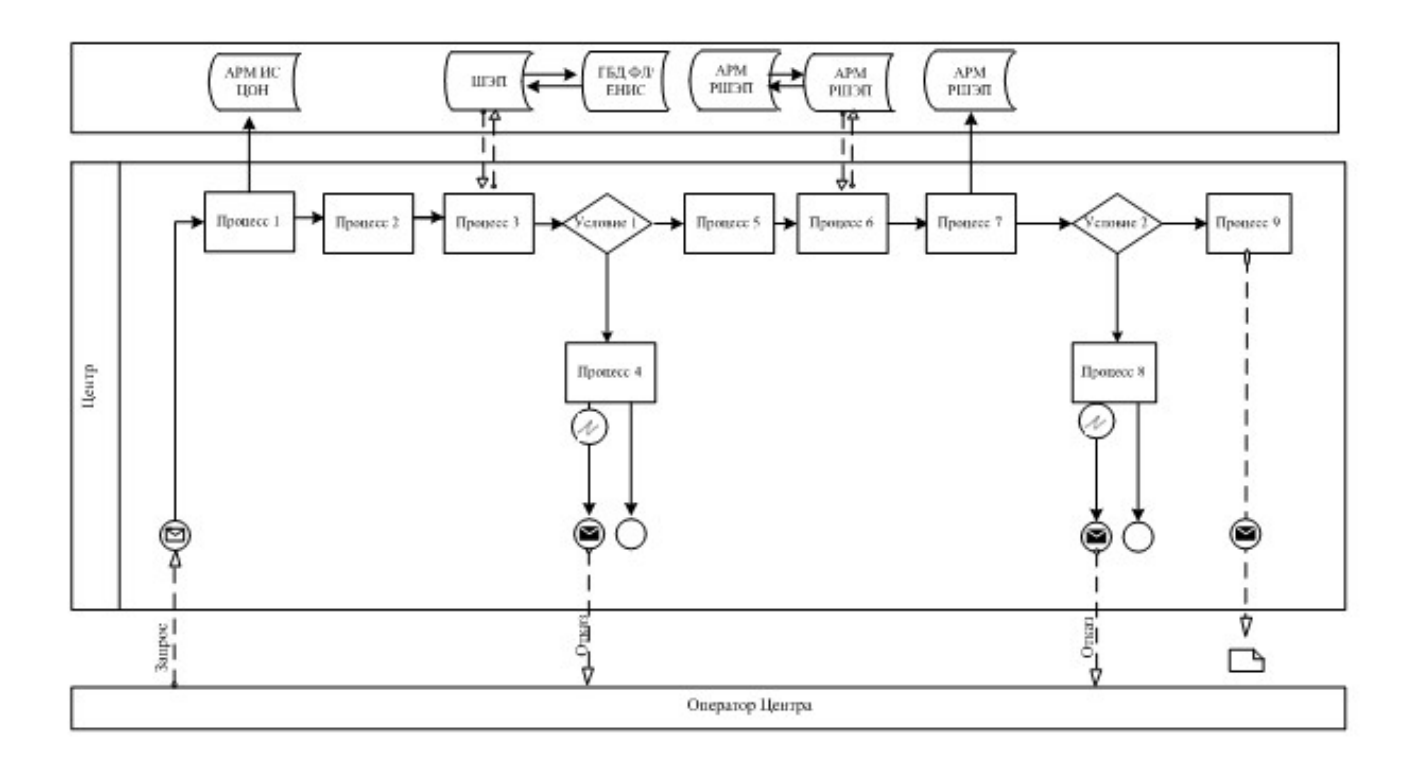

# Диаграмма № 3 функционального взаимодействия при оказании через ПЭП

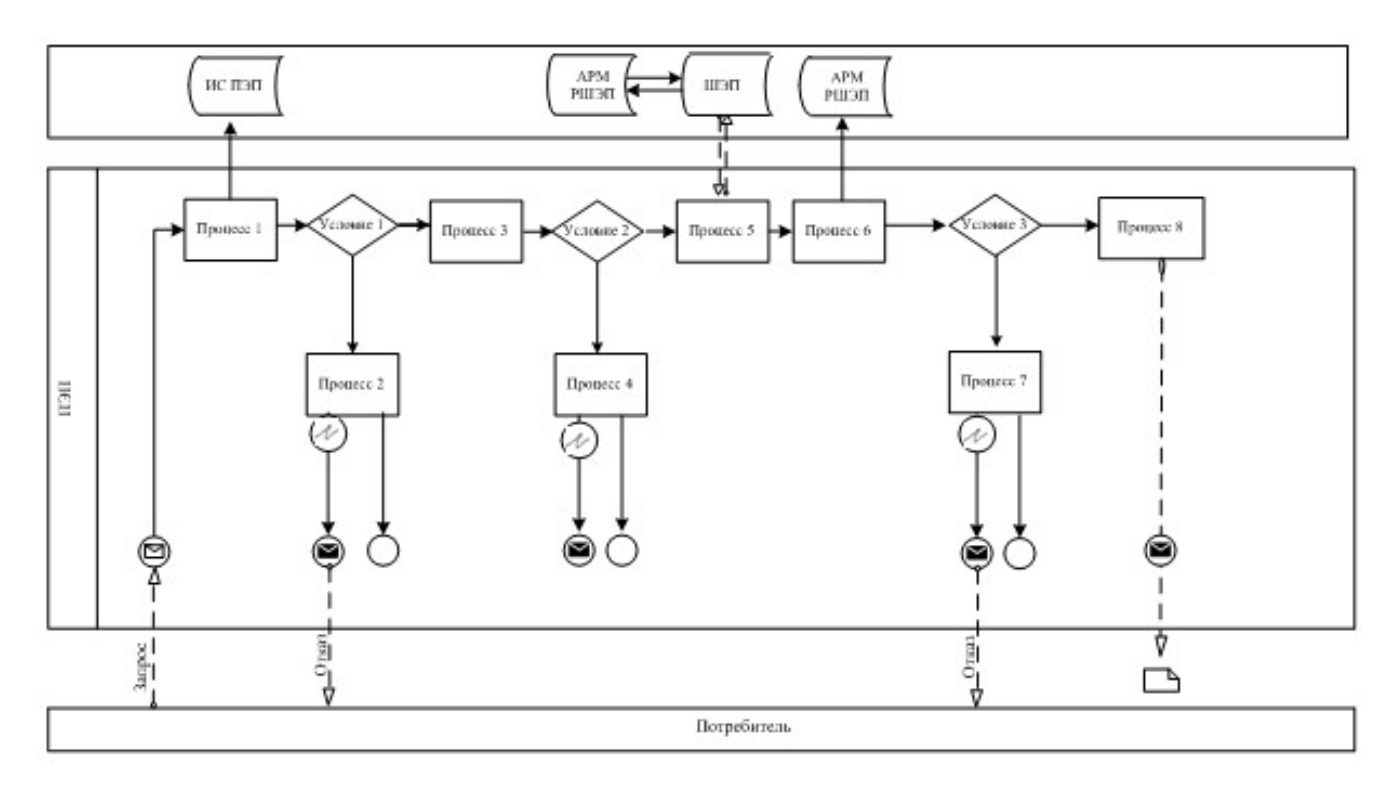

Условные обозначения:

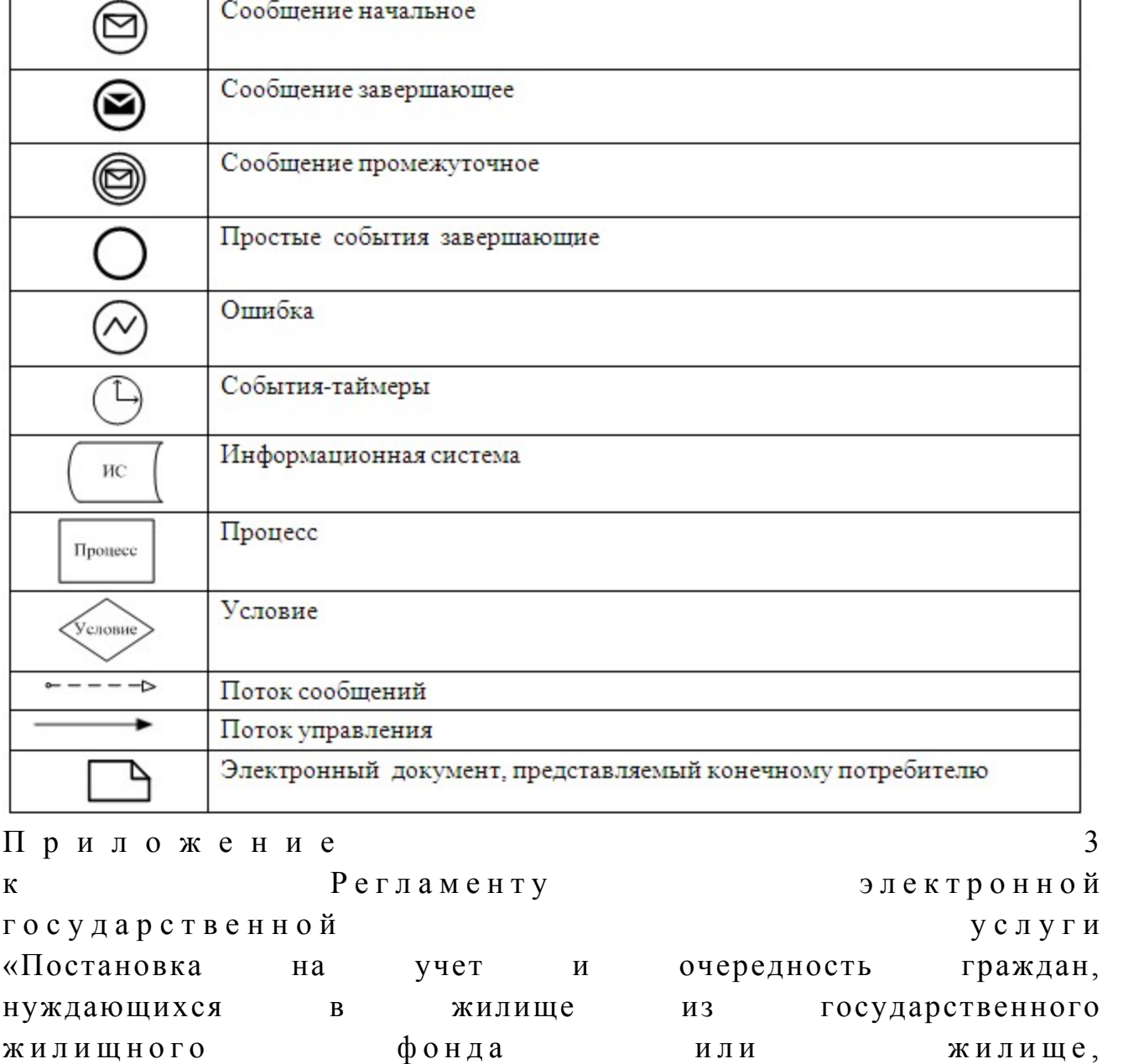

арендованном местным исполнительным органом в частном жилищном фонде»

# Выходная форма положительного ответа на услугу

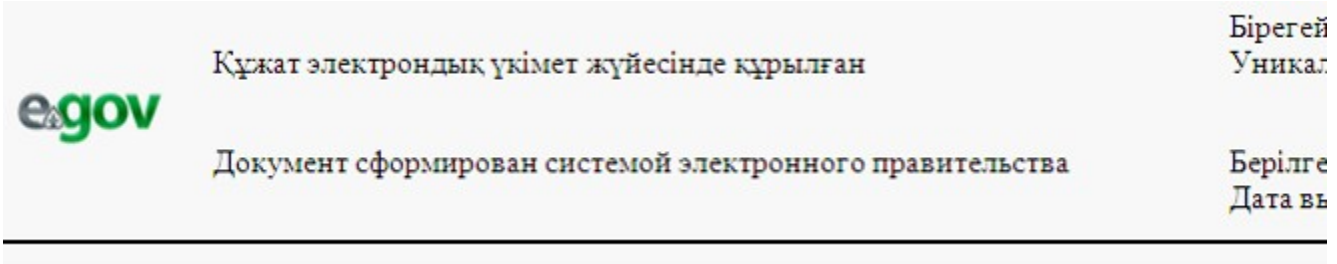

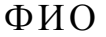

ФИО заявителя: \_\_\_\_\_\_\_\_\_\_\_\_\_\_\_\_\_\_\_

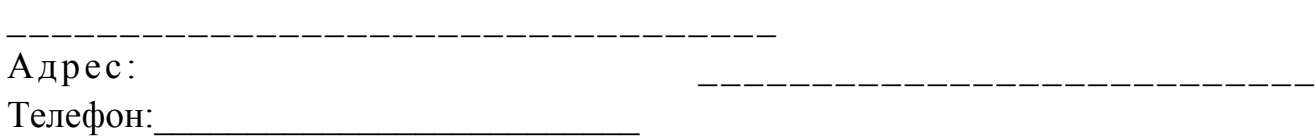

#### Уведомление

 Ставим Вас в известность, что решением жилищной комиссии от года, Вы поставлены на учет граждан, нуждающихся в жилье из государственного жилищного фонда, по категории «  $\rightarrow$ , со дня подачи заявления от и года № \_\_\_\_\_\_\_\_, с составом семьи человек.

На момент постановки на учет Ваша очередность №

Начальник (ФИО)

Осы құжат «Электрондық құжат және электрондық цифрлық қолтаңба туралы» 2 0 0 3 ж ы л ғ ы 7қаңтардағы N 370-II ҚРЗ 7-бабының 1-тармағына сәйкес қағаз тасығыштағы қ ұ ж а т қ а т е ң .

Данный документ согласно пункту 1 статьи 7 ЗРК от 7 января 2003 года «Об э л е к т р о н н о м

документе и электронной цифровой подписи» равнозначен документу на бумажном носителе.

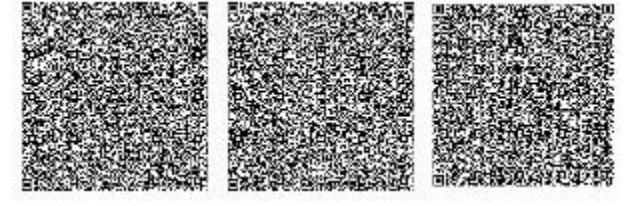

\* Штрих-код «Электрондық әкімдік» ақпараттық жүйесі ұсынған және э л е к т р о н д ы қ - ц и ф р л ы қ

қолтаңбамен қол қойылған деректерді қамтиды {указать подразделение} ( У к а з а т ь р е г и о н ) .

Штрих-код содержит данные, предоставленные информационной системой « Э л е к т р о н н ы й

акимат» и подписанные электронно-цифровой подписью {указать подразделение } ( У к а з а т ь регион).

#### Уведомления, предоставляемые потребителю
Уведомления поставляются по мере изменения статуса исполнения заявления Произвольная строка с текстом уведомления отражается в разделе « Уведомления» в личном кабинете на портале «электронного правительства».

## Выходная форма отрицательного ответа (отказ) на электронную государственную услугу

Выходная форма отрицательного ответа предоставляется в произвольной форме в виде письма с текстом обоснования отказа.

*<u>Einereŭ</u>* 

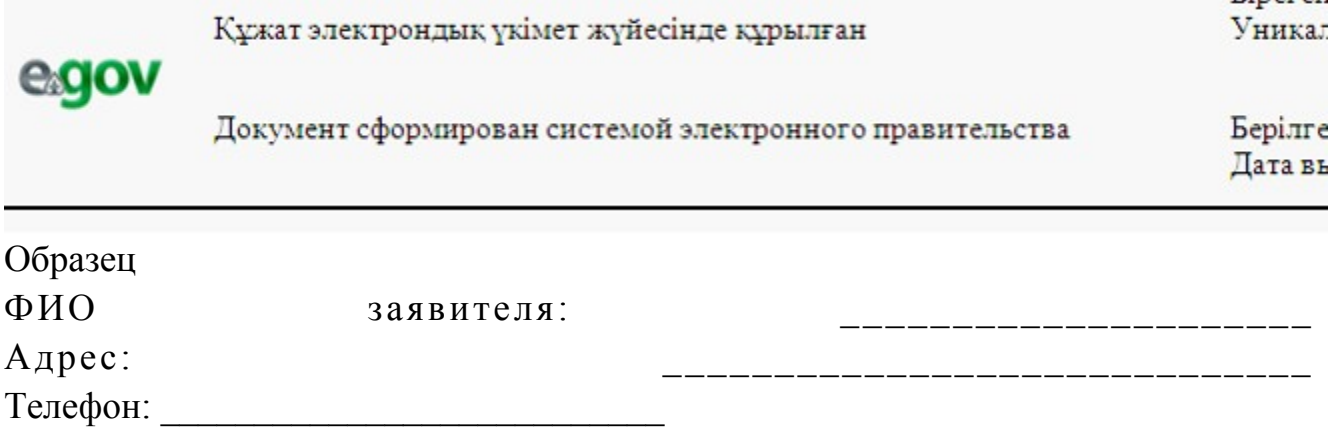

## **Уведомление**

Ставим Вас в известность, что Вам (состав семьи человек) отказано в постановке на учет граждан, нуждающихся в жилье из государственного жилищного фонда.

Причина отказа:

(причина отказа)

В случае несогласия с данным решение, Вы вправе обжаловать его в порядке, установленном законодательством.

Начальник

 $(\Phi HO)$ 

Осы құжат «Электрондық құжат және электрондық цифрлық қолтаңба туралы»  $2\quad0\quad0\quad3$  $\overline{7}$ ЖЫЛҒЫ қаңтардағы N 370-II ҚРЗ 7-бабының 1-тармағына сәйкес қағаз тасығыштағы құжатқа тен. Данный документ согласно пункту 1 статьи 7 ЗРК от 7 января 2003 года «Об электронном документе и электронной цифровой подписи» равнозначен документу на бумажном носителе.

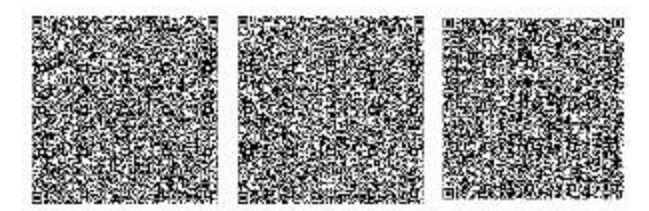

Штрих-код «Электрондық әкімдік» ақпараттық жүйесі ұсынған және электрондық - цифрлық қолтаңбамен қол қойылған деректерді қамтиды {указать подразделение} ( Указать регион). Штрих-код содержит данные, предоставленные информационной системой « Электронный акимат» и подписанные электронно-цифровой подписью {указать подразделение (Указать ∤ регион). 4 Приложение Регламенту электронной  $\mathbf{K}$ государственной услуги «Постановка очередность  $HA$  $V\Psi$ er граждан, И нуждающихся  $\overline{B}$ жилище государственного И3 ЖИЛИШНОГО фонда ИЛИ жилище. арендованном местным исполнительным органом в частном жилищном фонде»

Форма анкеты для определения показателей услуги: «качество» и «доступность»

(наименование услуги) 1. Удовлетворены ли Вы качеством процесса и результатом оказания государственной  $\gamma$ электронной услуги  $1)$  $H e$ удовлетворен;  $2)$ удовлетворен; частично  $3)$ удовлетворен. 2. Удовлетворены ли Вы качеством информации о порядке оказания  $\gamma$ электронной государственной услуги  $1)$ удовлетворен;  $H e$ 2) удовлетворен; частично 3) удовлетворен.